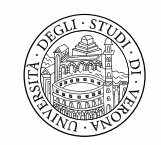

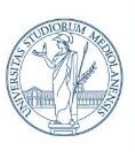

UNIVERSITÀ DEGLI STUDI DI MILANO

DIPARTIMENTO DI SCIENZE AGRARIE E AMBIENTALI - PRODUZIONE, TERRITORIO, AGROENERGIA

## **RAPPORTO DI RICERCA**

Titolo progetto: *GENI BARCODING: diagnosi di patogeni per un verde sicuro* Riferimento progetto: *7 - GARDING* Responsabile scientifico: *prof. Massimo Delledonne*

## **INTRODUZIONE ED OBIETTIVI DEL PROGETTO**

Il progetto GARDING ha avuto lo scopo di sviluppare nuove tecniche diagnostiche per l'identificazione di patogeni da quarantena, basate sulle più recenti tecnologie disponibili, al fine di garantire la salute e la sicurezza delle piante. Il progetto si è concentrato sul sopperire ad alcune limitazioni delle tecniche diagnostiche attualmente disponibili, in particolare nell'aumentare le informazioni ottenibili, nel ridurre i costi, le tempistiche, o la necessità di strumentazione costosa per svolgere queste analisi diagnostiche. Inoltre, grazie all'utilizzo del sequenziamento, il progetto GARDING ha indagato la possibilità di effettuare analisi ad ampio spettro che permettessero la diagnosi di svariati patogeni con un singolo saggio, una possibilità molto limitata con le tecniche diagnostiche attualmente in uso.

I patogeni vegetali rappresentano una grave minaccia non solo per la salute delle piante stesse ma anche per la sicurezza alimentare globale, in quanto comportano perdite di resa fino al 30% nelle principali colture di base e richiedono l'uso di grandi quantità di pesticidi per il controllo dei patogeni e/o dei corrispettivi vettori. Il rischio di nuovi patogeni introdotti da specie invasive è particolarmente preoccupante perché le piante endogene non hanno difese naturali e sono quindi altamente suscettibili. Alcuni di questi parassiti sono classificati come parassiti da quarantena secondo gli standard FAO-ICPP (Convenzione Internazionale per la Protezione delle Piante) e il rischio della loro diffusione è notevolmente aumentato in tutto il mondo, soprattutto a causa dell'aumento del commercio e dei trasporti globali. Inoltre, gli effetti del cambiamento climatico permettono a questi patogeni e ai loro vettori di prosperare in ambienti precedentemente non permissivi. Il rischio per la sicurezza alimentare è aggravato dalla prevalenza di monocolture, che in alcuni casi sono limitate a un singolo genotipo, fornendo un ambiente genetico omogeneo che può favorire la diffusione di tali patogeni.

Le malattie causate dagli agenti patogeni da quarantena possono essere controllate e persino prevenute con metodi diagnostici rapidi, efficienti e poco costosi che consentono la diagnosi precoce e l'impiego di contromisure. I metodi di rifermento comprendono l'ELISA (acronomico inglese la cui definizione è di saggio immuno-assorbente legato ad un enzima) che permette di individuare le proteine dell'agente patogeno e la PCR (reazione a catena della polimerasi), la 'real-time PCR' o qPCR (PCR quantitativa in tempo reale) o l'amplificazione isotermica loopmediata (LAMP) per individuare gli acidi nucleici dell'agente patogeno. Questi metodi sono più rapidi e affidabili dei metodi tradizionali che richiedono colture di agenti patogeni, ma la preparazione e l'analisi dei campioni possono richiedere molto tempo e i risultati non sono quantitativi, a meno che non siano disponibili standard di concentrazione noti. In aggiunta, per tali metodiche è necessario trovare un compromesso tra l'intervallo di rilevamento e la specificità. Le analisi che individuano le sequenze nucleotidiche o le proteine largamente conservate hanno un intervallo più ampio, ma comunque richiedo in seguito un'analisi patogeno-specifica secondaria per arrivare al livello di identificazione tassonomica della

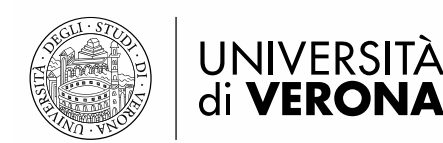

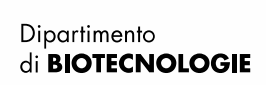

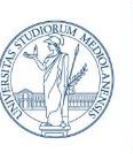

DIPARTIMENTO DI SCIENZE AGRARIE E AMBIENTALI - PRODUZIONE, TERRITORIO, AGROENERGIA

sottospecie. Per esempio, l'identificazione delle sottospecie comprende solitamente la MLST (acronimo inglese della tecnica di tipizzazione di sequenze multi-locus), in cui i prodotti di amplificazione mediante PCR sono sequenziati e confrontati con quelli dei ceppi di riferimento. Al contrario, i saggi con alta specificità non riescono a catturare ad ampio spettro gli agenti patogeni in un dato campione e, pertanto, soffrono di errori di rilevazione. La gestione efficace degli agenti patogeni da quarantena, in particolare quelli soggetti alla legislazione internazionale, richiede procedure quindi diagnostiche specifiche, ma trasversali e allo stesso tempo rapide, sensibili, affidabili, quantitative e poco costose. Le caratteristiche e i limiti delle principali metodiche diagnostiche attualmente in uso, basate sull'analisi degli acidi nucleici, sono riassunte nella **Figura 1**.

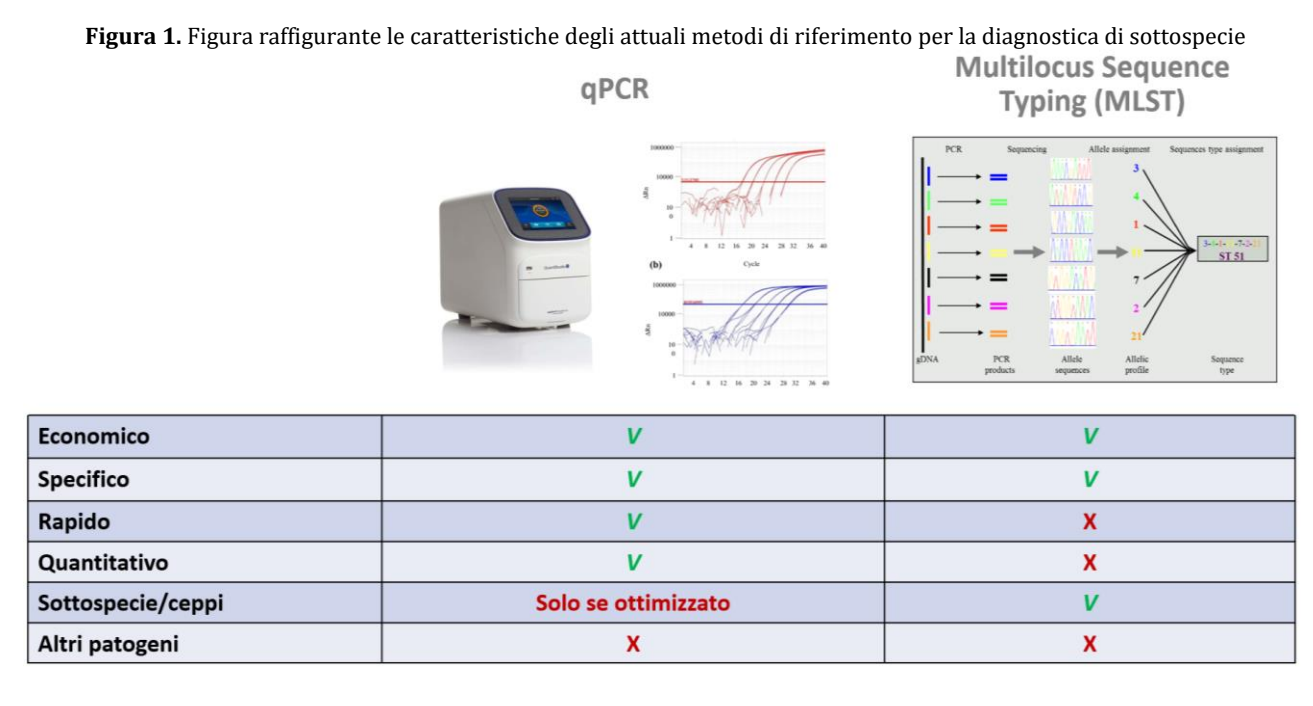

Alla luce dello stato dell'arte dei metodi diagnostici attualmente in uso e della necessità di contrastare la diffusione di questi microorganismi, il progetto GARDING si è sviluppato attraverso due linee principali di ricerca:

OBIETTIVO 1. Sviluppo di saggi diagnostici basati sulla tecnologia di sequenziamento di terza generazione sviluppata da Oxford Nanopore Technologies (ONT)

OBIETTIVO 2. Sviluppo di saggi diagnostici basati sulla tecnologia digital PCR.

Come riportato nel primo report di progetto (Relazione tecnica anno 2021), la tecnologia di sequenziamento Illumina, inizialmente prevista nel progetto, è stata accantonata in accordo con il Servizio Fitosanitario Lombardo. Questa metodica di sequenziamento produce infatti sequenze (reads) corte che spesso non permettono l'identificazione dei patogeni a livello di specie o sottospecie. Il piano di lavoro si è invece focalizzato sulla tecnologia ONT che, come illumina può permettere l'analisi di più patogeni contemporaneamente (analisi metabarcoding) ma allo stesso tempo produce read lunghe, con potenziale capacità di migliorare la risoluzione tassonomica delle specie analizzate. Questo tipo di sequenziamento può inoltre essere condotto con lo strumento portatile MinION, che permette analisi in tempo

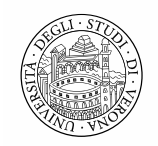

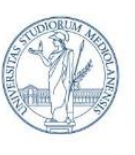

UNIVERSITÀ DEGLI STUDI DI MILANO

DIPARTIMENTO DI SCIENZE AGRARIE E AMBIENTALI - PRODUZIONE, TERRITORIO, AGROENERGIA

reale e direttamente sul luogo del prelievo del campione. Complessivamente questa tecnologia ha il potenziale di permettere ai Servizi Fitosanitari una diagnosi accurata, ad alta risoluzione (a livello di specie o sottospecie) di patogeni fungini, virali o batterici, e contemporaneamente precoce in quanto le analisi possono essere condotte in tempi brevi e direttamente sul campo.

La metodica diagnostica basata sulla digital PCR non era inizialmente inclusa all'interno delle attività previste nella proposta progettuale, ma è stata inserita a seguito di una manifestazione di forte interesse per questa tecnologia da parte del Servizio Fitosanitario della regione Lombardia.

## **DESCRIZIONE DELL'ATTIVITÀ SVOLTA E DEI RISULTATI CONSEGUITI**

## **OBIETTIVO 1. Sviluppo di saggi diagnostici basati sulla tecnologia di sequenziamento ONT**

Nel corso del progetto GARDING è stato messo a punto un metodo diagnostico basato sul sequenziamento di DNA tramite l'impiego del sequenziatore portatile MinION di ONT che utilizza la tecnologia di sequenziamento di terza generazione basata su nanopori biologici.

Nello specifico, il metodo sviluppato consiste nell'estrazione del DNA dalle piante da esaminare, seguita dall'amplificazione tramite PCR di una regione target, chiamata "DNA barcode" del patogeno ricercato. Successivamente, il campione amplificato viene preparato per il successivo sequenziamento con il dispositivo MinION. I dati di sequenziamento vengono confrontati con le banche dati di riferimento per l'identificazione di eventuali patogeni vegetali (**Figura 2**).

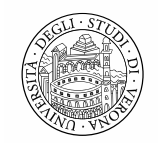

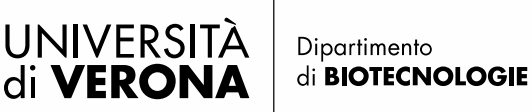

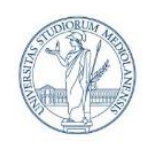

DIPARTIMENTO DI SCIENZE AGRARIE E AMBIENTALI - PRODUZIONE, TERRITORIO, AGROENERGIA

**Figura 2.** Schema che illustra i passaggi principali del metodo diagnostico sviluppato basato sulla tecnologia ONT

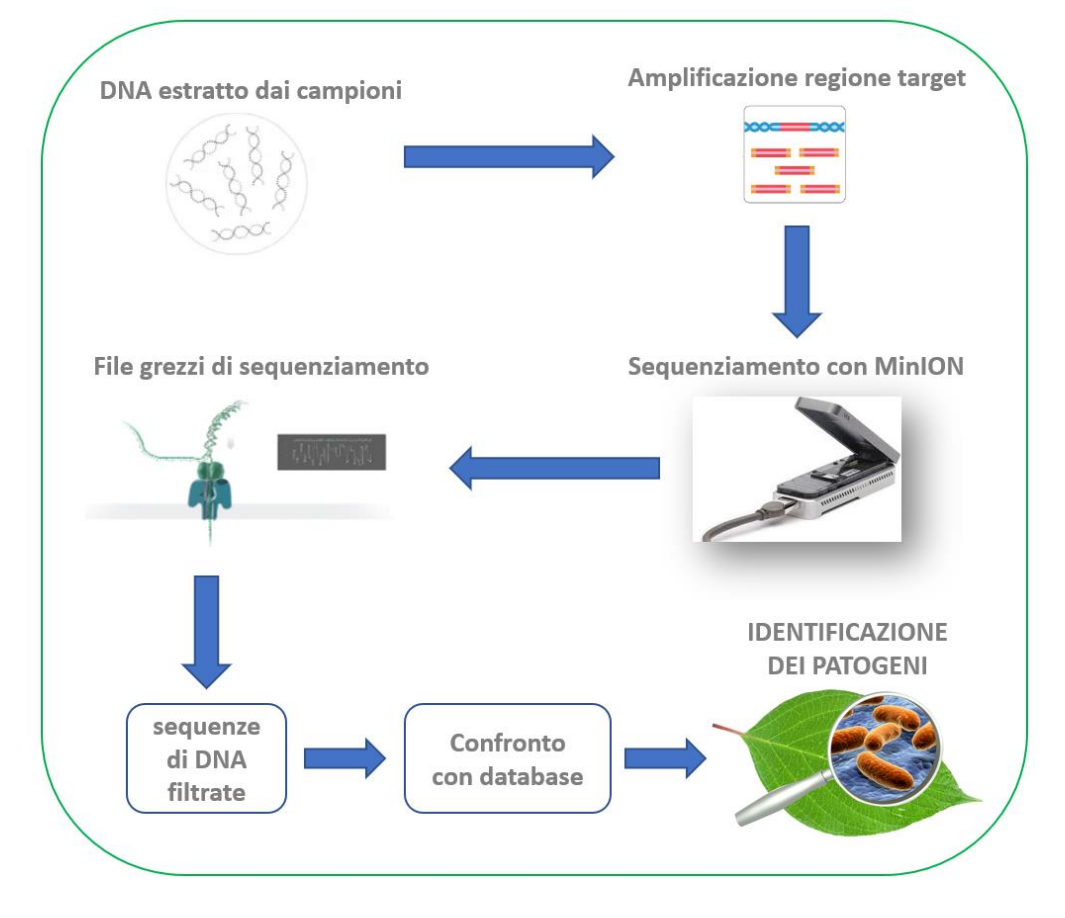

Per la messa a punto dei protocolli diagnostici basati sulla tecnologia di sequenziamento ONT, l'Università di Milano si è occupata dell'estrazione del DNA dei campioni vegetali e della successiva amplificazione delle regioni target, mentre l'Università di Verona ha provveduto al sequenziamento ed all'analisi bioinformatica dei dati generati.

#### **Messa a punto del saggio diagnostico per l'identificazione di** *Xylella fastidiosa* **e le sue sottospecie**

I primi esperimenti condotti si sono focalizzati sulla messa a punto del metodo diagnostico per l'identificazione delle sottospecie di *Xylella fastidiosa (XF)*.

Per la messa a punto del saggio di *Xylella fastidiosa* sono stati utilizzati campioni non infetti di DNA di *N. oleander*, una pianta ospite di questo patogeno. I campioni di *N. oleander* sono stati addizionati con DNA delle 3 sottospecie di *Xylella fastidiosa sp. Fastidiosa (XFF) o multiplex (XFM)* o *pauca (XFP)* a concentrazioni variabili tra le 10<sup>2</sup> e le 10<sup>5</sup> copie per microlitro (copie/µL). La lista e le caratteristiche di tutti i campioni analizzati è riportata in **Tabella 1**.

| Campione        | Aggiunta DNA patogenico<br>Concentrazione |                                    |                 |
|-----------------|-------------------------------------------|------------------------------------|-----------------|
|                 | DNA di pianta                             | Sottospecie di Xylella fastiodiosa | Copie/uL        |
| <b>OXFF 101</b> | $NOa 10$ ng/uL                            | fastidiosa                         | 10 <sup>1</sup> |
| <b>OXFF 102</b> | $NOa 10$ ng/uL                            | fastidiosa                         | 10 <sup>2</sup> |

**Tabella 1.** Campioni analizzati nei diversi esperimenti e loro caratteristiche

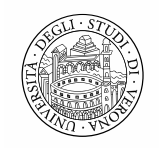

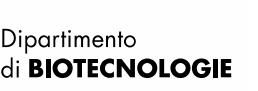

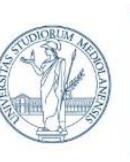

DIPARTIMENTO DI SCIENZE AGRARIE E AMBIENTALI - PRODUZIONE, TERRITORIO, AGROENERGIA

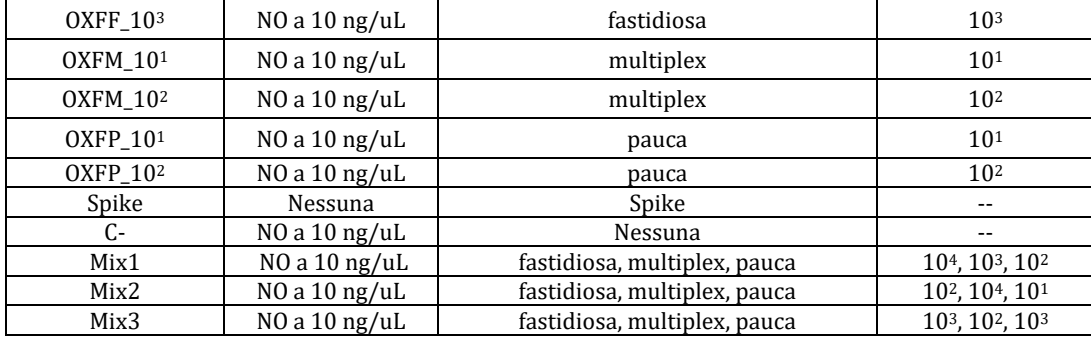

Il gene di *Xylella fastidiosa* che codifica per la proteina ipotetica HL è stato amplificato utilizzando il primer forward HL5 (50-AA GGC AAT AAA CGC GCA CTA-30), come raccomandato dal protocollo EPPO per la rilevazione di *Xylella fastidiosa* attraverso PCR-quantitativa, e combinato con un primer reverse progettato in questo studio per amplificare  $\sim$ 900 bp a valle, il primer HL-ONT (50- AA GCG CTT TAC CGA CTC AAA-30). I due primer sono stati progettati per analizzare regioni conservate comuni alle tre sottospecie di *Xylella fastidiosa*, ma l'amplicone generato contiene 31 varianti a singolo nucleotide che le distinguono. Al fine di ottenere una quantificazione precisa dell'abbondanza del patogeno è stato testato anche l'utilizzo degli UMI (Unique Molcular Identifiers), inseriti in una fase precedente l'amplificazione del target; tuttavia, questa strategia non ha portato a risultati soddisfacenti ed è stata rimossa dal protocollo finale.

Terminata l'amplificazione della regione barcode tramite PCR con i primer selezionati, si è proceduto con la preparazione dei campioni per il sequenziamento aggiungendo un identificativo, chiamato indice, per distinguere a quale campione appartengono le sequenze di DNA prodotte. Abbiamo testato due modalità di aggiunta degli indici: (i) mediante una seconda amplificazione e (ii) mediante ligazione. La prima modalità è stata scartata perché ha alterato le differenze quantitative tra i diversi campioni. La seconda modalità (ligazione) ha invece mantenuto il rapporto di abbondanza reciproca tra i diversi campioni (ossia ha permesso di ottenere un saggio quantitativo) ed è stata quindi adottata nel protocollo finale. In seguito all'inserimento dell'indice, si è proceduto alla produzione della libreria per il sequenziamento mediante l'aggiunta di adattatori che permettono il passaggio del DNA nei nanopori. Il saggio è stato messo a punto sfruttando la chimica R9, e successivamente è stato validato anche con la chimica più recente, la R10, caratterizzata da un tasso di errore di sequenziamento più basso. I protocolli di amplificazione e di preparazione della libreria sono stati modificati ed ottimizzati per ridurre i tempi di preparazione del campione e la quantità di reagenti impiegati. I protocolli dettagliati sono stati descritti nell'articolo pubblicato nel corso del progetto (Marcolungo e coll., Pathogens 2022). Si evidenzia che tutti i passaggi di preparazione e sequenziamento del campione sono stati effettuati utilizzando strumentazione portatile, tra cui il termociclatore MiniOne PCR ed il sequenziatore MinION, che possono essere alimentati mediante batterie, per eventuali applicazioni sul campo.

I 12 campioni per la messa a punto del saggio sono stati preparati estraendo il DNA da foglie di *N. oleander* asintomatiche, mescolando 10 ng/µL di questo DNA con 102-10<sup>4</sup> copie/µL di genoma delle sottospecie di *Xylella fastidiosa* XFF e XFM. XFF (DSM 10026) e XFM (DSM

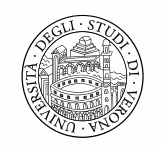

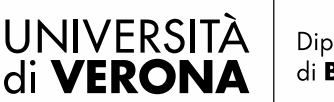

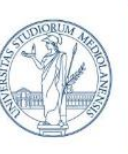

#### UNIVERSITÀ DEGLI STUDI DI MILANO

DIPARTIMENTO DI SCIENZE AGRARIE E AMBIENTALI - PRODUZIONE, TERRITORIO, AGROENERGIA

103418) sono stati forniti dal DSMZ (Braunschweig, Germania). Il numero di copie è stato calcolato in base alle dimensioni del genoma di ciascuna specie e alla concentrazione di DNA estratto da colture pure. Un campione contenente *Pseudomonas syringae* è stato usato come controllo negativo. In seguito ad amplificazione del barcode HL, la preparazione della libreria per il sequenziamento è stata condotta mediante amplificazione per l'aggiunta degli indici. Il sequenziamento, svolto con la 'flowcell' FLO-MIN106 (chimica R9), è durato un'ora producendo 56.760 sequenze.

In seguito, si sono svolte le analisi bioinformatiche dei dati prodotti dal sequenziamento. La prima fase è consistita nel basecalling, ovvero nella conversione del segnale elettrico prodotto durante il sequenziamento nell'effettiva sequenza nucleotidica. Il basecalling è stato effettuato impiegando il software Guppy v.4.4.2, che ha permesso anche la suddivisione dei frammenti nei vari campioni (demultiplexing) e la rimozione degli adattatori di sequenziamento.

Successivamente le sequenze sono state filtrate sia per qualità sia per lunghezza, ovvero sono state mantenute le sequenze aventi un Qscore (punteggio di qualità) maggiore di 7, in modo da mantenere un livello di accuratezza di sequenziamento elevata e sono state mantenute solo le sequenze aventi lunghezza tra gli 800 e i 1300 nucleotidi: lunghezza attesa della porzione target. In seguito, tali sequenze sono state poi confrontate con il database di riferimento di NCBI, in modo da verificare a quale microorganismo corrispondessero. Le analisi sono state effettuate utilizzando un computer portatile dotato di processore Intel i7 di ottava generazione, 16 Gygabate di memoria RAM e 475 Gigabyte di spazio disco.

La **tabella 2** riporta i risultati ottenuti per i vari campioni, ovvero l'identità delle sequenze ottenute rispetto alle sequenze di riferimento di *Xylella fastidiosa* subsp*. fastidiosa* e di *Xylella fastidiosa* subsp*. multiplex.* È possibile notare come i diversi campioni mostrino una identità del 100% con la sequenza di riferimento della sottospecie di *Xyella fastidiosa*, mentre i campioni di controllo negativo, composti dall'aggiunta di DNA di *Pseudomonas syringae*, mostrano un'identità di sequenza inferiore, ma comunque più alta dell'atteso, per entrambe le sequenze di riferimento considerate.

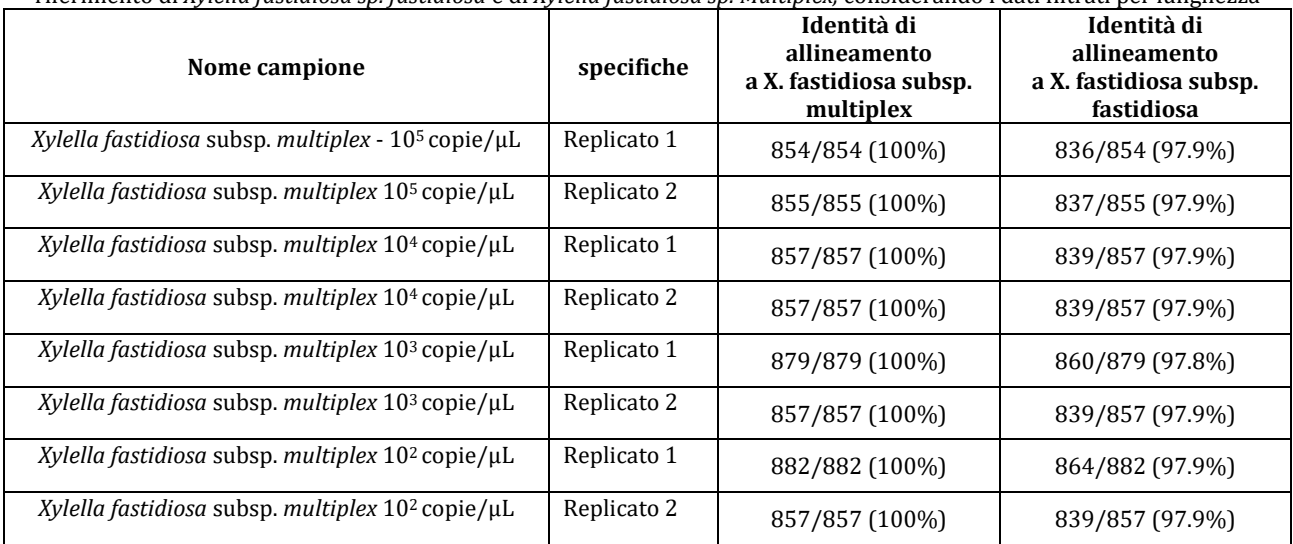

**Tabella 2.** Campioni analizzati nel primo sequenziamento con i relativi valori di identità di allineamento con le sequenze di riferimento di *Xylella fastidiosa sp. fastidiosa* e di *Xylella fastidiosa sp. Multiplex,* considerando i dati filtrati per lunghezza

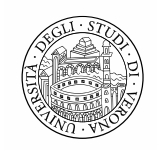

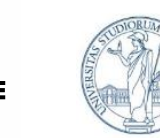

DIPARTIMENTO DI SCIENZE AGRARIE E AMBIENTALI - PRODUZIONE, TERRITORIO, AGROENERGIA

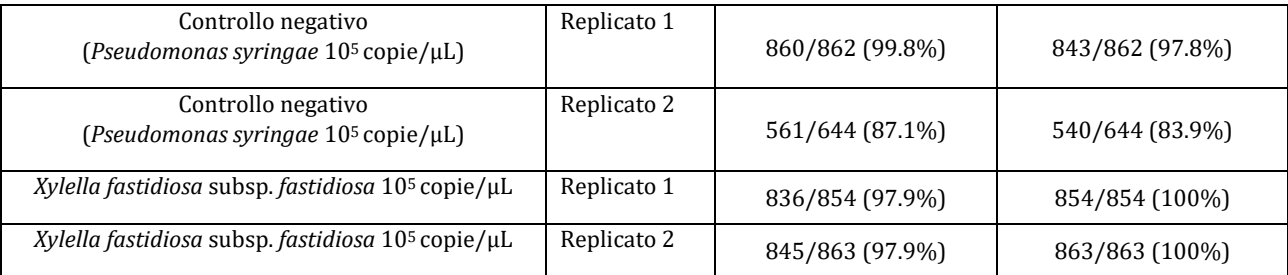

Successivamente, sono state confrontate con il database di riferimento anche le sequenze ottenute senza effettuare il filtraggio sulla lunghezza. I risultati sono migliorati notevolmente, i controlli negativi sono infatti risultati avere identità molto basse, se non nulle, con *Xylella fastidiosa*, come mostrato in **tabella 3**.

**Tabella 3.** Campioni analizzati nel primo sequenziamento con i relativi valori di identità di allineamento con le sequenze di riferimento di *Xylella fastidiosa sp. fastidiosa* e di *Xylella fastidiosa sp. multiplex,* considerando le sequenze non filtrate per lunghezza

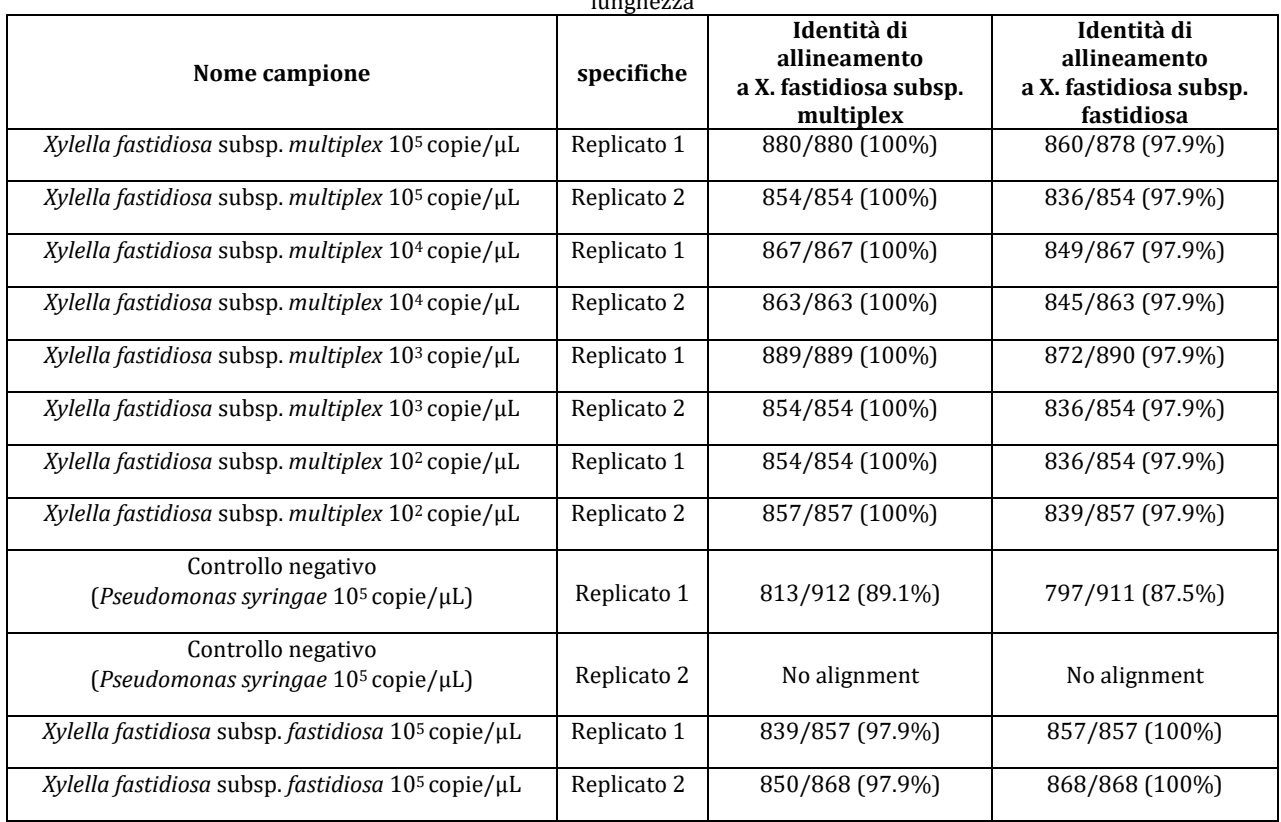

L'analisi successiva è stata condotta sugli stessi campioni del precedente sequenziamento ma impiegando gli UMI, la cui sigla sta per 'identificatori univoci molecolari'. Questi sono indici complessi che vengono aggiunti prima dell'amplificazione e consentono un'accurata valutazione dei duplicati PCR e quantificazione precisa delle molecole target in esame.

L'aggiunta degli UMI avviene mediate due cicli di priming condotti prima dell'amplificazione del barcode. Le successive fasi di amplificazione e preparazione del campione sono state le stesse dell'esperimento precedente. Anche la pipeline bioinformatica è stata la stessa, ma si è

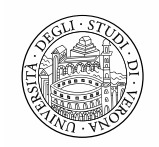

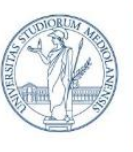

UNIVERSITÀ DEGLI STUDI DI MILANO

DIPARTIMENTO DI SCIENZE AGRARIE E AMBIENTALI - PRODUZIONE, TERRITORIO, AGROENERGIA

aggiunto il passaggio di identificazione degli UMI. Il sequenziamento è durato un'ora ed ha prodotto 63.040 sequenze. In questo caso, nei risultati ci si è focalizzati sul numero di sequenze assegnate agli UMI sia per le sequenze non filtrate per lunghezza, sia per quelle filtrate, come mostrato nel dettaglio nelle **tabelle 4** e **5**.

**Tabella 4.** Campioni analizzati nel secondo sequenziamento con il relativo numero di sequenze prodotte (PASS) ed assegnate agli UMI ed UMI unici, considerando le sequenze non filtrate per lunghezza

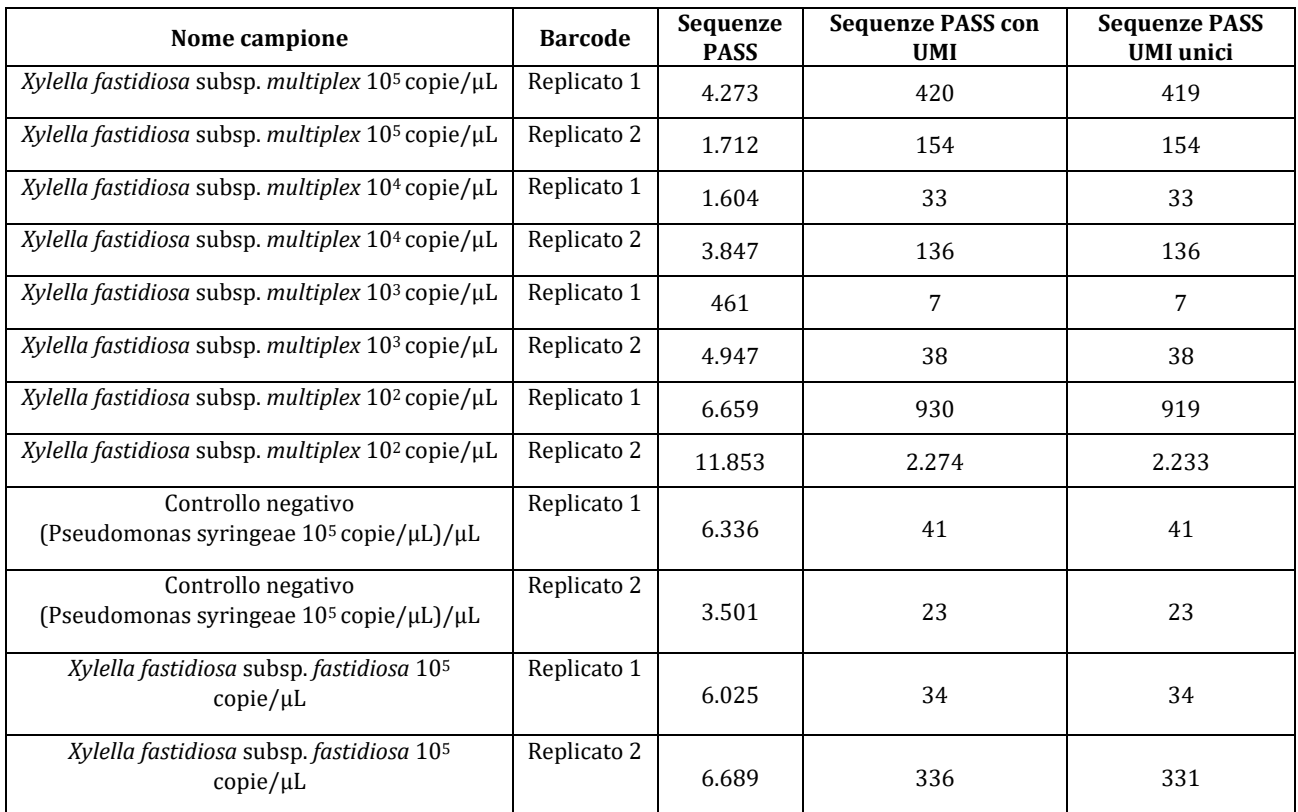

**Tabella 5.** Campioni analizzati nel secondo sequenziamento con il relativo numero di sequenze prodotte (PASS) ed assegnate agli UMI ed UMI unici*,* considerando le sequenze filtrate per lunghezza

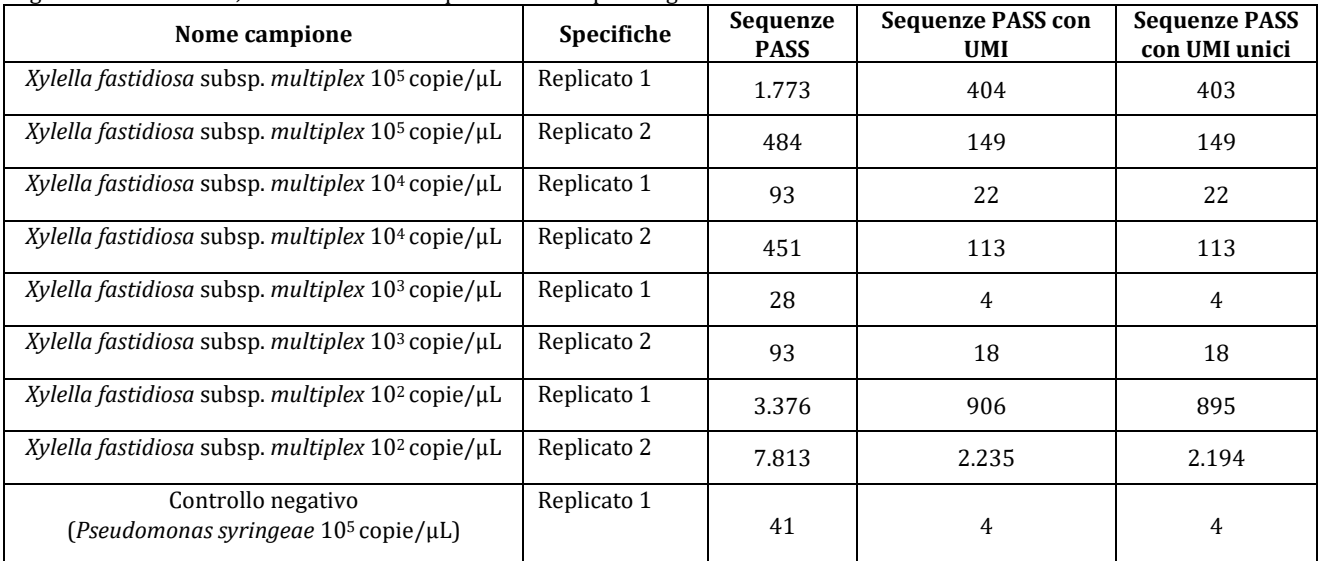

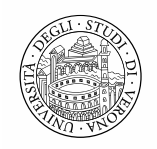

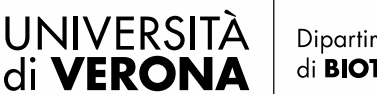

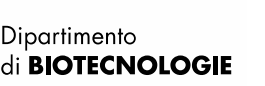

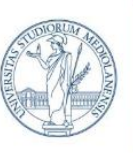

DIPARTIMENTO DI SCIENZE AGRARIE E AMBIENTALI - PRODUZIONE, TERRITORIO, AGROENERGIA

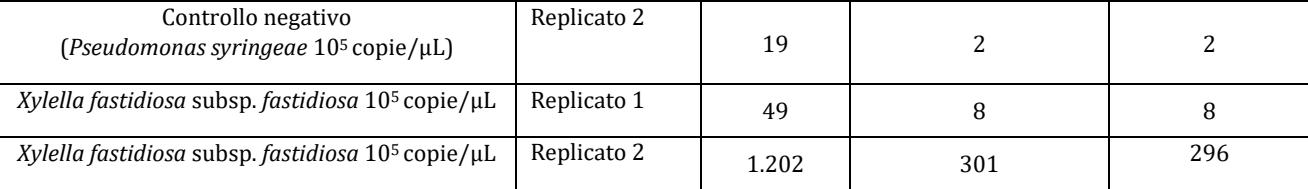

Come si può notare in Tabella 5, relativa alle sequenze filtrate per lunghezza, si verifica una lieve riduzione delle sequenze assegnate agli UMI ed in particolar modo agli UMI assegnati con alta confidenza.

Questo esperimento ha inoltre dimostrato come l'utilizzo degli UMI, il cui scopo era rilevare i duplicati di PCR, sia inutile in quanto ci sono pochissimi duplicati di PCR, osservabili comparando le ultime due colonne delle **tabelle 4** e **5**. Ovvero, le sequenze PASS con UMI sono equivalenti alle sequenze PASS con UMI unici (dopo aver rimosso i duplicati di PCR) nella maggior parte dei campioni, dimostrando che questo protocollo non produce duplicati di PCR. Gli UMI non sono pertanto più stati utilizzati.

Un successivo esperimento è stato condotto sui campioni analizzati nei precedenti esperimenti, ma con l'obiettivo di validare il protocollo di inserimento degli indici mediante ligazione per evitare di alterare le abbondanze relative dei campioni. I campioni utilizzati sono stati quelli con concentrazione di XFF, XFM e XFP a concentrazione di 10 o 100 copie/µL in campioni di DNA di Oleandro (NO).

Il sequenziamento, mediante chimica R9, ha prodotto 312.629 sequenze. In seguito, le analisi sono state svolte come per l'esperimento precedente, eccetto per il confronto delle sequenze con il database di riferimento, perché in quest'ultimo caso si sono mantenuti solo i risultati dell'allineamento con un'identità minima dell'85% ed una copertura minima di allineamento del 90%. Ad entrambe le concentrazioni di DNA analizzate, la presenza di sequenze di XF sono state rilevate solo nei campioni addizionati con DNA del patogeno e il 96,3% delle sequenze è stata classificata nella sottospecie corretta (**Figura 3 A** e **B**). Il numero molto basso di sequenze generate dal campione controllo negativo (C–) contenente solo DNA di oleandro non corrispondeva ad alcuna sequenza XF (**Figura 3 A** e **B**), confermando la capacità del test di distinguere i segnali positivi XF da un segnale di fondo di DNA ospite non correlato. Inoltre il numero di sequenze prodotte ed attribuite a XF era proporzionale alla quantità di DNA di XF inserita, indicando che il protocollo che inserisce gli indici per ligazione mantiene proporzionalità tra i campioni.

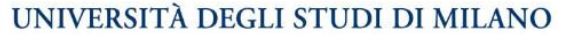

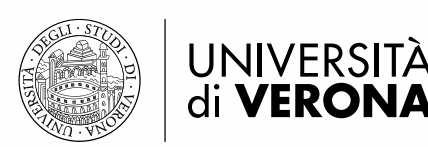

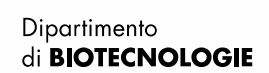

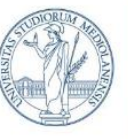

DIPARTIMENTO DI SCIENZE AGRARIE E AMBIENTALI - PRODUZIONE, TERRITORIO, AGROENERGIA

**Figura 3.** Risultati di sequenziamento e assegnazione delle sequenze prodotte. (A) Per ciascuna condizione, il grafico a barre mostra il numero totale di sequenze totali ed assegnate correttamente a ciascuna sottospecie di XF. (B) Per ciascun campione, il grafico mostra il numero di sequenze assegnate a ciascuna sottospecie di XF. I dati sono medie ± SE (n = 3 repliche

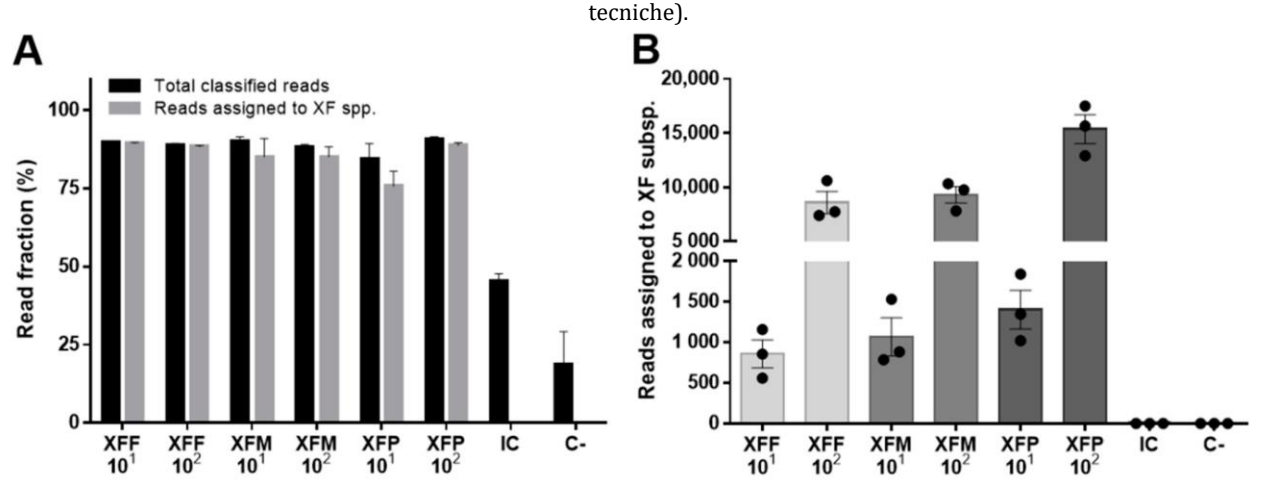

Insieme ai campioni da testare, è stato anche introdotto un campione "spike" contenente DNA di controllo (IC) ad una quantità nota (3 ng). Questo campione di controllo (IC) è costituito da un amplicone generato da una specie non correlata a XF. La quantità di IC inserita era almeno 10 volte inferiore a quella degli ampliconi generati dai campioni addizionati con XF. Il IC è stato utilizzato in sequenziamento come controllo interno per monitorare la quantità di dati prodotta e la corsa poteva essere interrotta, per avere la certezza di aver sequenziato a sufficienza i campioni in analisi. Quando vengono prodotte sequenze di IC, la presenza di XF nei campioni in analisi dovrebbe essere stata rilevata. Per valutare la fattibilità di questo approccio, è stato calcolato il numero di sequenze ottenuto per ciascun campione in modo retrospettivo durante la corsa di sequenziamento. **Figura 4** mostra quante sequenze sono state attribuite a ciascuna sottospecie di XF nel campione con la concentrazione più bassa (10 copie/uL) quando sono state generate in media 50, 100, 150, 200, 250 e 300 letture dal campione IC. Il numero di sequenze dal campione con XFF era sempre più elevato rispetto al campione IC. Sulla base di questi risultati abbiamo determinato che in questo esperimento sarebbe stato sufficiente sequenziare per 13 minuti al fine di rilevare la presenza di XF.

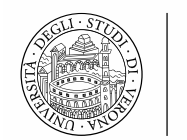

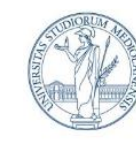

DIPARTIMENTO DI SCIENZE AGRARIE E AMBIENTALI - PRODUZIONE, TERRITORIO, AGROENERGIA

**Figura 4** Prospetto di comprazione delle sequnze assegnate al controllo interno e alla XF. Il grafico a linee mostra il numero di sequenze assegnate alla sottospecie XF per campioni con copie/μL di DNA arricchito quando il numero di sequenze assegnate al campione IC ha raggiunto 50, 100, 150,200, 250 e 300. I dati sono medie  $\pm$  SE (n = 3)

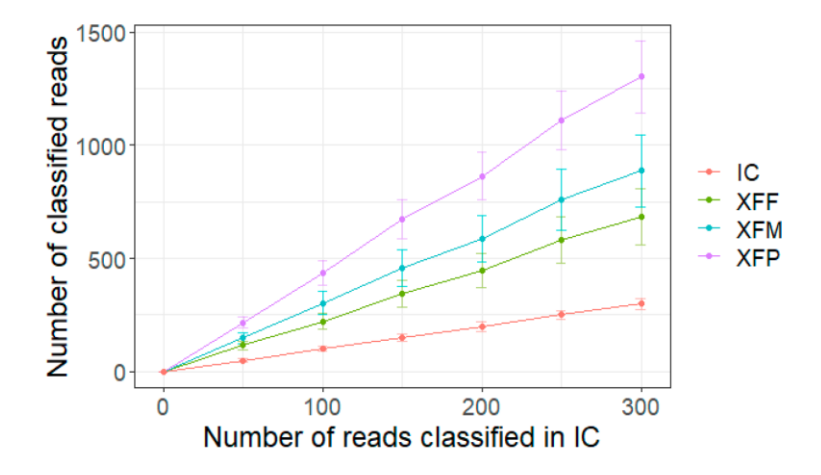

Per validare ulteriormente che il protocollo che sfrutta l'aggiunta degli indici per ligazione fosse quantitativo, sono poi stati analizzati campioni con diverse concentrazioni di *Xylella fastidiosa*  subsp*. Multiplex* e di *Xylella fastidiosa* subsp*. Fastidiosa* a concentrazioni che variavano tra le 10, 100 e 1000 copie di DNA batterico/µL. In parallelo, gli stessi campioni addizionati con *Xylella fastidiosa* subsp*. fastidiosa* sono stati analizzati mediante PCR quantitativa (qPCR) usando il saggio diagnostico tradizionale.

Il sequenziamento, condotto con la chimica R9, è durato 55 minuti ed ha prodotto 294.350 sequenze. Le analisi bioinformatiche si sono succedute con le stesse procedure delle analisi svolte in precedenza. Come nel precedente esperimento c'è stata una corretta identificazione del batterio sotto indagine (**tabella 6**), ed il numero di sequenze prodotte per campione è stato proporzionale alla concentrazione del DNA del patogeno inserita, validando che il metodo è anche quantitativo.

| <b>Batterio nel campione</b>            | Numero di<br>copie per ul | Replicato    | <b>Sequenze PASS</b> | Sequenze PASS assegnate alla<br>subspecie di XF |
|-----------------------------------------|---------------------------|--------------|----------------------|-------------------------------------------------|
|                                         |                           | $\mathbf 1$  | 22,772               | 22,467                                          |
| Xylella fastidiosa subsp.<br>fastidiosa | 10 <sup>3</sup>           | 2            | 20,232               | 19,910                                          |
|                                         |                           | 3            | 27,513               | 26,905                                          |
|                                         | 10 <sup>2</sup>           | $\mathbf{1}$ | 3,568                | 3,506                                           |
| Xylella fastidiosa subsp.<br>fastidiosa |                           | 2            | 3,025                | 2,983                                           |
|                                         |                           | 3            | 3,430                | 3,373                                           |
|                                         |                           | $\mathbf{1}$ | 202                  | 194                                             |
| Xylella fastidiosa subsp.<br>fastidiosa | 10                        | 2            | 136                  | 134                                             |
|                                         |                           | 3            | 292                  | 288                                             |

**Tabella 6.** statistiche di sequenziamento ed assegnazione a XF dei campioni analizzati.

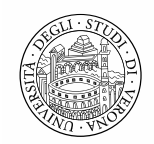

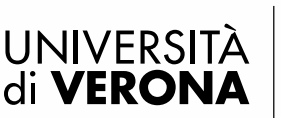

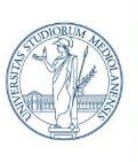

#### UNIVERSITÀ DEGLI STUDI DI MILANO

DIPARTIMENTO DI SCIENZE AGRARIE E AMBIENTALI - PRODUZIONE, TERRITORIO, AGROENERGIA

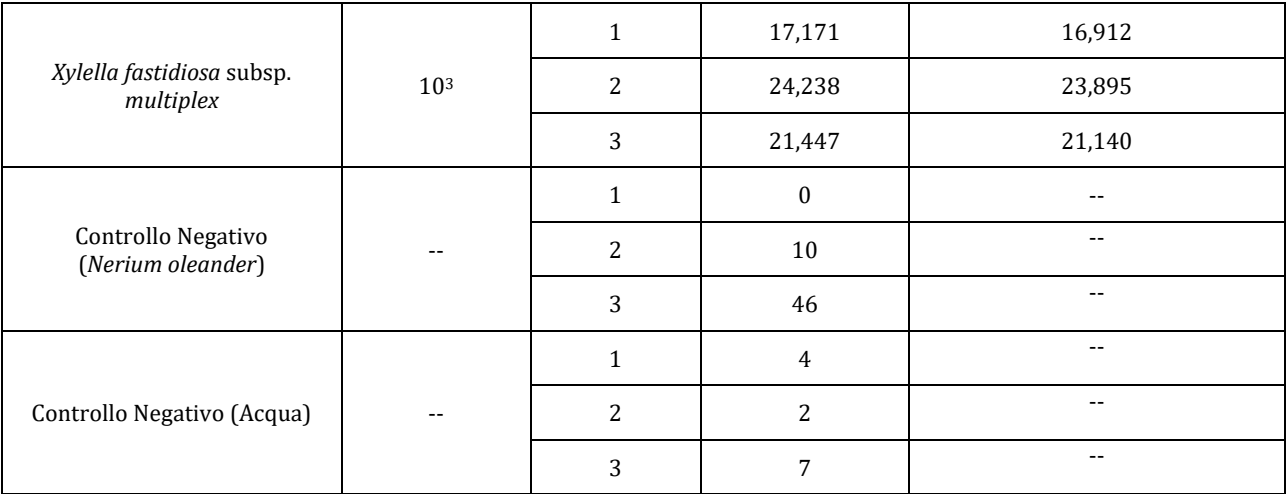

Inoltre, sia le sequenze totali che quelle assegnate in modo specifico XFF correlavano con la quantificazione (Ct) ottenuta mediante test qPCR (R2 = 0,97), confermando che il test è quantitativo (**Figura 5**).

**Figura 5** Grafico rappresentante la correlazione tra la quantificazione tramite sequenziamento ONT e qPCR (metodo Ct) di XF negli stessi campioni.

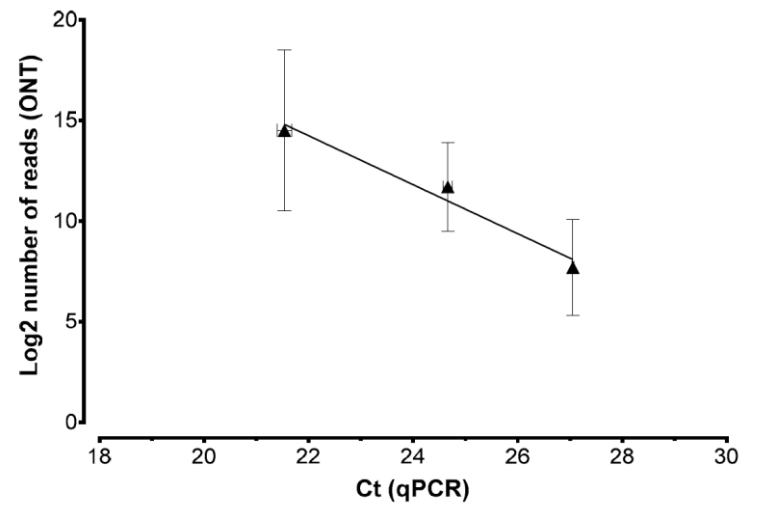

Successivamente, sono stati analizzati campioni a cui sono state addizionate contemporaneamente le tre diverse sottospecie di *Xylella fastidiosa* a concentrazioni diverse, in modo da verificare se il metodo fosse efficace anche in caso di infezioni multiple.

È stato utilizzato il protocollo che prevede l'inserimento degli indici per ligazione ed il sequenziamento, mediante chimica R9, è durato un'ora producendo 150.390 sequenze.

In seguito, le analisi sono state svolte come per l'esperimento precedente, mantenendo le soglie di allineamento al database di riferimento di identità minima al 85% e copertura minima del 90%. I risultati dimostrano che è stato possibile distinguere le tre diverse sottospecie di *Xylella fastidiosa* presenti nel campione in analisi, dimostrando che il saggio è in grado di rilevare i tre genotipi anche se presenti contemporaneamente nel campione, un'opzione non possibile con il saggio tradizionale di qPCR. Anche in questo caso il numero di sequenze assegnate è proporzionale alla concentrazione delle diverse sottospecie batteriche, se vengono considerate i campioni contenenti la stessa sottospecie (**Figura 6**). Si è quindi dimostrato che il saggio è

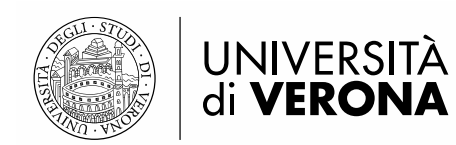

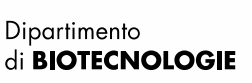

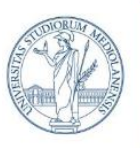

DIPARTIMENTO DI SCIENZE AGRARIE E AMBIENTALI - PRODUZIONE, TERRITORIO, AGROENERGIA

quantitativo anche in campioni che simulano infezioni miste di più sottospecie di *Xylella fastidiosa*.

**Figura 6.** Risultati reltivi ai campioni misti infetti da piuù sottospecie di XF contemporaneamente. (A) Per ciascuna condizione, il grafico a barre mostra il numero totale di sequenze classificate e di sequenze assegnate correttamente a ciascuna sottospecie XF.(B) Per ciascuna condizione, il grafico mostra il numero di letture assegnate a ciascuna sottospecie XF. I dati mostrano valori mediani SE per n = 3 repliche tecniche. XFF = XF sottosp. Fastidiosa; XFM = XF ssp. Multiplex; XFP = XF sottospecie Pauca; C = contro negativo

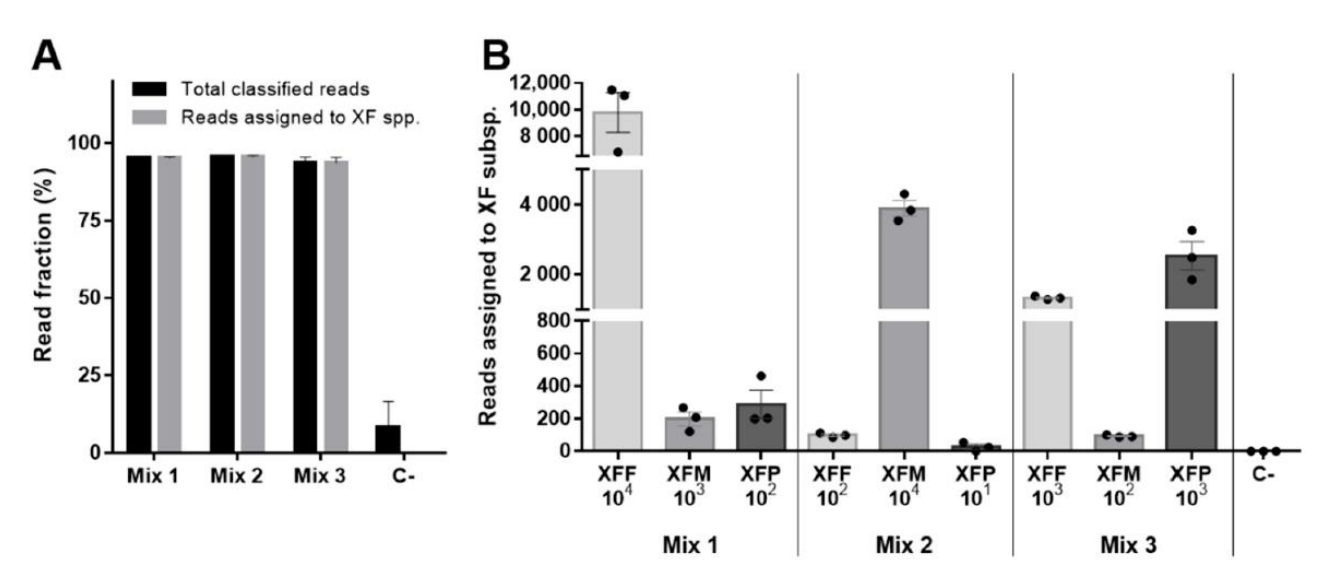

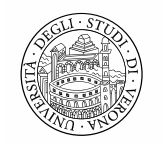

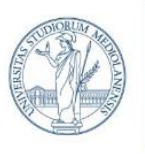

DIPARTIMENTO DI SCIENZE AGRARIE E AMBIENTALI - PRODUZIONE, TERRITORIO, AGROENERGIA

## **Messa a punto di strumenti diagnostici per l'identificazione di:** *Xylella fastidiosa, Erwinia amylovora* **e** *Ralstonia solanacearum*

Gli esperimenti successivi hanno avuto come obiettivo la validazione del saggio basato su sequenziamento ONT per l'identificazione delle diverse sottospecie di *Xylella fastidiosa* e di altri due batteri target: *Erwinia amylovora e Ralstonia solanacearum*. Tali specie sono state investigate in campioni a concentrazioni di 10 e 100 copie di genoma per microlitro. I campioni analizzati sono elencati nella **tabella 7**. Il DNA dei due nuovi patogeni batterici è stato addizionato al DNA di una pianta ospite diversa, che è stata pertanto utilizzata anche come relativo controllo negativo. Le piante ospiti sono state scelte in quanto specie vegetali rilevanti per il florovivaismo e perché sono ospiti dei patogeni in esame secondo la letteratura.

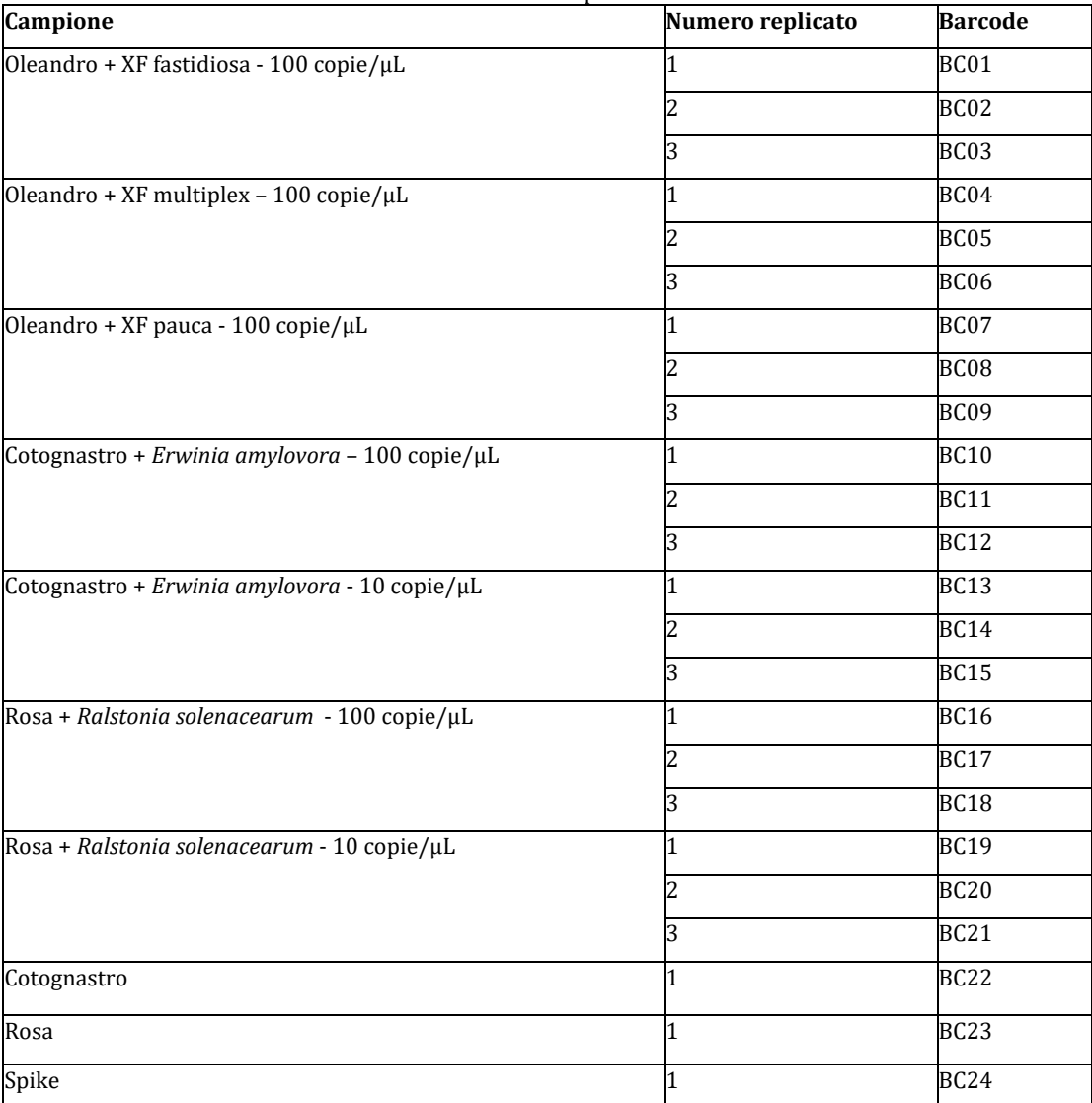

**Tabella 7.** Lista di campioni analizzati.

L'amplificazione del barcode molecolare di *X. fastidiosa* è stata condotta come precedentemente descritto. Sono state scelte inoltre coppie di primer che permettono l'amplificazione del gene

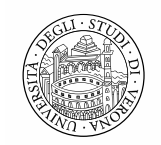

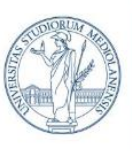

UNIVERSITÀ DEGLI STUDI DI MILANO

DIPARTIMENTO DI SCIENZE AGRARIE E AMBIENTALI - PRODUZIONE, TERRITORIO, AGROENERGIA

Amsc per *Erwnia amylovora* e Tuf per *Ralstonia solanacearum*, come schematizzato nella **tabella 8**. La preparazione della libreria di sequenziamento è stata condotta utilizzando il protocollo per ligazione.

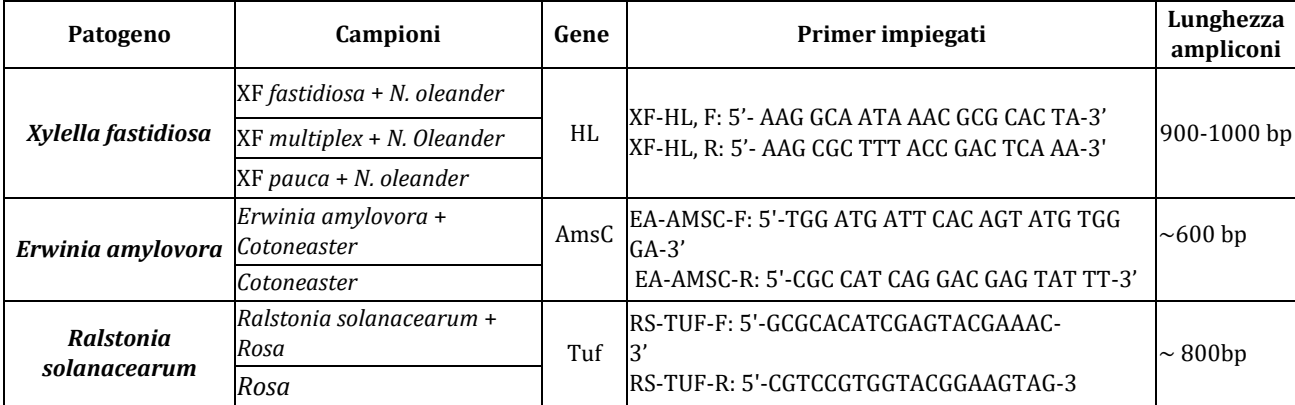

**Tabella 8.** Primer utilizzati per l'amplificazione dei batteri di interesse nei campioni analizzati.

In questi esperimenti si è sfruttata la nuova chimica di sequenziamento Nanopore SQK-LSK112 (Q20+) e la corrispettiva nuova 'flowcell' r10.4 (chimica R10), caratterizzata da una maggiore accuratezza di sequenziamento. Il sequenziamento è durato 2 ore e 15 minuti producendo 772.920 sequenze totali. Le analisi sono state svolte come per i precedenti esperimenti, ma il filtraggio delle sequenze per lunghezza è stato molto meno stringente, mantenendo le lunghezze delle sequenze tra i 200 e 1300 paia di basi. I risultati hanno dimostrato che il metodo diagnostico permette l'identificazione di tutti e tre i batteri patogeni anche a concentrazione di sole 10 copie/µL. Il metodo si è anche rivelato quantitativo, si può infatti notare come il numero di sequenze del patogeno nei campioni infetti sia direttamente proporzionale alla concentrazione di patogeno presente nel campione (**Tabella 9** e **Tabella 10**).

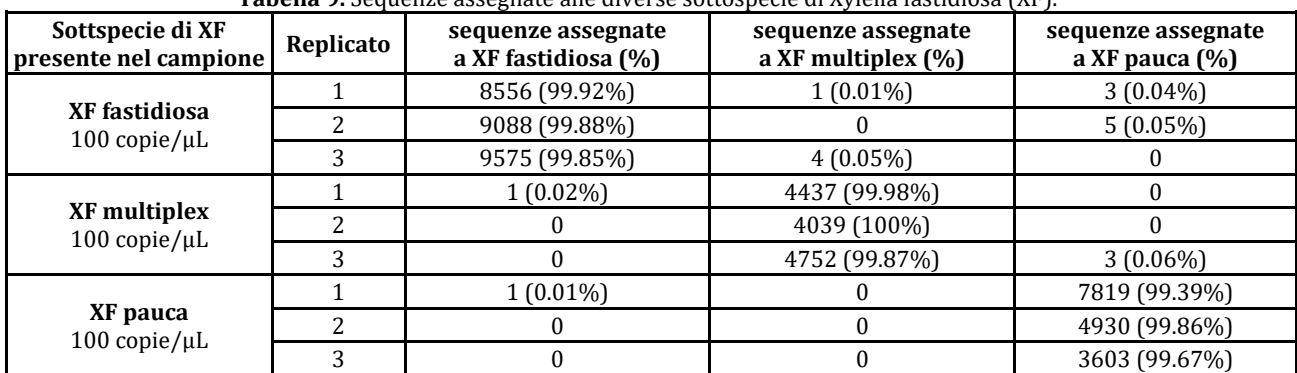

**Tabella 9.** Sequenze assegnate alle diverse sottospecie di Xylella fastidiosa (XF).

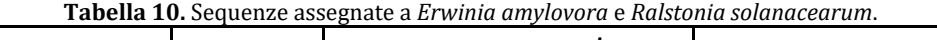

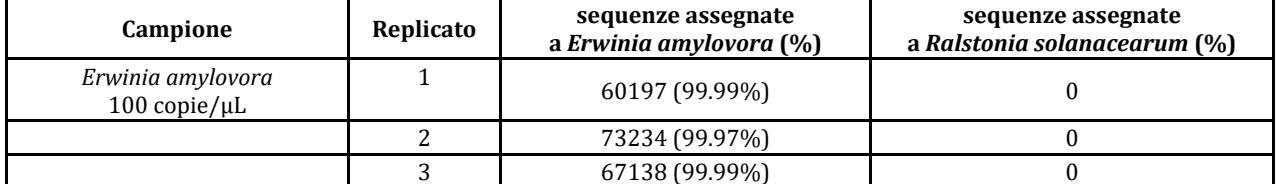

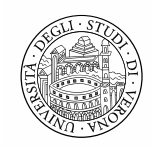

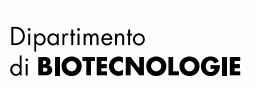

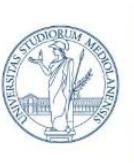

DIPARTIMENTO DI SCIENZE AGRARIE E AMBIENTALI - PRODUZIONE, TERRITORIO, AGROENERGIA

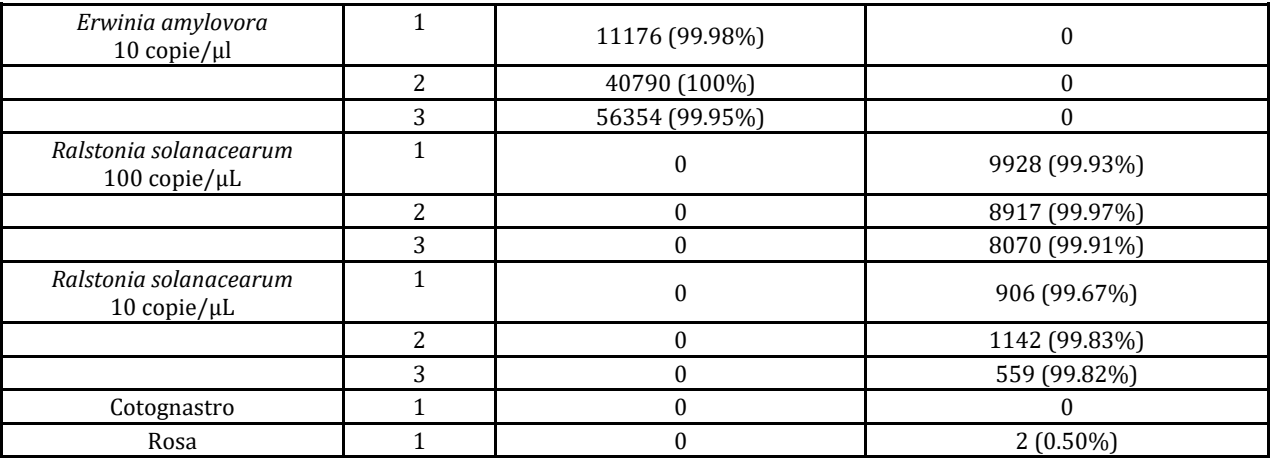

Inoltre, analizzando nel dettaglio, le percentuali di identità delle sequenze assegnate al patogeno *Erwinia amylovora* sono superiori al 96% (**figura 7**). Tale valore di identità garantisce l'attribuzione delle sequenze a *E. amylovora*.

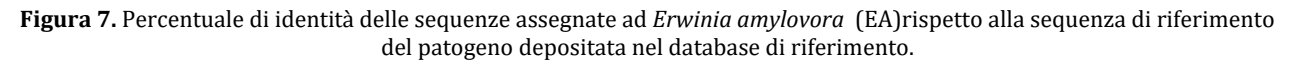

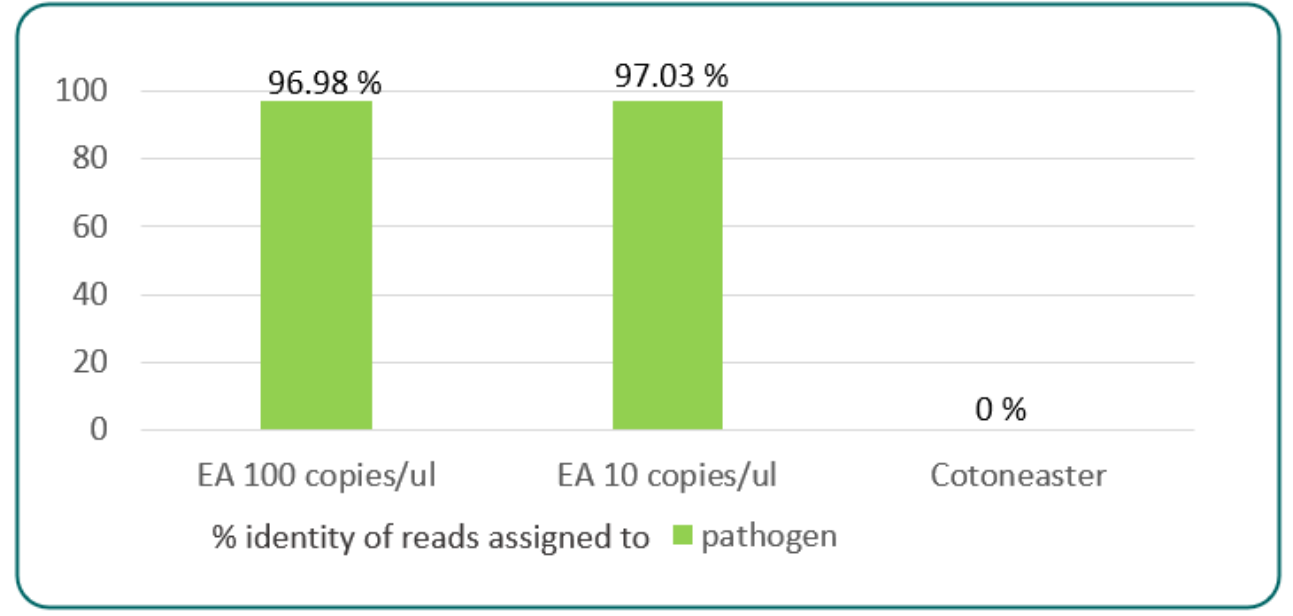

Le stesse indagini di identità di allineamento sulla sequenza di riferimento sono state effettuate anche sulle sequenze attribuite a *Ralstonia solanacearum.* In **figura 8** si può notare come le sequenze assegnate al patogeno abbiano una percentuale di identità maggiore del 97%, mentre nel campione con il solo DNA di pianta (Rosa), le poche sequenze assegnate al patogeno hanno un'identità di allineamento <87%, e devono quindi essere scartate.

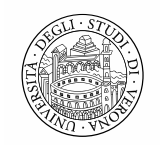

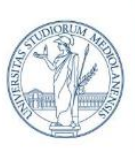

DIPARTIMENTO DI SCIENZE AGRARIE E AMBIENTALI - PRODUZIONE, TERRITORIO, AGROENERGIA

**Figura 8.** Percentuale di identità delle sequenze assegnate a *Ralstonia solanacearum* (RS) rispetto alla sequenza di riferimento del patogeno depositata nel database di riferimento.

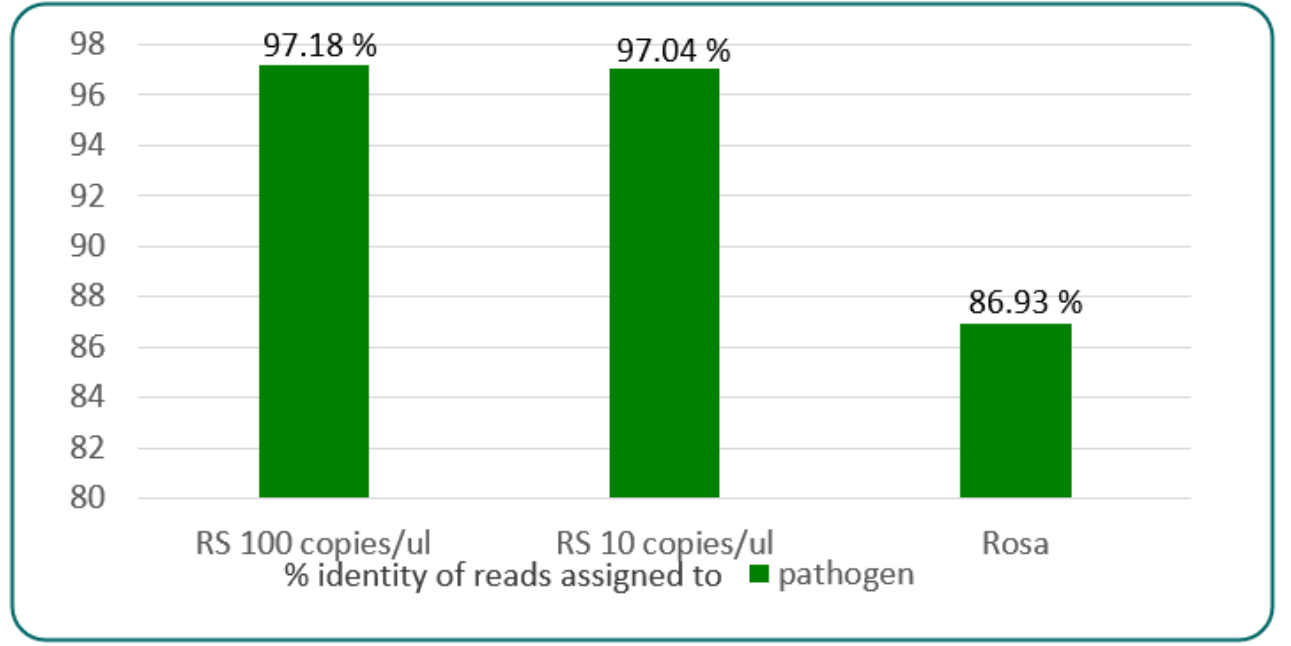

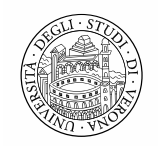

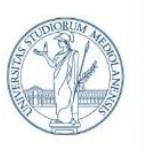

DIPARTIMENTO DI SCIENZE AGRARIE E AMBIENTALI - PRODUZIONE, TERRITORIO, AGROENERGIA

#### **Messa a punto di strumenti diagnostici per l'identificazione di tutti i batteri e funghi presenti in pianta (metabarcoding batterico fungino)**

Avendo raggiunto l'obiettivo di rilevare in modo specifico i tre batteri target, si è cercato di espandere l'analisi al rilevamento contemporaneo dell'intera comunità batterica presente in pianta. A tal fine è stata amplificata la regione 16S-23S batterica (barcode batterico) utilizzando i primer Forward: 5'-AGRRTTYGATYHTDGYTYAG-3' e Reverse: 5'-AGTACYRHRARGGAANGR-3'. I primer sono degenerati per permettere l'amplificazione del DNA di tutti i batteri presenti nel campione.

Sono stati scelti 8 batteri di interesse, dei quali alcuni sono patogeni da quarantena mentre altri sono semplici simbionti. Nello specifico si sono preparati campioni composti da DNA di rosa (specie ospite di *Ralstonia solanacearum* e prevista dal progetto), fornita dall'impresa partner Viviai Nord, a cui è stato addizionato DNA di una mix di DNA di: *Erwinia amylovora*, *Ralstonia solanacearum*, *Xylella fastidiosa*, *Pantoea agglomerans*, *Paraburkholderia fungorum*, *Pseudomonas syringae*, *Bacillus pumilus*, *Staphylococcus sp.* Tra questi i primi tre sono i batteri patogeni da quarantena, mentre gli altri quattro sono batteri simbionti comunemente presenti in pianta.

Per questo primo esperimento è stata impiegata la chimica di sequenziamento SQK-LSK109 kit e la 'flowcell' FLO-MIN106 (chimica R9). Il sequenziamento è durato 5 ore e mezza e sono state prodotte un milione e mezzo di sequenze, delle quali ne sono state analizzate 200 mila selezionate in modo casuale. Su queste è stata svolta un'analisi di basecalling con il nuovo software rilasciato da Nanopore ovvero Guppy 6.2.1, con il quale è stata fatta anche l'assegnazione delle sequenze ai diversi campioni di appartenenza (analisi di demultiplexing). Le sequenze generate sono state filtrate per qualità minima di Qscore 10 e lunghezza compresa tra i 200 e 10.000 nucleotidi. Questo ampio "range" di lunghezza è stato scelto perchè i primer di amplificazione hanno prodotto ampliconi di varie lunghezze. Successivamente le sequenze sono state confrontate con il database di riferimento NCBI nt. I risultati hanno mostrato che la maggior parte delle sequenze generate sono state assegnate ad altri target o alla pianta ospite, il cui DNA è potenzialmente amplificabile con i primer selezionati in particolare nelle sequenze del suo cloroplasto (**tabella 11**).

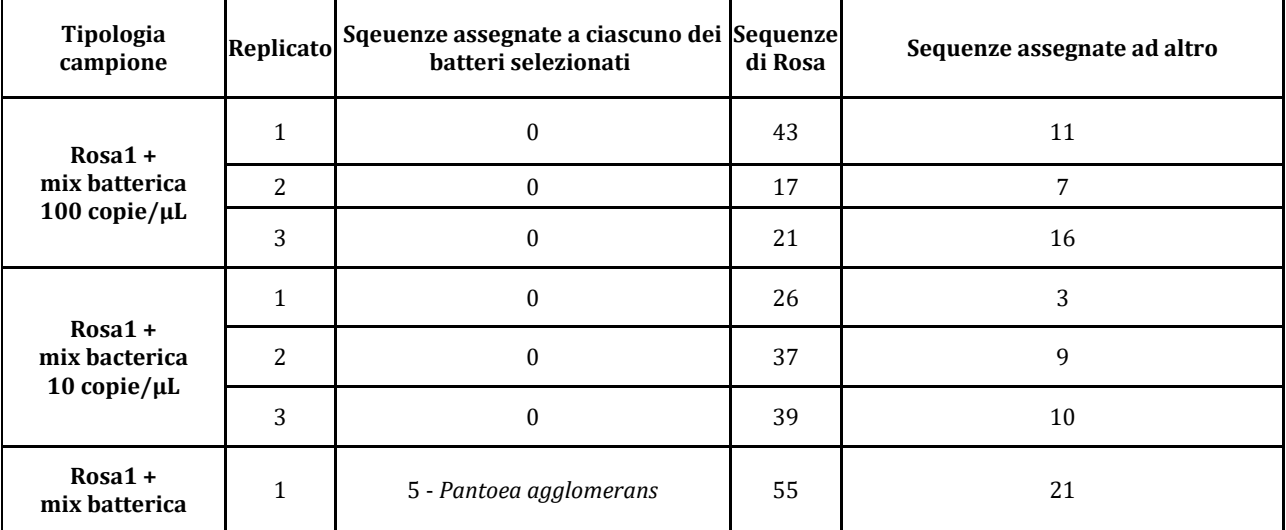

**Tabella 11.** Statistiche delle sequenze assegnate ai batteri selezionati, alla Rosa e ad altre sequenze presenti in database.

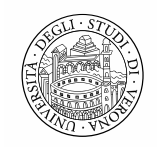

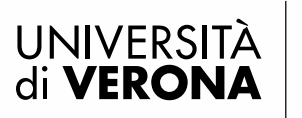

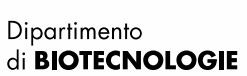

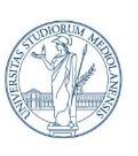

DIPARTIMENTO DI SCIENZE AGRARIE E AMBIENTALI - PRODUZIONE, TERRITORIO, AGROENERGIA

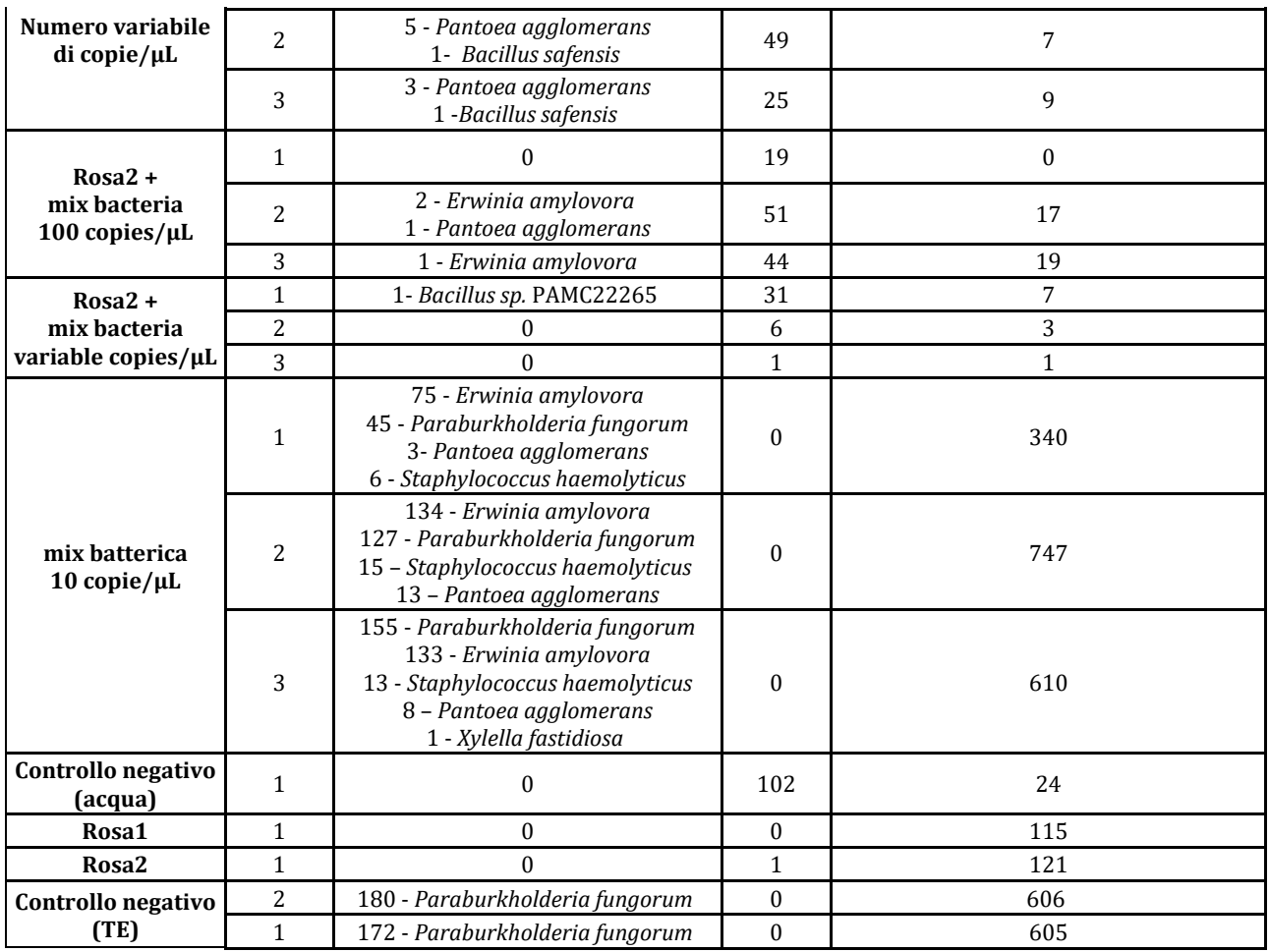

Per migliorare la specificità del saggio e limitare l'amplificazione del DNA di cloroplasto di rosa, un secondo esperimento di metabarcoding batterico è stato condotto sugli stessi campioni precedentemente descritti, ma utilizzando una coppia di primer diversa per amplificare la regione 16S-23S: forward 5'-GTCGGWTGTGAAAKCCCYG-3' e reverse 5'-CCGCCGTGTGTCTCCC-3'.

In parallelo è stato verificato il rilevamento di funghi attraverso l'impiego di primer in grado di amplificare la regione ITS fungina: forward 5'-GCTGGGGCGGCACATCTGTT-3' e reverse 5'- TGAGCCATTCGCAGTTTCACAGT-3'. I campioni utilizzati in questo esperimento sono mostrati nel dettaglio nella **tabella 11** e contengono DNA dell'oomicete target *Phyotophtora ramorum* in DNA di pianta ospite Azalea, specie ospite di *Phyotophtora ramorum* e prevista dal progetto.

Il sequenziamento di entrambi i set di campioni (batterci e fungini) è stato condotto con il protocollo per ligazione precedentemente descritto ed usando la chimica R9, ed ha prodotto 56.350 sequenze in un tempo di sequenziamento totale di quattro ore. Il basecalling e demultiplexing sono stati eseguiti con Guppy 6.2.1 e sono state utilizzate per l'analisi le sequenze filtrate sia a Qscore 10 sia a Qscore 15 per verificare quanto il filtraggio di qualità impattasse sull'effettivo rilevamento. Inoltre, relativamente al filtraggio delle lunghezze è stato mantenuto uno spettro compreso tra le 200 e 10.000 paia di basi, come nella precedente analisi.

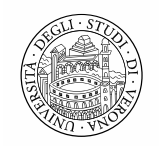

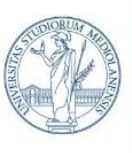

UNIVERSITÀ DEGLI STUDI DI MILANO

DIPARTIMENTO DI SCIENZE AGRARIE E AMBIENTALI - PRODUZIONE, TERRITORIO, AGROENERGIA

Per quanto riguarda l'analisi dei funghi, un bassissimo (o nullo) numero di sequenze è stato assegnato ai funghi di interesse, mentre quasi tutte le sequenze sono state assegnate ad altre specie (off-target). Il filtraggio di qualità non ha permesso di migliorare il risultato ma lo ha addirittura peggiorato (**Tabella 12**).

**Tabella 12.** Risultati del rilevamento delle specie fungine. Per ogni campione sono indicate le sequenze (totale e percentuali) assegnate alle specie di interesse (TARGET) o ad altre specie (OFF TARGET) utilizzando come soglia di filtraggio Qscore di 10  $0.15$ 

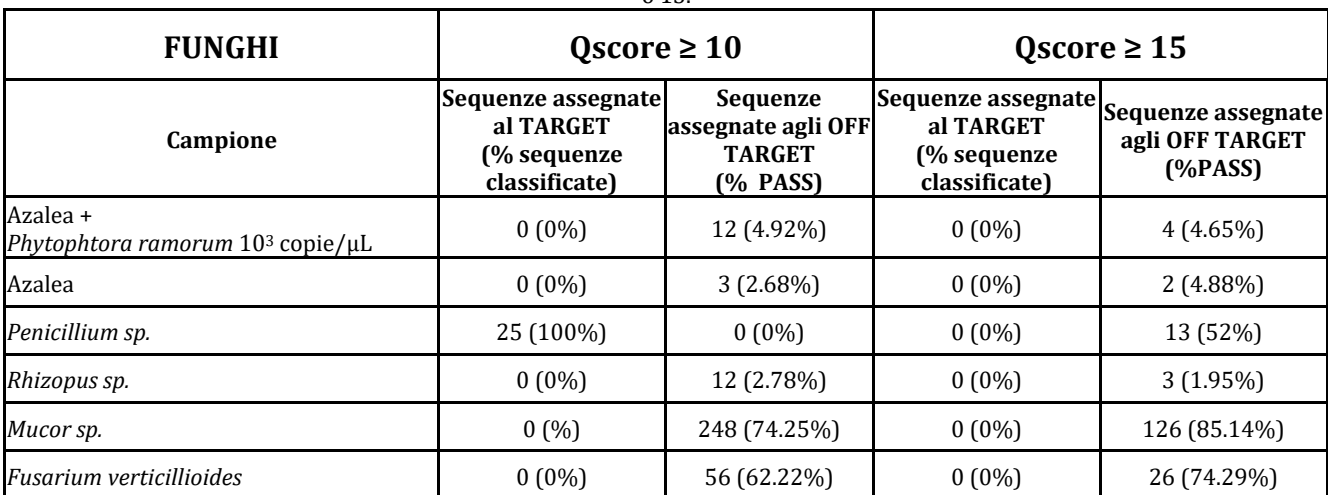

Per quanto riguarda il rilevamento batterico, anche in quest'altro esperimento solo una frazione di sequenze prodotte, generalmente inferiore al 90%, è stata assegnata alle specie batteriche di interesse, ad entrambe le soglie di filtraggio utilizzate (**tabella 13**).

**Tabella 13.** Risultati del rilevamento delle specie batteriche. Per ogni campione sono indicate le sequenze (totale e percentuali) assegnate alle specie di interesse (TARGET) o ad altre specie (OFF TARGET) utilizzando come soglia di filtraggio Qscore di 10 o 15.

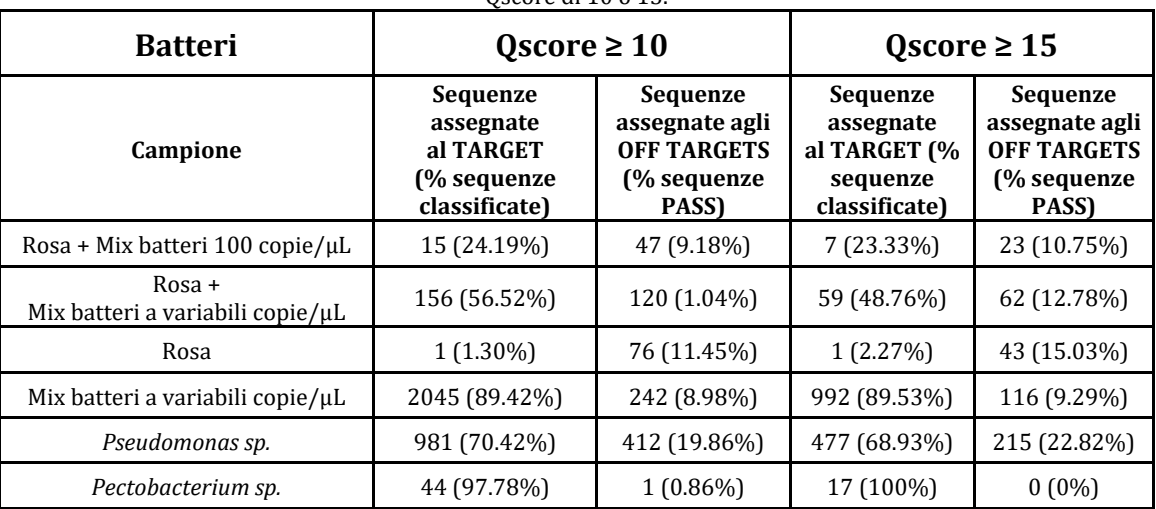

Per migliorare la rilevazione dei batteri, un ulteriore analisi di metabarcoding batterico è stata effettuata utilizzando una nuova coppia di primer, sempre specifici per la regione 16S 233S (F: 5'-GTCGGWTGTGAAAKCCCYG-3' R:5'-CCGCCGTGTGTCTCCC-3), ma con un minor numero di basi degenerate. L'esperimento è stato condotto utilizzando il DNA da due diverse piante di

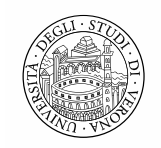

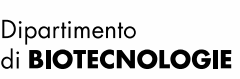

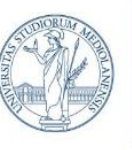

DIPARTIMENTO DI SCIENZE AGRARIE E AMBIENTALI - PRODUZIONE, TERRITORIO, AGROENERGIA

rosa (della stessa specie) ed inserendo DNA dei batteri di interesse selezionati in precedenza a due concentrazioni (10 e 100 copie/ul o a concentrazioni variabili). Ogni campione è stato analizzato in triplicati tecnico.

Il sequenziamento è stato condotto con il protocollo per ligazione precedentemente descritto ed usando la chimica R9, ed è durato quattro ore e quaranta minuti producendo 2 milioni di sequenze. Le analisi sono state condotte impiegato Guppy 6.4.2 e le sequenze sono state filtrate per qualità con Qscore>=10. Dai risultati, mostrati in **tabella 14**, si è osservato che la percentuale di sequenze assegnate ai batteri target è molto bassa (<50%) e che ancora un'elevatissima percentuale (>50%) di sequenze è stata assegnata ad altre specie (off-target). Questi risultati dimostrano che l'amplificazione non è stata sufficientemente specifica neppure in questo caso.

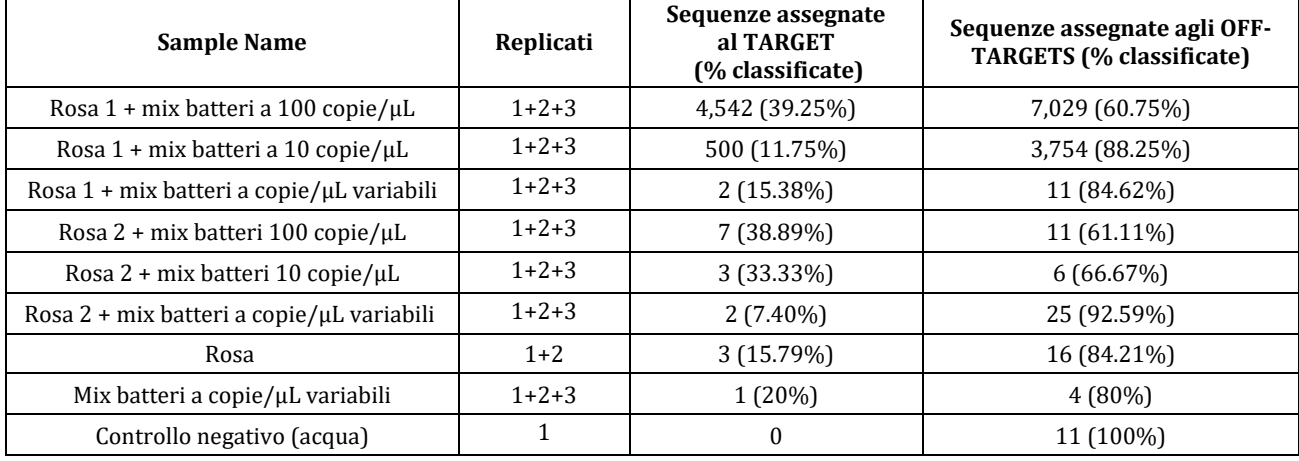

**Tabella 14.** Risultati del rilevamento delle specie batteriche. Per ogni campione sono indicate le sequenze (totale e percentuali) assegnate alle specie di interesse (TARGET) o ad altre specie (OFF TARGET).

È stato effettuato un ulteriore esperimento di metabarcoding batterico usando una terza coppia di primer per l'amplificazione del 16S batterico (5'-GTCGGWTGTGAAAKCCCYG-3' 5'- CCGCCGTGTGTCTCCC-3'). Questi primer sono meno degenerati rispetto a quelli usati in precedenza e quindi meno proni ad amplificare sequenze di cloroplasto di pianta. In questo esperimento è stata inoltre utilizzata la nuova chimica di sequenziamento (R10) che impiega la flowcell r.10.4.1 (FLO-MIN114) e il kit di libreria SQK-NBD114-24 (protocollo per ligazione). Per verificare la riproducibilità dell'analisi, l'esperimento è stato svolto in parallelo da entrambe le Università coinvolte nel progetto, Università di Milano e Università di Verona, utilizzando lo stesso protocollo e gli stessi campioni.

Il sequenziamento condotto presso l'Università di Verona è durato 2 ore e 22 minuti ed ha prodotto 798.643 sequenze, mentre il sequenziamento presso l'Università di Milano è durato 4 ore ed ha prodotto un milione e 980 mila sequenze. Per entrambi gli esperimenti le analisi sono state condotte utilizzando il software Guppy 6.5.7 per basecalling e demultiplexing, ed utilizzando poi le sequenze filtrate per qualità Q>=20, ovvero con una identità stimata del 99%. La soglia di Qscore è stata aumentata rispetto ai precedenti esperimenti perché la chimica R10 ha un'accuratezza attesa maggiore. Il confronto con la banca dati di riferimento ha prodotto i risultati presentati nelle **tabelle 15** e **16** che riportano le statistiche di assegnazione

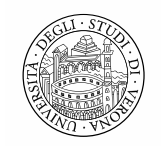

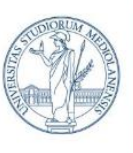

UNIVERSITÀ DEGLI STUDI DI MILANO

DIPARTIMENTO DI SCIENZE AGRARIE E AMBIENTALI - PRODUZIONE, TERRITORIO, AGROENERGIA

tassonomica dei due diversi esperimenti. I risultati mostrano che la maggior parte delle sequenze ottenute non vengono assegnate ai batteri presenti nel campione (TARGET). L'utilizzo della terza coppia di primer non ha migliorato il risultato ottenuto nell'identificazione delle specie batteriche.

**Tabella 15.** Risultati del rilevamento delle specie batteriche (sequenziamento condotto a Verona). Per ogni campione sono indicate le sequenze (totale e percentuali) assegnate alle specie di interesse (TARGET) o ad altre specie (OFF TARGET).

| Tipologia campione                              | Replicati | Sequenze assegnate<br>al TARGET<br>(% classificate) | Sequenze assegnate agli<br><b>OFF TARGETS</b><br>(% classificate) |
|-------------------------------------------------|-----------|-----------------------------------------------------|-------------------------------------------------------------------|
| Rosa1 + mix batteri 100 copie/ $\mu$ L          | $1+2+3$   | 284 (14.09%)                                        | 1732 (85.91%)                                                     |
| Rosa $1 + \text{mix}$ batteri 10 copie/ $\mu$ L | $1+2+3$   | 41 (2.22%)                                          | 1806 (97.78%)                                                     |
| Rosa 2 + mix batteri 100 copie/ $\mu$ L         | $1+2+3$   | 208 (12.02%)                                        | 1523 (87.98%)                                                     |
| Rosa $2 + \text{mix}$ batteri 10 copie/ $\mu$ L | $1+2+3$   | 83 (4.53%)                                          | 1750 (95.47%)                                                     |
| Rosa 1 e Rosa 2                                 | $1 + 1$   | $1(0.07\%)$                                         | 1411 (99.93%)                                                     |
| Acqua PCR                                       | $1+2+3$   | $- -$                                               | $6(100\%)$                                                        |
| Mix batteri 10 copie/µL                         | $1+2+3$   | 140 (15.91%)                                        | 740 (84.09%)                                                      |

**Tabella 16.** Risultati del rilevamento delle specie batteriche (sequenziamento condotto a Milano). Per ogni campione sono indicate le sequenze (totale e percentuali) assegnate alle specie di interesse (TARGET) o ad altre specie (OFF TARGET).

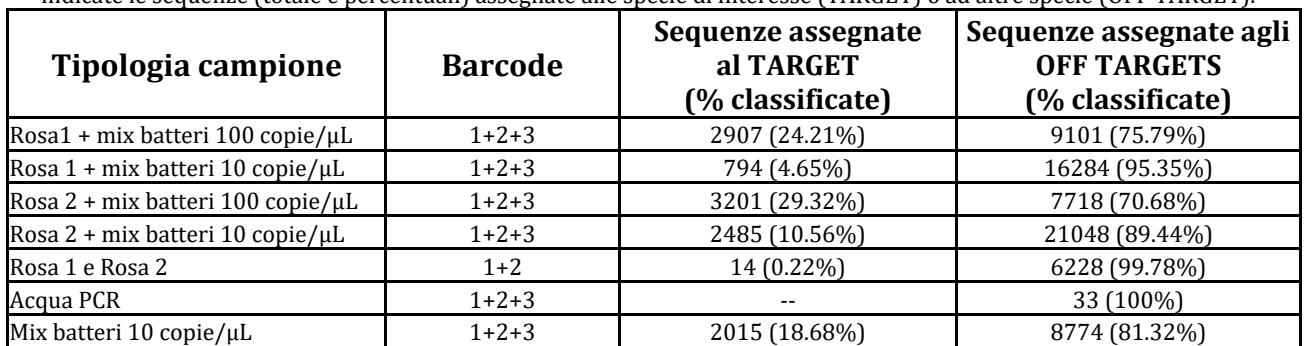

Un'analisi successiva ha investigato se, nonostante la bassa quantità di sequenze assegnate ai target batterici di interesse, tutte le specie batteriche inserite nel campione venissero identificate con il sequenziamento. Le **tabelle 17** e **18** mostrano che le sequenze prodotte vengono assegnate solo ad alcune di questi batteri mentre altri non vengono rilevati.

**Tabella 17.** Risultati del rilevamento delle specie batteriche (sequenziamento condotto a Verona). Per ogni campione sono indicate le sequenze assegnate alle specie di interesse inserite nel campione analizzato.

| Campione                                    | Erwinia<br>amylovor<br>a | Xylella<br>fastidi<br>osa | Ralstonia<br>solanacea<br>rum | <b>Pantoea</b><br>agglome<br>rans | Pseudomo<br>nas<br>syringae | Paraburkhol<br>deria<br>fungorum | <b>Bacillus</b><br>pumilus | Staphylo<br>coccus<br>sp. |
|---------------------------------------------|--------------------------|---------------------------|-------------------------------|-----------------------------------|-----------------------------|----------------------------------|----------------------------|---------------------------|
| Rosa1 + mix batteri<br>$100$ copie/ $\mu$ L | 267                      | --                        | $- -$                         | a                                 |                             | ∠                                | --                         |                           |
| Rosa 1 + mix batteri<br>$10$ copie/ $\mu$ L | 37                       | --                        | $- -$                         | ົ                                 | $- -$                       |                                  | $- -$                      |                           |

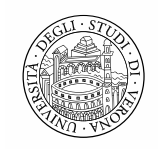

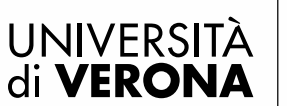

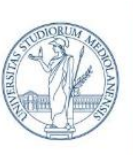

#### UNIVERSITÀ DEGLI STUDI DI MILANO

DIPARTIMENTO DI SCIENZE AGRARIE E AMBIENTALI - PRODUZIONE, TERRITORIO, AGROENERGIA

| Rosa 2 + mix batteri<br>$100$ copie/ $\mu$ L | 197 |    | -- | 10 | -- | -- | $- -$ |  |
|----------------------------------------------|-----|----|----|----|----|----|-------|--|
| Rosa 2 + mix batteri<br>$10$ copie/ $\mu$ L  | 80  | -- |    | っ  | -- |    | $- -$ |  |
| Rosa 1 e Rosa 2                              | --  |    | -- |    |    | -- | --    |  |
| Mix batteri<br>10 copie/µL                   | 126 | າ  | -- | 8  |    | 4  | --    |  |
| Acqua PCR                                    | --  |    |    | -- |    | -- | $- -$ |  |

**Tabella 18.** Risultati del rilevamento delle specie batteriche (sequenziamento condotto a Milano). Per ogni campione sono indicate le sequenze assegnate alle specie di interesse inserite nel campione analizzato.

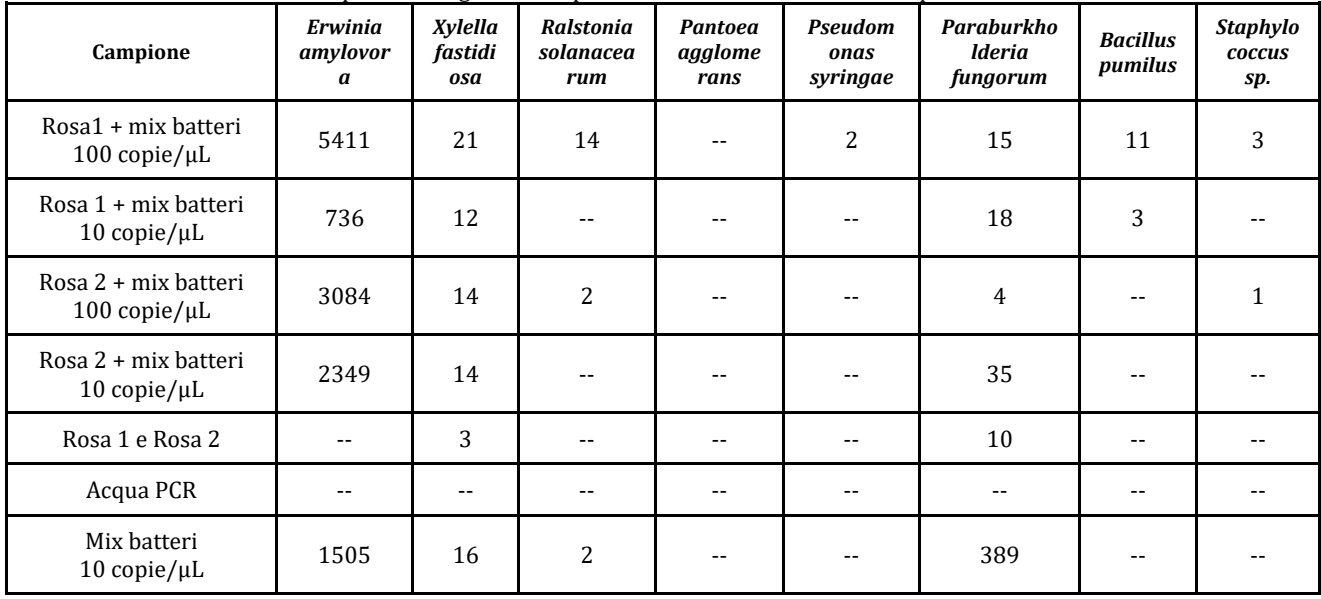

Sulla base dei risultati ottenuti negli esperimenti di metabarcoding, possiamo concludere che la tecnologia di sequenziamento ONT oggi disponibile non consente una completa caratterizzazione del microbiota della pianta, né per le specie batteriche né per quelle fungine.

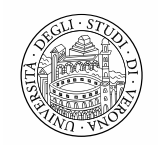

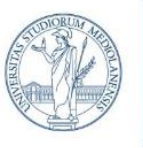

UNIVERSITÀ DEGLI STUDI DI MILANO

DIPARTIMENTO DI SCIENZE AGRARIE E AMBIENTALI - PRODUZIONE, TERRITORIO, AGROENERGIA

#### **Messa a punto di strumenti diagnostici per l'identificazione dell'oomicete patogeno** *Phytophtora ramorum*

Ci si è poi focalizzati sulla messa a punto di un saggio per l'identificazione dell'oomicete Phytophtora ramorum. A tal fine è stata utilizzata per l'amplificazione del barcode molecolare una coppia di primer specifici Pram-F1: 5'-CTATCA TGGCGAGCGCTTGA-3' e Pram-R1: 5'- GAAGCCGCCAAC ACAAG-3'. Il DNA del patogeno fungino Phytophtora ramorum è stato addizionato nel DNA di Azalea, che è pianta ornamentale ospite dell'oomicete. Le piante di Azalea da cui è stato estratto il DNA sono state fornite dall'impresa partner Vivai Nord. Come controllo positivo è stato preparato un campione contenente organismi simili al target, ma non patogeni da quarantena, ovvero P. Infestans, P. ultimum e P. capsici. Come controllo positivo è stato preparato un campione contenente organismi simili al target, ma non patogeni da quarantena (P. ultimum e P. capsici) e a P. Infestans, considerata patogeno da quarantena nella documentazione fornita dall'Ente Europeo per la Protezione delle Piante (EPPO) nell'anno 2023.

Il sequenziamento è stato eseguito con i reagenti della chimica 10 ed il protocollo per ligazione come nell'esperimento precedente, ed è durato due ore e 27 minuti producendo 212.500 sequenze totali. Le analisi bioinformatiche sono state svolte come quelle nell'esperimento precedente ma filtrando le sequene ottenute per un Q>=16. I risultati hanno mostrato che nei campioni contenti il DNA *Phytophtora ramorum* la quasi totalità delle sequenze è assegnata alL' oomicete target, mentre solo una parte minoritaria è assegnata altre specie. Nei campioni di controllo (DNA di Azalea o DNA mix di altri funghi) una quantità irrisoria o nulla è stata assegnata al target di interesse. Questi risultati dimostrano che il metodo è in grado di rilevare *Phytophtora ramorum* in modo specifico solo nei campioni che ne contengono il DNA (**tabella 19**).

|             | Campioni                                        | Sequenze assegnate a<br>P. ramorum | <b>Sequenze</b><br>assegnate a<br><b>OFF TARGETS</b> |
|-------------|-------------------------------------------------|------------------------------------|------------------------------------------------------|
| Replicato 1 | Azalea1 + $P$ . ramorum                         | 3,868                              | 33                                                   |
| Replicato 2 | Azalea1 + $P$ . ramorum                         | 1,127                              | 3                                                    |
| Replicato 3 | Azalea1 + P. ramorum                            | 5,348                              | 43                                                   |
| Replicato 1 | Azalea $2 + P$ , ramorum                        | 4,724                              | 36                                                   |
| Replicato 2 | Azalea $2 + P$ , ramorum                        | 5,396                              | 37                                                   |
| Replicato 3 | Azalea $2 + P$ . ramorum                        | 4,130                              | 33                                                   |
| Replicato 1 | Azalea 1                                        |                                    | 51                                                   |
| Replicato 2 | Azalea 2                                        |                                    | 42                                                   |
| Replicato 1 | Mix di<br>P. infestans, P. ultimum e P. capsici |                                    | 34                                                   |
| Replicato 2 | Mix di                                          | 2                                  | 5                                                    |

**Tabella 19.** Risultati del rilevamento dell'oomicete Phytophtora ramorum. Per ogni campione è indicato il numero di sequenze assegnate Phytophtora ramorum o ad altre sequenze presenti nel database.

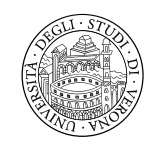

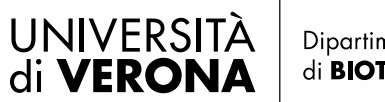

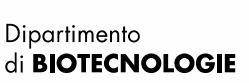

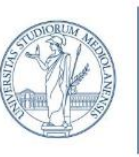

DIPARTIMENTO DI SCIENZE AGRARIE E AMBIENTALI - PRODUZIONE, TERRITORIO, AGROENERGIA

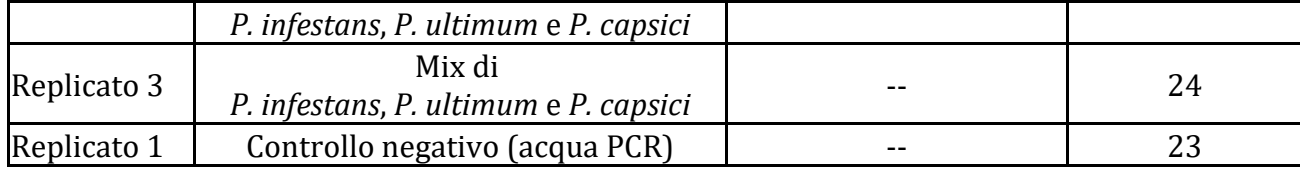

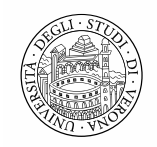

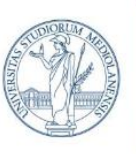

DIPARTIMENTO DI SCIENZE AGRARIE E AMBIENTALI - PRODUZIONE, TERRITORIO, AGROENERGIA

#### **Messa a punto di strumenti diagnostici per l'identificazione dei patogeni virali: Tomato spotted wilt virus e Impatiens necrotic spot orthotospovirus**

Questo esperimento si è focalizzato sulla capacità della metodica basata sul sequenziamento ONT di rilevare le infezioni virali a RNA, nello specifico, due patogeni da quarantena il *Tomato spotted wilt virus* (TSWV) e l' *Impatiens necrotic spot orthotospovirus* (INSV) ed altri virus patogeni non classificati da quarantena: *Iris yellow spot virus (IYSV), Polygonum ringspot virus (PolRSV), Melon severe mosaic tospovirus (MSMV).* 

I campioni analizzati derivavano da piante infettate da uno più di questi virus selezionati. Dalle piante selezionate è stato estratto e retrotrascritto l'RNA totale. Successivamente i campioni sono stati amplificati con una PCR duplex, ovvero, usando due coppie di primer. La prima coppia di primer (AM1-F: 5'-GGGGGATCCAGAGCAATTGTGTC-3' e AM1-R: 5'- CTTTGCTTTTCAGCACAGTGCA-3') è considerata specifica per *Tomato spotted wilt virus*, *Impatiens necrotic spot orthotospovirus* e *Melon severe mosaic tospovirus*. La seconda coppia di primer (AS-EA-F: 5'-GGGGGATCCAGAGCAATCGAGG-3', EA-R: 5'-TTGTTCAATGAAGCAGCACC-3') è considerata specifica per *Iris yellow spot virus, Polygonum ringspot virus*. Il virus *Groundnut bud necrosis virus,* presente in alcuni di questi campioni, non dovrebbe essere amplificato dalle coppie di primer selezionate, e funge quindi da controllo negativo.

Il sequenziamento è stato eseguito con i reagenti della chimica 10 ed il protocollo per ligazione come nell'esperimento precedente. E' durato due ore e 27 minuti ed ha prodotto 212.500 sequenze. Le analisi bioinformatiche sono state svolte come nell'esperimento precedente ma filtrando per qualità con un Qscore>=16. I patogeni virali da quarantena sono stati rilevati correttamente nei campioni infettati con un solo virus ed in quelli infettati con tre virus diversi. Nei campioni contenenti tutti e sei i virus in esame, il virus INSV non è invece stato rilevato, suggerendo che il saggio è in grado di rilevare i patogeni ma ha difficolta nel rilevarli tutti in caso di infezioni miste. Per questo tipo di campioni, il metodo necessita di ulteriori ottimizzazioni (**tabella 20**).

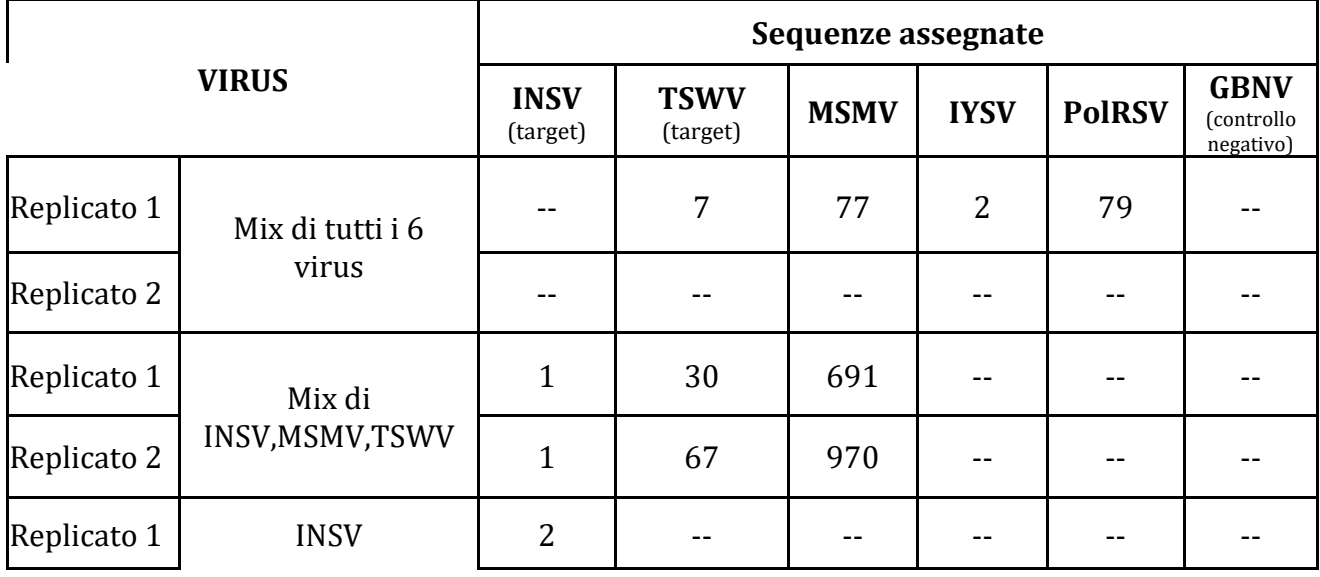

**Tabella 20.** Risultati del rilevamento di patogeni virali. Per ogni campione è indicato il numero di sequenze assegnate ai virus selezionati.

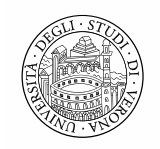

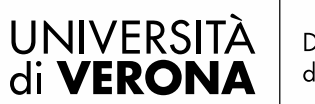

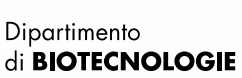

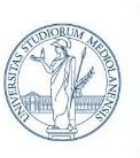

DIPARTIMENTO DI SCIENZE AGRARIE E AMBIENTALI - PRODUZIONE, TERRITORIO, AGROENERGIA

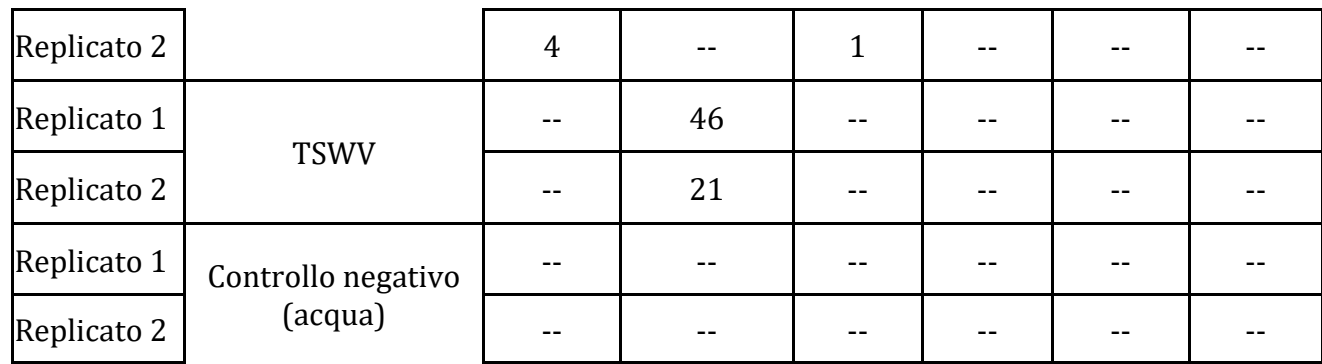

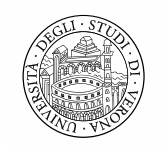

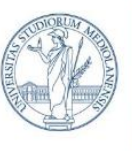

DIPARTIMENTO DI SCIENZE AGRARIE E AMBIENTALI - PRODUZIONE, TERRITORIO, AGROENERGIA

## **OBIETTIVO 2. Sviluppo di saggi diagnostici mediante l'uso di digital PCR**

Nel corso del progetto, si è verificato se i protocolli attualmente disponibili per real-time PCR (qPCR), e solitamente usati come golden standard diagnostico, potessero essere adattati per la tecnologia digital PCR (dPCR). La dPCR offre vantaggi rispetto alla normale qPCR, quali la quantificazione assoluta del target ricercato e la possibilità di evitare i replicati tecnici. Quest'ultimo punto è di particolare rilievo in quanto potrebbe portare ad una riduzione sostanziale dei tempi e costi per le analisi diagnostiche attualmente svolte con qPCR.

Nonostante questi vantaggi, la dPCR è una tecnologia nuova che sta cominciando in questi anni a trovare impiego in campo medico e non è ancora testata e validata per l'uso nell'ambito della patologia vegetale.

Per validare l'uso della tecnologia dPCR sui patogeni d'interesse per GARDING, si è proceduto da parte del laboratorio partner dell'Università di Milano a saggiare campioni sperimentali preparati in laboratorio a partire da piante sane e acidi nucleici dei patogeni, con due eccezioni: per il TSWV, per il quale non è possibile procedere in questo mod, gli acidi nucleici di piante infette sono stati estratti a partire da piante infettate sperimentalmente con il patogeno in condizioni controllate; per *P. ramorum* gli acidi nucleici sono stati forniti dal Servizio Fitosanitario di Regione Lombardia, estratti a partire da piante infettate sperimentalmente in condizioni controllate.

## **Saggio dPCR per** *Xylella fastidiosa*

Questo primo esperimento è stato il più complesso ed estensivo a causa di due principali fattori: i) la complessità biologica del patogeno, per il quale sono state saggiate tre diverse sottospecie; ii) il confronto fra due diversi saggi qPCR che usano chimiche diverse.

Per validare il metodo, si è innanzitutto proceduto ad ottenere i campioni sperimentali mescolando DNA ottenuto a partire da estrazione degli acidi nucleici da foglia intera di oleandro con gli acidi nucleici di una sottospecie di *X. fastidiosa*, ottenuti o dal centro DSMZ (sottospecie *fastidiosa* e *multiplex*) o dal Servizio Fitosanitario di Regione Lombardia (sottospecie *pauca*). Sia per questi campioni che per i controlli positivi, contenenti unicamente acidi nucleici estratti dai batteri in esame, si sono utilizzate diverse concentrazioni dei batteri target, mentre per i controlli negativi, esenti dai batteri target, si sono utilizzate delle singole concentrazioni, come riportato in Tabella V1.

**Tabella V1.** Lista dei campioni, controlli positivi e controlli negativi usati nei primi esperimenti. La tabella riporta per ogni campione/controllo il nome, la composizione in termine di DNA dell'ospite e/o di inoculo sperimentale. La concentrazione degli acidi nucleici è espressa o come ng/µL o come numero di copie/µL, in base a quale parametro fosse più rilevante per la preparazione del campione. Queste concentrazioni sono delle approssimazioni usate per esprimere l'ordine di grandezza del bersaglio (per quelli espressi in copie/µL) o arrotondati al più vicino multiplo di 5 (per quelli espressi in ng/µL).

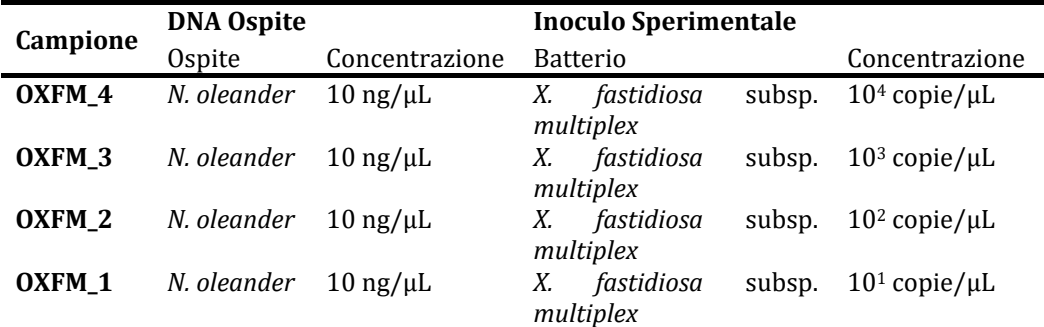

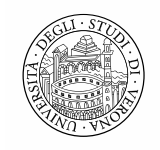

## UNIVERSITÀ di VERONA

Dipartimento di **BIOTECNOLOGIE** 

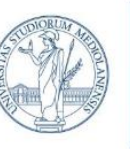

UNIVERSITÀ DEGLI STUDI DI MILANO

DIPARTIMENTO DI SCIENZE AGRARIE E AMBIENTALI - PRODUZIONE, TERRITORIO, AGROENERGIA

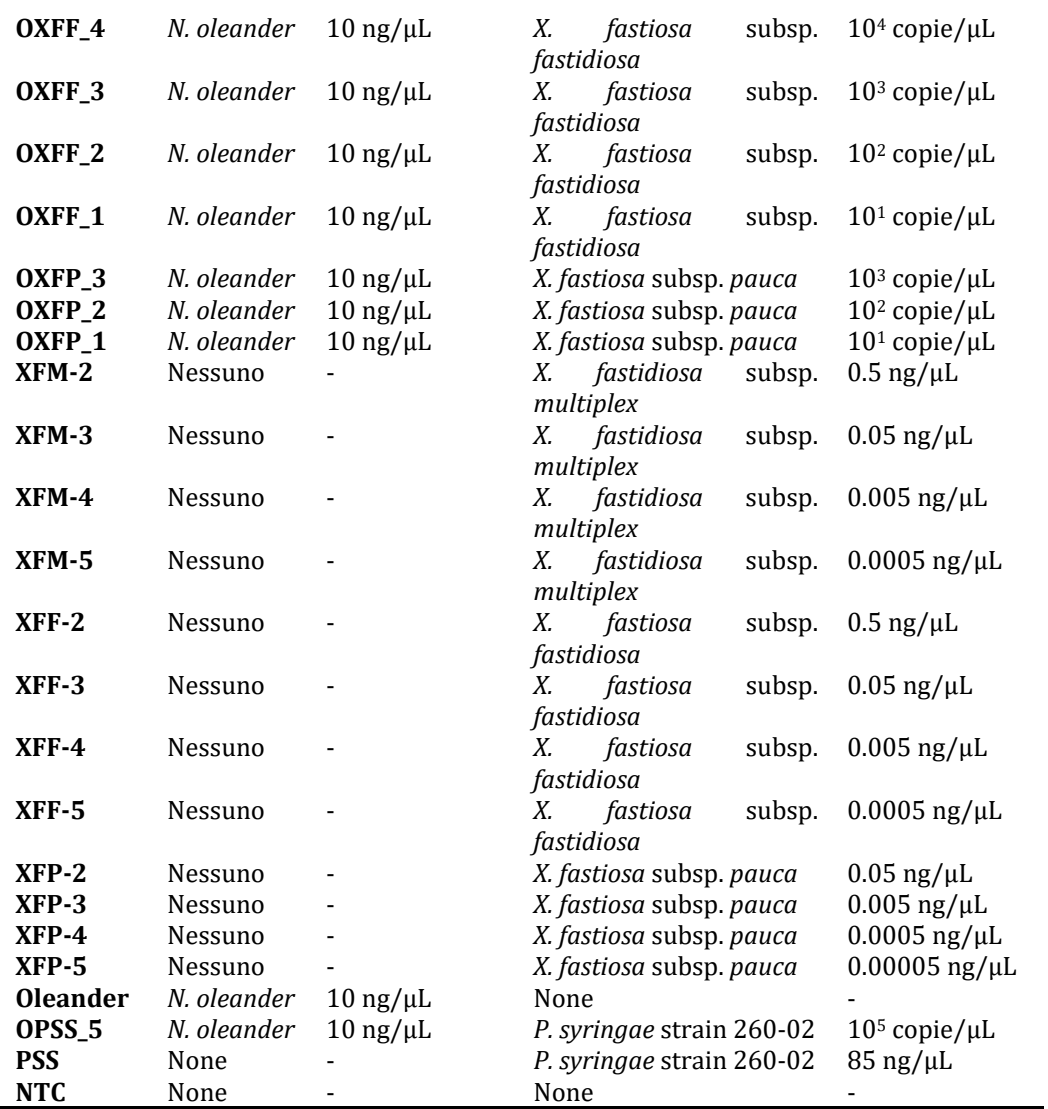

Questi campioni sono stati amplificati innanzitutto in qPCR per ottenere i risultati del metodo gold standard, utilizzando sia i primer proposti da Francis et al., 2006 per saggio con chimica SYBRGreen che i primer proposti da Harper et al., 2010 per saggio con chimica TaqMan. I risultati ottenuti, riportati in Figura V1, sono in linea con i risultati attesi, confermando la positività di campioni sperimentali e controlli positivi, e la negatività dei controlli negativi.

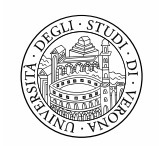

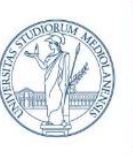

DIPARTIMENTO DI SCIENZE AGRARIE E AMBIENTALI - PRODUZIONE, TERRITORIO, AGROENERGIA

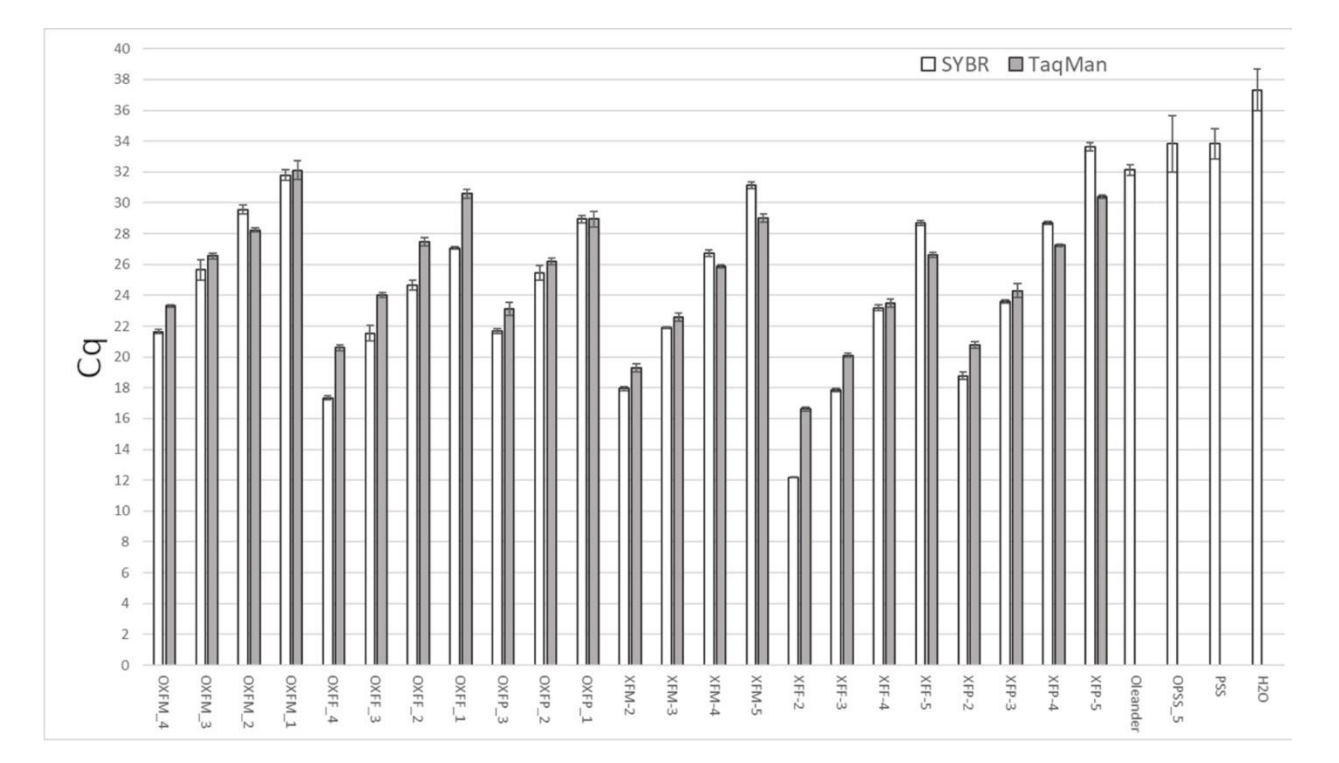

**Figura V1.** Risultati dei saggi qPCR per la diagnosi di *X. fastidiosa*. Il grafico riporta sull'asse delle X i diversi campioni (Tabella X1) e sull'asse delle Y il ciclo di quantificazione (Cq) ottenuto. Per ogni campione sono riportati in bianco i risultati del saggio Francis et al., 2006, e in bianco i risultati del saggio Harper et al., 2010. Le barre rappresentano il valore medio di tre replicati tecnici indipendenti e la barra d'errore rappresenta la deviazione standard fra i risultati ottenuti. Dove non è presente alcuna barra, il risultato del saggio è stato "undetected".

Si è quindi proceduto ad effettuare sui medesimi campioni i saggi dPCR utilizzando gli stessi set di primer.

#### I risultati di questi primi saggi sono riportati in Tabella V2.

**Tabella V2.** Risultati dei saggi dPCR. La tabella riporta per ogni campione/controllo il numero di copie di bersaglio/µL di templato, e l'errore è calcolato come intervallo di confidenza del 95%. Le colonne riportano il risultato ottenuto con il metodo Francis et al., 2006 e Harper et al., 2010. Il numero di copie è stato arrotondato all'unità più vicina, mentre l'errore è stato arrotondato al decimale più vicino. Il parametro "Soglia" indica il numero di copie sopra il quale un campione viene considerato positivo.

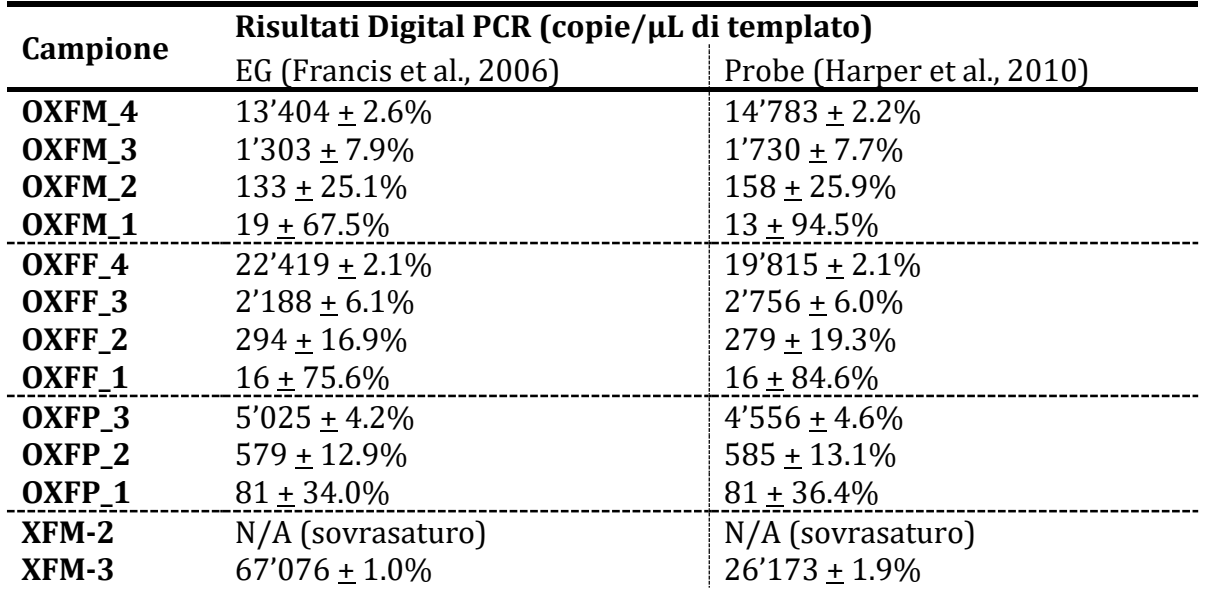

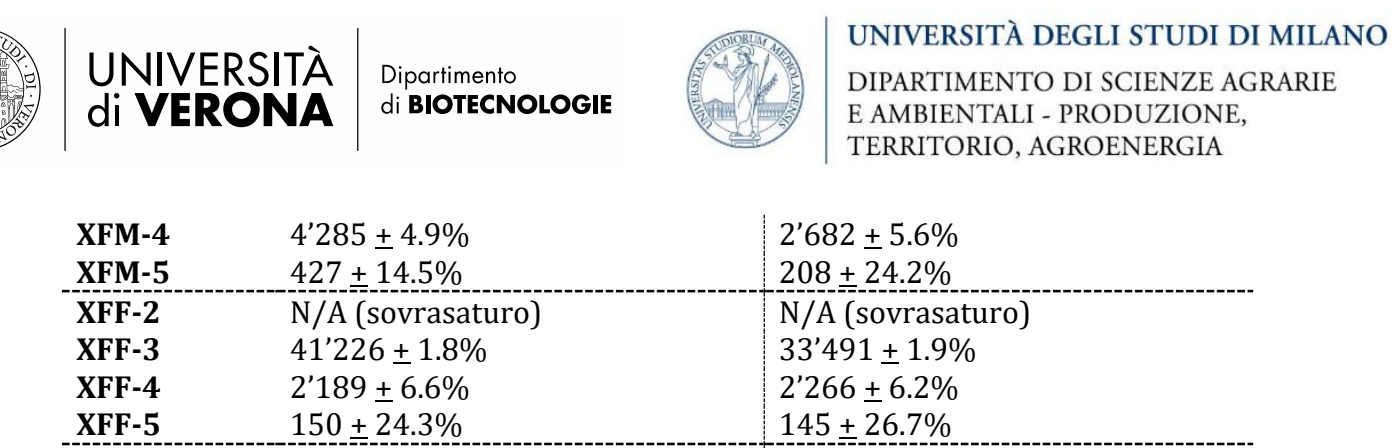

**XFP-2** 13'428 ± 2.2% 12'377 ± 1.6%

**XFP-3** 2'012 + 6.8% 1'648 + 7.61%<br> **XFP-4** 181 + 24.0% 162 + 25.7%

**XFP-5**  $32 \pm 58.7\%$   $29 \pm 61.9\%$ 

**NTC** 0 1 + 275.4%

**Oleander** 0<br> **OPSS\_5** 1 ± 109.1% **OPSS\_5**  $1 \pm 109.1\%$  0<br>**PSS** 0 **PSS** 0 0

**Soglia**  $>2$   $>3$ 

**XFP-4**  $181 \pm 24.0\%$ 

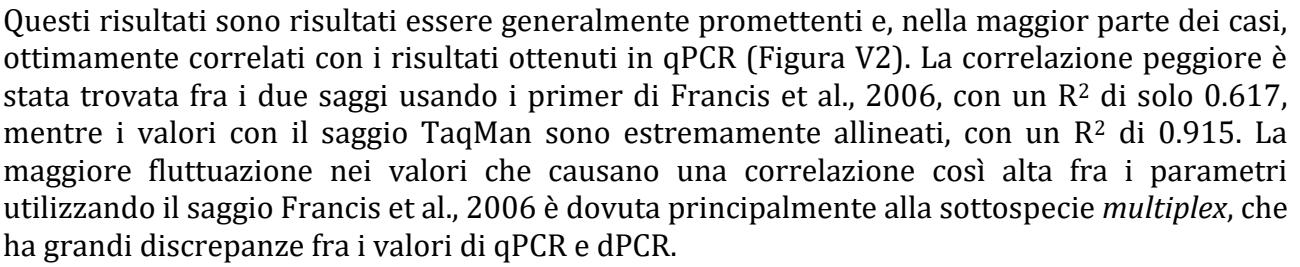

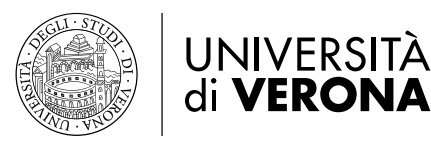

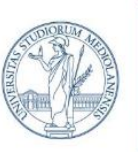

## UNIVERSITÀ DEGLI STUDI DI MILANO

DIPARTIMENTO DI SCIENZE AGRARIE E AMBIENTALI - PRODUZIONE, TERRITORIO, AGROENERGIA

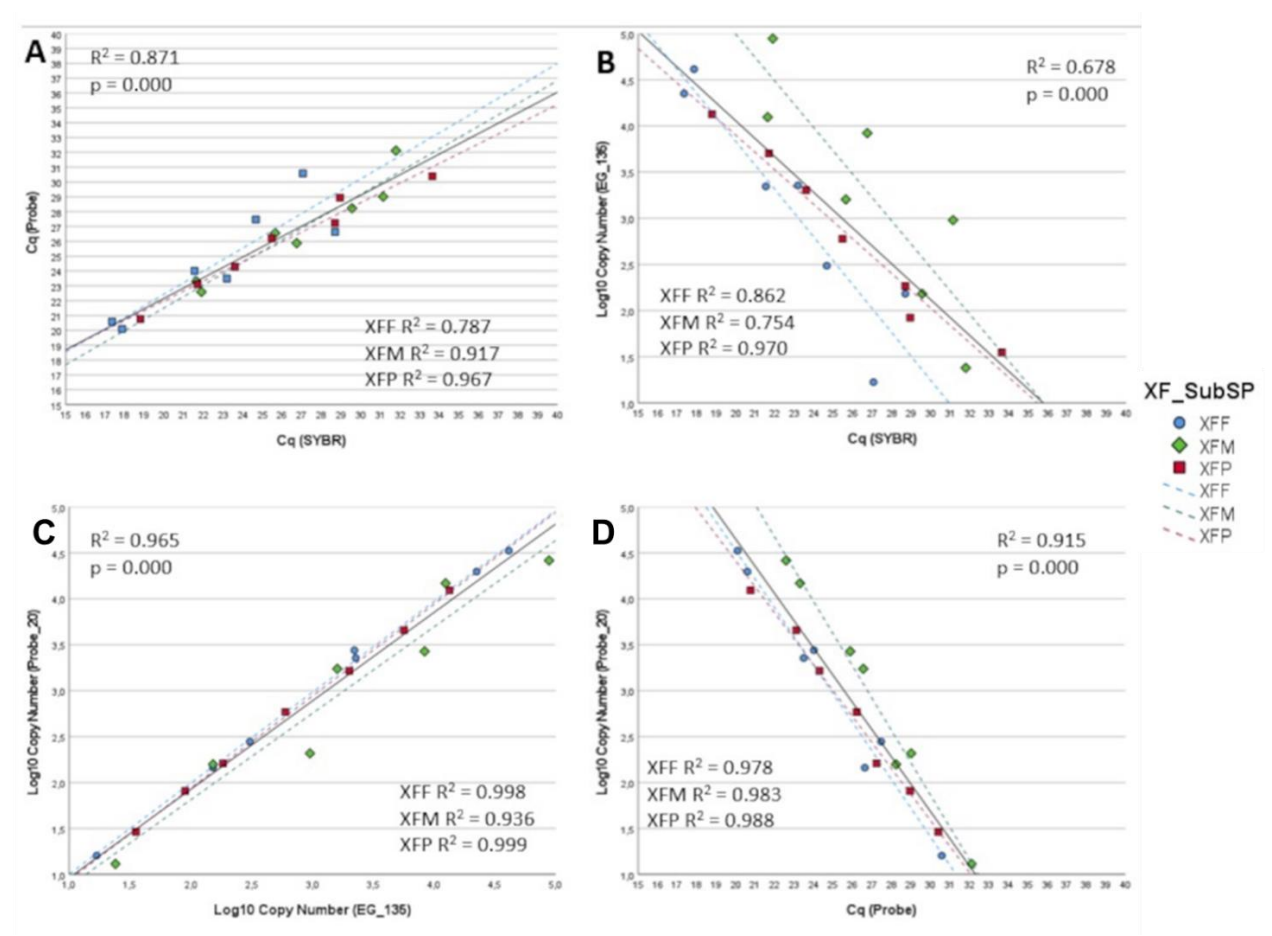

**Figura V2.** Grafici a dispersion che mostrano la correlazione fra i risultati ottenuti nei diversi saggi diagnostici nelle seguenti coppie: (A) qPCR SYBR Green sull'asse delle X e qPCR TaqMan sull'asse delle Y; (B) qPCR SYBR Green sull'asse delle X e dPCR EG sull'asse delle Y; (C) dPCR EG sull'asse delle X e dPCR TaqMan sull'asse delle Y; (D) qPCR TaqMan sull'asse delle X e dPCR TaqMan sull'asse delle Y. I punti nei grafici indicano i singoli campioni e il loro colore e forma indica la sottospecie di *Xylella* a cui appartengono, come riportato nella legenda. Ogni grafico ha tre linee di tendenza tratteggiate, calcolate su una singola sottospecie di *Xylella*, e una linea non-tratteggiata calcolata utilizzando tutti i campioni. Ogni grafico ha inoltre riportati i valori di R<sup>2</sup> e il p-value ottenuti da un'analisi di regressione lineare, per il totale dei campioni, e il solo R<sup>2</sup> per ciascuna sottospecie.

A seguito di questi primi esperimenti, che hanno dato risultati promettenti per entrambi i saggi adattati in dPCR, si è proceduto ad ottenere un secondo set di campioni (Tabella V3). Questi campioni sono stati ottenuti con le seguenti differenze rispetto al set precedente: il DNA di oleandro è stato estratto da campioni arricchiti in piccioli e nervature, scartando la lamina fogliare, come si farebbe per la ricerca di *Xylella fastidiosa* in un campione presunto infetto e il DNA estratto non è stato diluito, ottenendo un campione finale con una grandissima quantità di DNA vegetale e poco DNA batterico, più simile alle condizioni reali. **Tabella V3.** Lista dei campioni, controlli positivi e controlli negativi usati nel secondo esperimento.

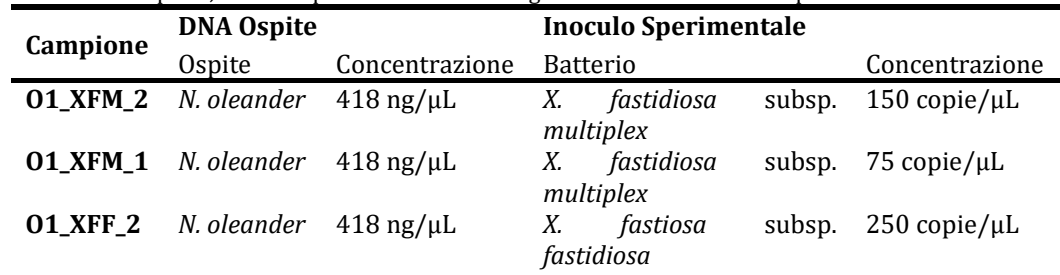

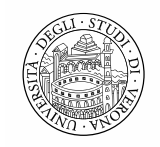

# UNIVERSITÀ<br>di **VERONA**

#### Dipartimento di **BIOTECNOLOGIE**

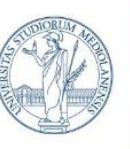

## UNIVERSITÀ DEGLI STUDI DI MILANO

DIPARTIMENTO DI SCIENZE AGRARIE E AMBIENTALI - PRODUZIONE, TERRITORIO, AGROENERGIA

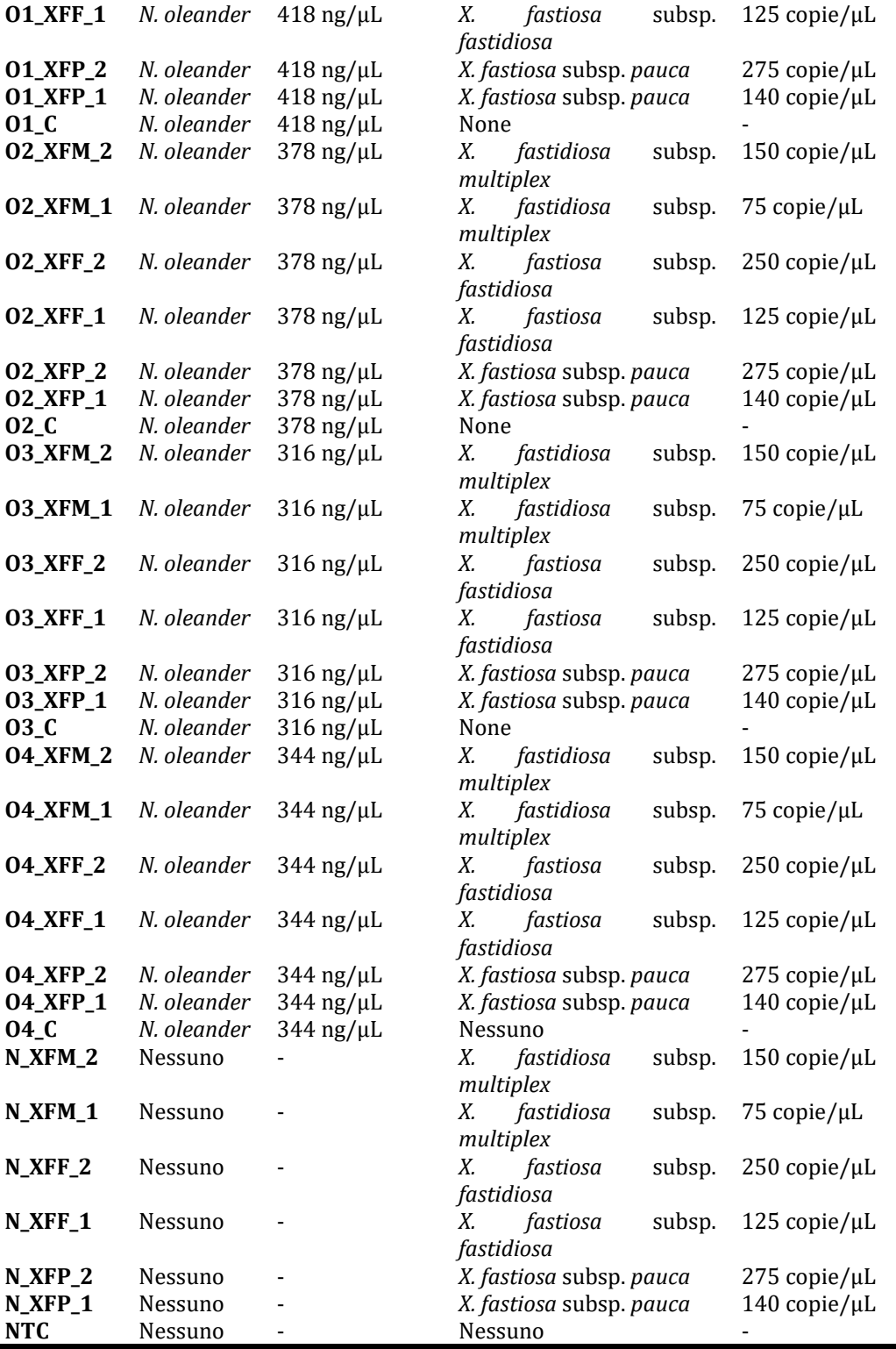

Questo secondo esperimento ha messo in luce delle forti limitazioni per quanto riguarda il metodo Francis et al., 2006. Infatti, quando utilizzato con campioni che avevano una concentrazione totale di DNA elevato, questo metodo che usa un fluoroforo non specifico e che

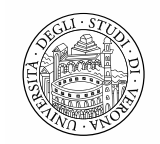

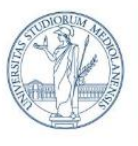

UNIVERSITÀ DEGLI STUDI DI MILANO

DIPARTIMENTO DI SCIENZE AGRARIE E AMBIENTALI - PRODUZIONE, TERRITORIO, AGROENERGIA

si lega in generale al DNA a doppia elica, ha dato risultati sempre positivi, anche per i campioni che contenevano unicamente DNA di pianta sana (Tabella V4).

Non si sono invece notate differenze sostanziali per quanto riguarda i controlli positivi, che contenevano unicamente DNA del patogeno, o per il saggio TaqMan che utilizza i primer di Harper et al., 2010.

**Tabella V4.** Risultati dei saggi dPCR sul secondo gruppo di campioni. La tabella riporta per ogni campione/controllo il numero di copie di bersaglio/µL di templato, e l'errore è calcolato come intervallo di confidenza del 95%. Le colonne riportano il risultato ottenuto con il metodo Francis et al., 2006 e Harper et al., 2010. Il numero di copie è stato arrotondato all'unità più vicina, mentre l'errore è stato arrotondato al decimale più vicino.

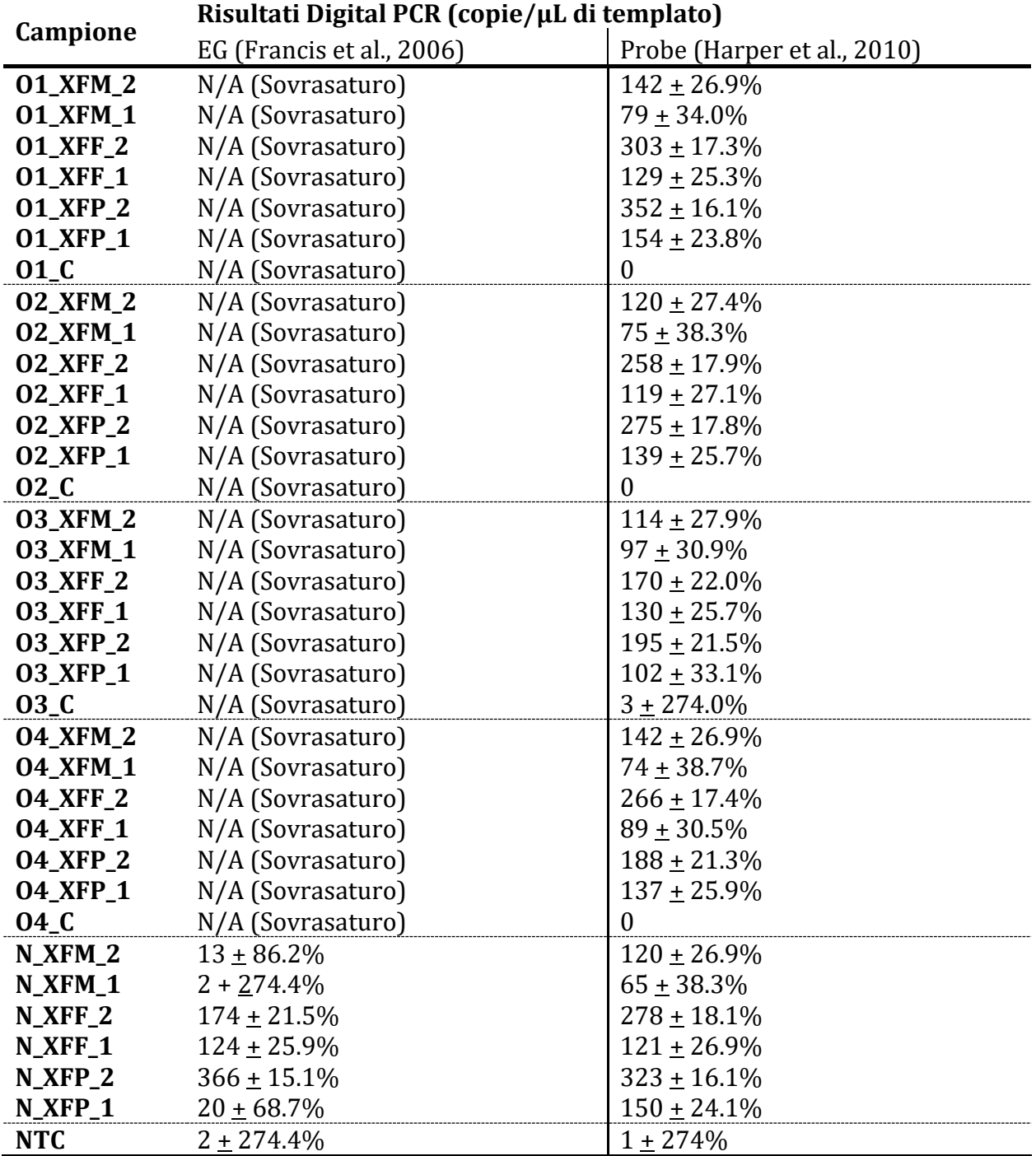

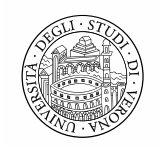

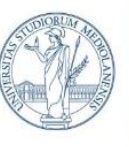

DIPARTIMENTO DI SCIENZE AGRARIE E AMBIENTALI - PRODUZIONE, TERRITORIO, AGROENERGIA

Questi risultati portano alla conclusione che il saggio digital PCR utile per la diagnosi di Xylella fastidiosa sia unicamente quello TaqMan, mentre il saggio di Francis et al., 2006 è poco affidabile nelle condizioni testate.

## **Saggio dPCR per** *Erwinia amylovora*

Questo esperimento ha avuto lo scopo di validare il metodo qPCR per la diagnosi di E. amylovora in dPCR utilizzando diverse piante ospiti e concentrazioni di patogeno. Il metodo utilizzato è stato quello riportato da Pirc et al., 2009, che utilizza i primer Ams116F - Forward (5′-TCC CAC ATA CTG TGA ATC ATC CA-3′), Ams189R – Reverse (5′-GGG TAT TTG CGC TAA TTT TAT TCG-3′) e la sonda Ams141T - Probe (FAM-CCA GAA TCT GGC CCG CGT ATA CCG-TAMRA).

Per validare il metodo, si è innanzitutto proceduto ad ottenere i campioni sperimentali mescolando DNA ottenuto a partire da estrazione degli acidi nucleici da foglia intera di cotognastro o lauroceraso con gli acidi nucleici di *E. amylovora*, ottenuti o dal centro DSMZ, o di *Pantoea agglomerans*, un batterio non-target filogeneticamente affine a *E. amylovora*. Sia per questi campioni che per i controlli positivi, contenenti unicamente acidi nucleici estratti dai batteri in esame, si sono utilizzate diverse concentrazioni dei batteri target, mentre per i controlli negativi, esenti dai batteri target, si sono utilizzate delle singole concentrazioni, come riportato in Tabella W1.

**Tabella W1.** Lista dei campioni, controlli positivi e controlli negativi usati nei primi esperimenti. La tabella riporta per ogni campione/controllo il nome, la composizione in termine di DNA dell'ospite e/o di inoculo sperimentale. La concentrazione degli acidi nucleici è espressa o come ng/µL o come numero di copie/µL, in base a quale parametro fosse più rilevante per la preparazione del campione. Queste concentrazioni sono delle approssimazioni usate per esprimere l'ordine di grandezza del bersaglio (per quelli espressi in copie/µL) o arrotondati al più vicino multiplo di 5 (per quelli espressi in ng/µL).

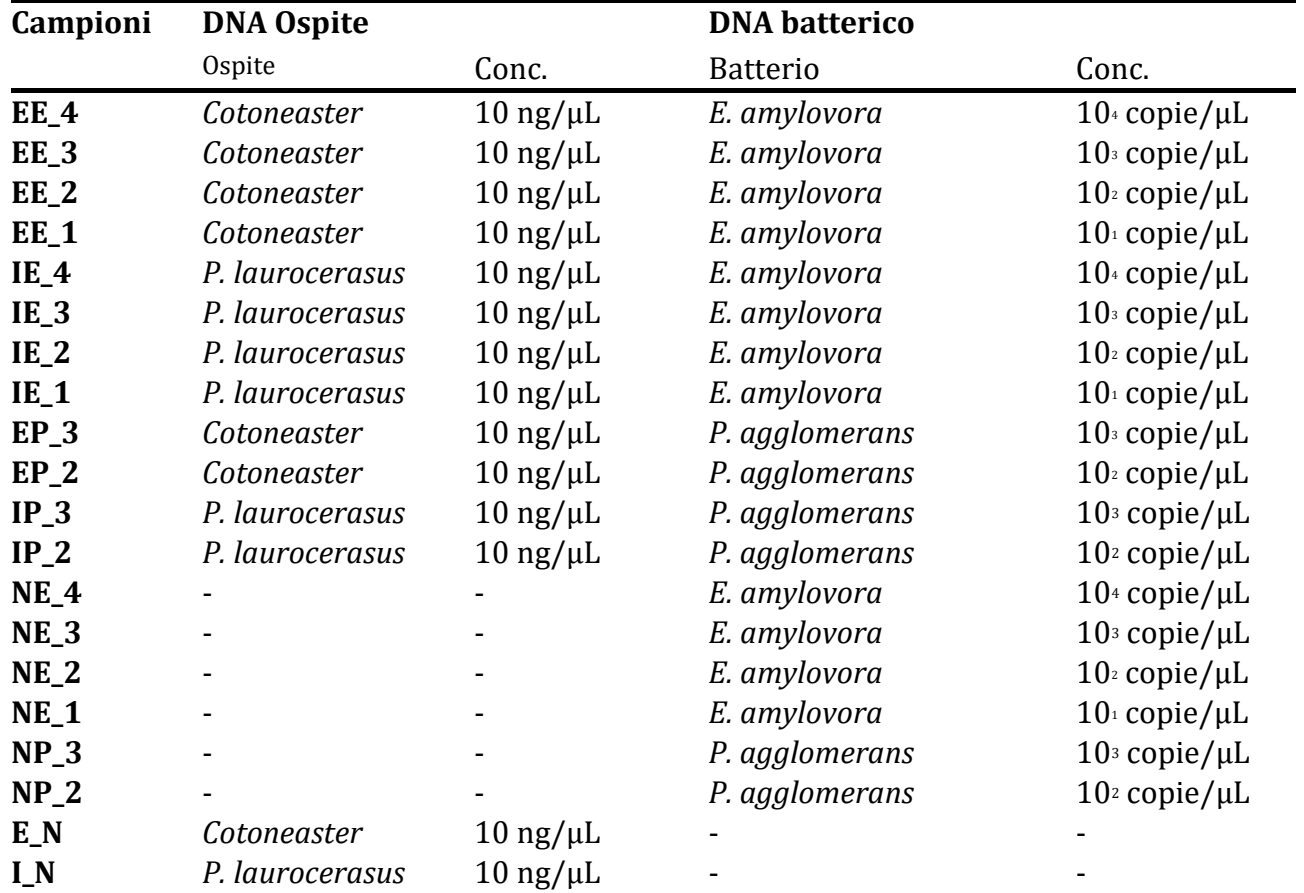

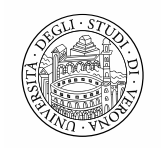

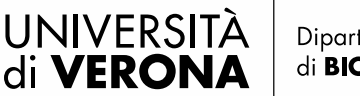

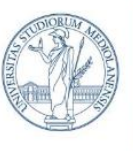

DIPARTIMENTO DI SCIENZE AGRARIE E AMBIENTALI - PRODUZIONE, TERRITORIO, AGROENERGIA

## **NTC** *-* - - -

Questi campioni sono stati amplificati innanzitutto in qPCR per ottenere i risultati del metodo gold standard.

I risultati ottenuti, riportati in Figura W1, sono in linea con i risultati attesi, confermando la positività di campioni sperimentali e controlli positivi, e la negatività dei controlli negativi.

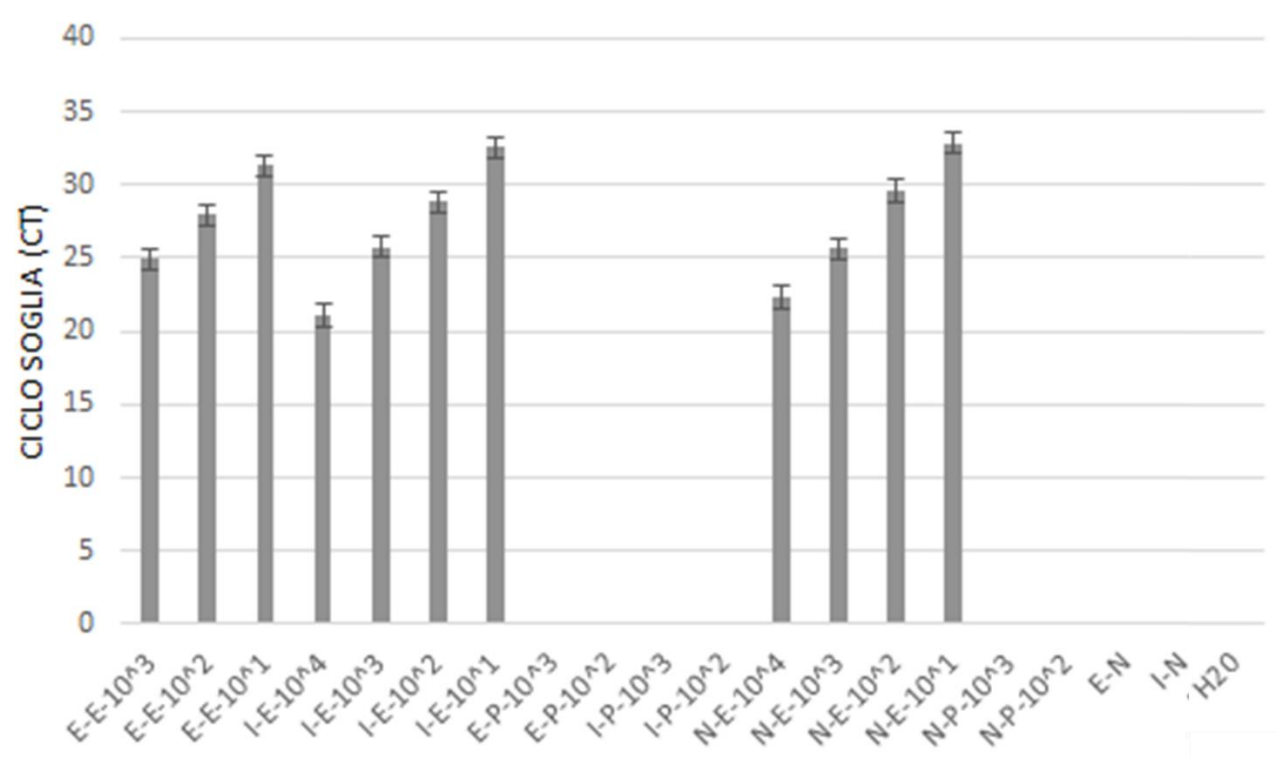

**Figura W1.** Risultati del saggio qPCR per la diagnosi di *E. amylovora*. Il grafico riporta sull'asse delle X i diversi campioni (Tabella Y1) e sull'asse delle Y il ciclo soglia (Ct) ottenuto. Le barre rappresentano il valore medio di tre replicati tecnici indipendenti e la barra d'errore rappresenta la deviazione standard fra i risultati ottenuti. Dove non è presente alcuna barra, il risultato del saggio è stato "undetected".

Si è quindi proceduto ad effettuare sui medesimi campioni i saggi dPCR utilizzando gli stessi set di primer.

I risultati di questi primi saggi sono riportati in Tabella W2.

**Tabella W2.** Risultati del saggio dPCR per la diagnosi di *E. amylovora*. La tabella riporta per ogni campione/controllo il numero di copie di bersaglio/µL di templato, e l'errore è calcolato come intervallo di confidenza del 95%. Il numero di copie è stato arrotondato all'unità più vicina, mentre l'errore è stato arrotondato al decimale più vicino.

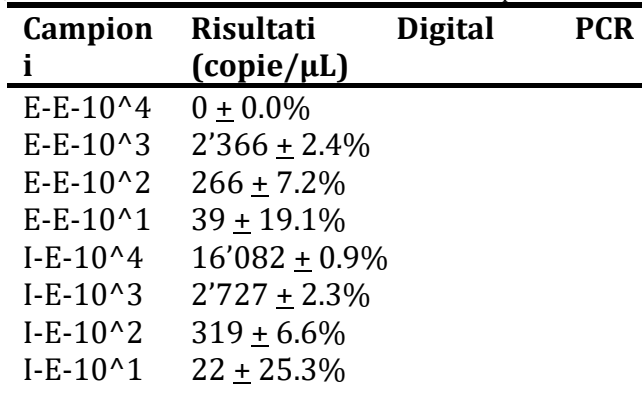

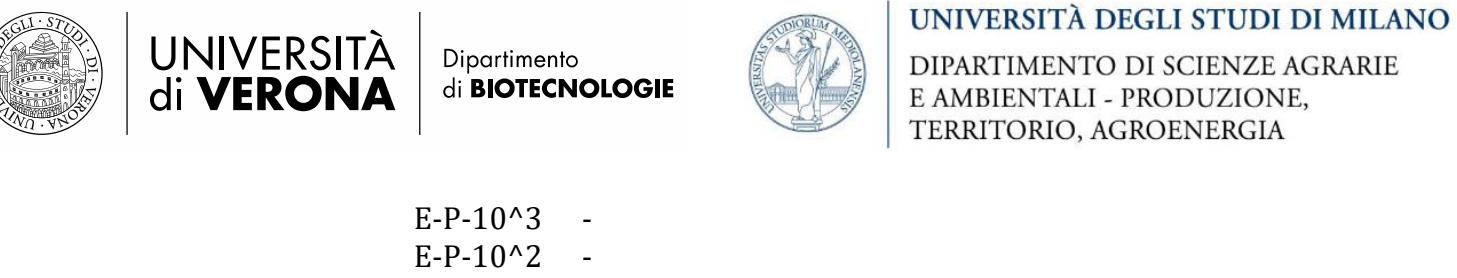

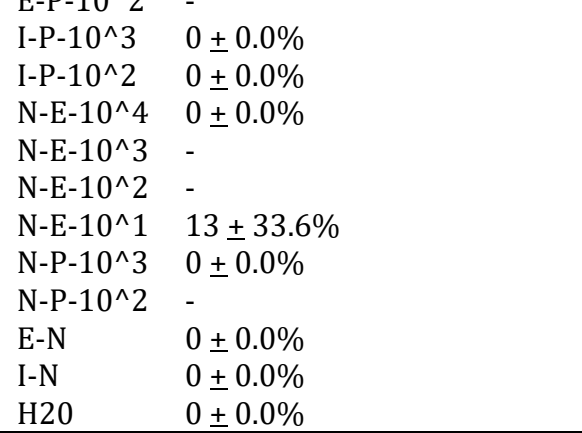

Gli esiti di questo saggio sono stati solo parzialmente in accordo con l'atteso: la maggior parte dei controlli positivi non ha dato amplificazione e, allo stesso modo, il campione con la più alta concentrazione di patogeno in cotognastro ha dato esito negativo. Tutti gli altri campioni hanno invece dato i risultati attesi, sia per quanto riguarda i positivi che i negativi. I campioni in cui l'amplificazione è stata positiva hanno dato un esito della quantificazione in linea con l'ordine di grandezza atteso, mostrando una buona correlazione con gli esiti della qPCR (Figura W2)

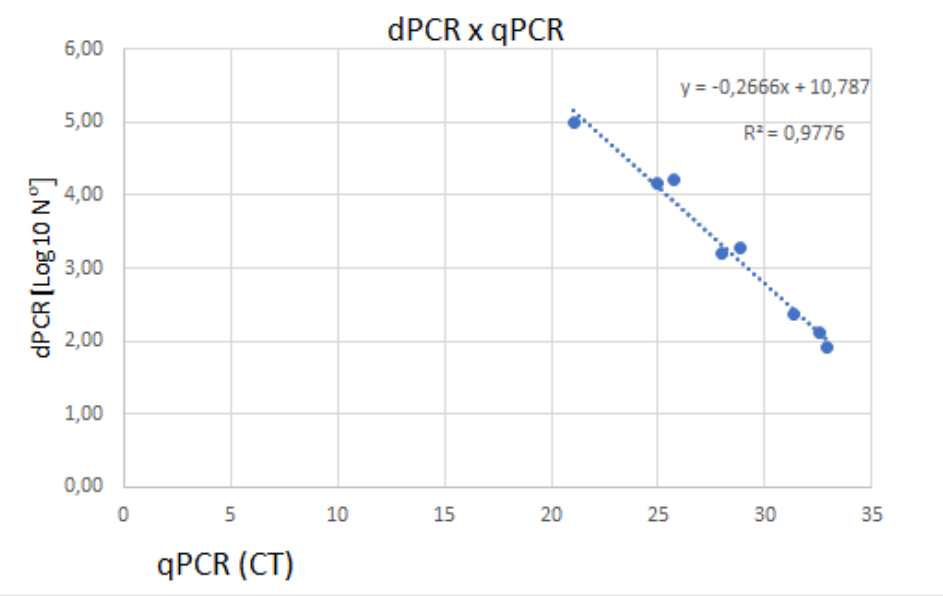

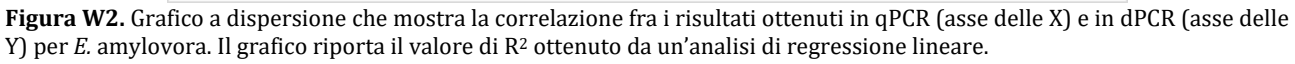

Da questi risultati si può valutare che la performance del saggio in dPCR è paragonabile a quello in qPCR per quanto riguarda l'identificazione del patogeno dove presente (nessun falso positivo), ma necessita di miglioramenti per quanto riguarda la certezza dei negativi, avendo dati diversi risultati falsi negativi.

Dove il patogeno viene identificato, la quantificazione risulta essere molto accurata.

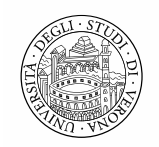

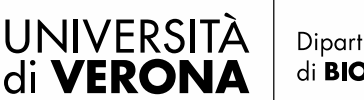

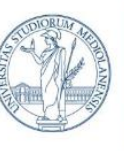

DIPARTIMENTO DI SCIENZE AGRARIE E AMBIENTALI - PRODUZIONE, TERRITORIO, AGROENERGIA

## **Saggio dPCR per** *Ralstonia solanacearum*

Questo esperimento ha avuto lo scopo di validare il metodo qPCR per la diagnosi di *R. solanacearum* in dPCR utilizzando diverse piante ospiti e concentrazioni di patogeno. Il metodo utilizzato è stato quello riportato da Weller et al., 2000, che utilizza i primer RS-I-FmAK - Forward (5'-CATGCCTTACACATGCAAGTC-3'), RS-II-RmAKA – Reverse (5'- CACGTTCCGATGTATTACTCA-3') e la sonda RS-P – Probe (5'-FAM-AGCTTGCTACCTGCCGGCGAGTG-TAMRA-3').

Per validare il metodo, si è innanzitutto proceduto ad ottenere i campioni sperimentali mescolando DNA ottenuto a partire da estrazione degli acidi nucleici da foglia intera di rosa o geranio con gli acidi nucleici di *R. solanacearum*, ottenuti dal Servizio Fitosanitario di Regione Lombardia, o di *Paraburkholderia fungorum*, un batterio non-target filogeneticamente affine a *R. solanacearum*. Sia per questi campioni che per i controlli positivi, contenenti unicamente acidi nucleici estratti dai batteri in esame, si sono utilizzate diverse concentrazioni dei batteri target, mentre per i controlli negativi, esenti dai batteri target, si sono utilizzate delle singole concentrazioni, come riportato in Tabella X1.

**Tabella X1.** Lista dei campioni, controlli positivi e controlli negativi usati per i saggi nei confronti di *R. solanacearum*. La tabella riporta per ogni campione/controllo il nome, la composizione in termine di DNA dell'ospite e/o di DNA batterico. La concentrazione degli acidi nucleici è espressa o come ng/ $\mu$ L o come numero di copie/ $\mu$ L, in base a quale parametro fosse più rilevante per la preparazione del campione. Queste concentrazioni sono delle approssimazioni usate per esprimere l'ordine di grandezza del bersaglio (per quelli espressi in copie/µL) o arrotondati al più vicino multiplo di 5 (per quelli espressi in ng/µL).

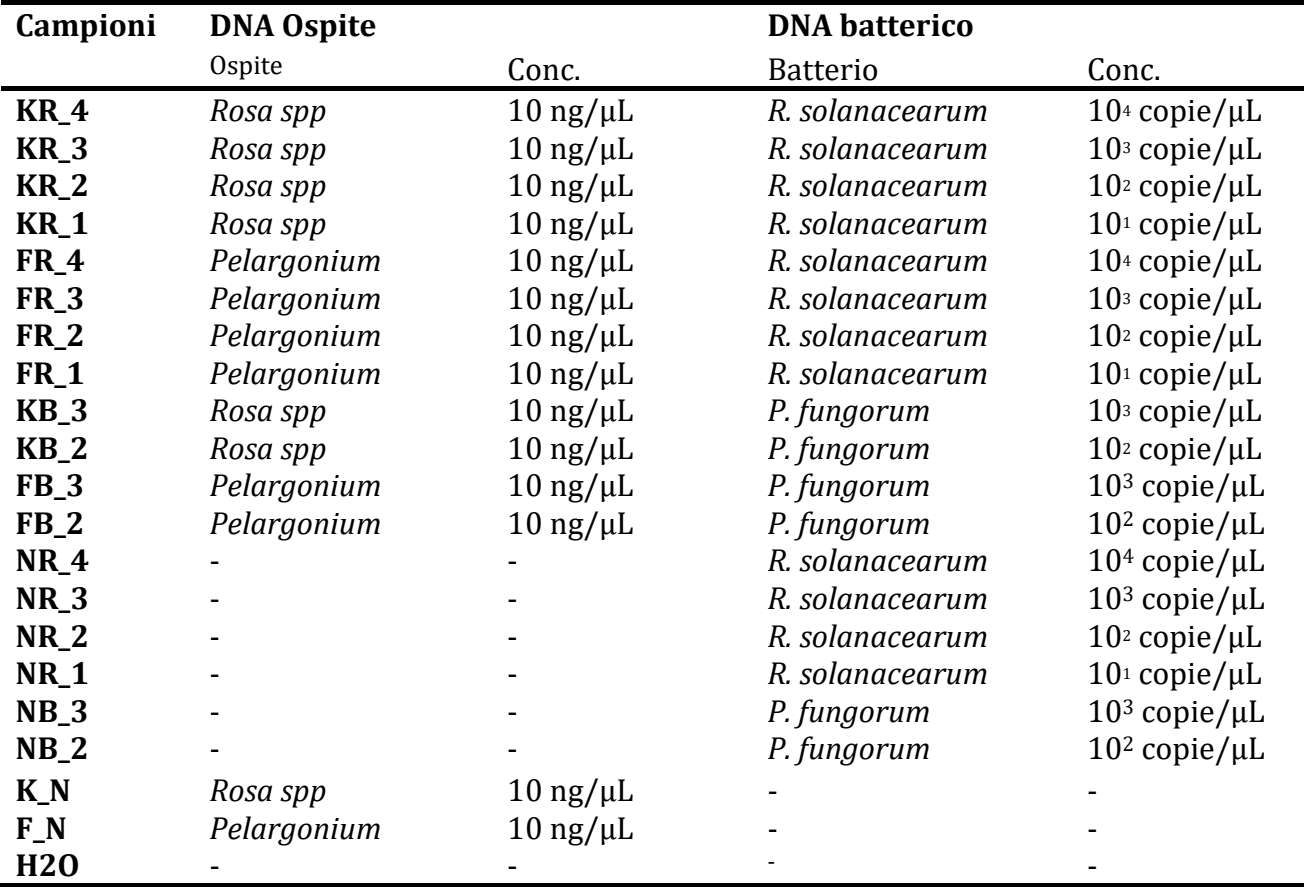

Questi campioni sono stati amplificati innanzitutto in qPCR per ottenere i risultati del metodo gold standard.

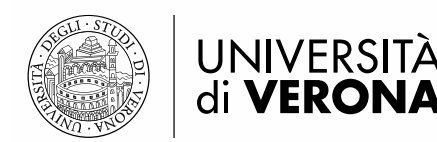

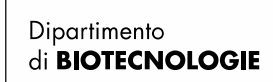

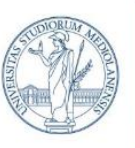

DIPARTIMENTO DI SCIENZE AGRARIE E AMBIENTALI - PRODUZIONE, TERRITORIO, AGROENERGIA

I risultati ottenuti, riportati in Figura X1, sono per la maggior parte in linea con i risultati attesi, confermando la positività di campioni sperimentali e controlli positivi, e la negatività dei

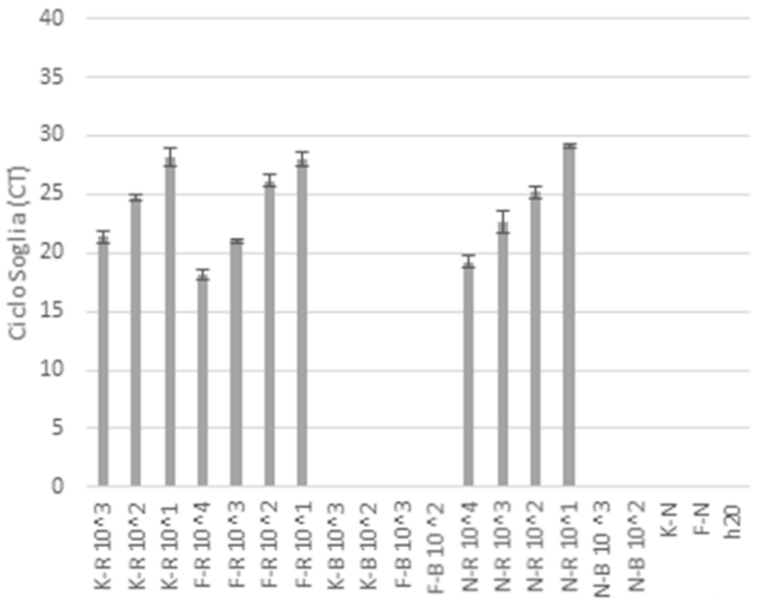

controlli negativi. L'unica eccezione è stato il campione KR\_4 che, sebbene presentasse un'alta concentrazione di batterio target, è risultato essere negativo in tutti e tre i replicati tecnici.

**Figura X1.** Risultati del saggio qPCR per la diagnosi di *R. solanacearum*. Il grafico riporta sull'asse delle X i diversi campioni (Tabella Z1) e sull'asse delle Y il ciclo soglia (Ct) ottenuto. Le barre rappresentano il valore medio di tre replicati tecnici indipendenti e la barra d'errore rappresenta la deviazione standard fra i risultati ottenuti. Dove non è presente alcuna barra, il risultato del saggio è stato "undetected".

Si è quindi proceduto ad effettuare sui medesimi campioni i saggi dPCR utilizzando gli stessi set di primer.

I risultati di questi primi saggi sono riportati in Tabella X2.

**Tabella X2.** Risultati del saggio dPCR per la diagnosi di *E. amylovora*. La tabella riporta per ogni campione/controllo il numero di copie di bersaglio/µL di templato, e l'errore è calcolato come intervallo di confidenza del 95%. Il numero di copie è stato arrotondato all'unità più vicina, mentre l'errore è stato arrotondato al decimale più vicino.

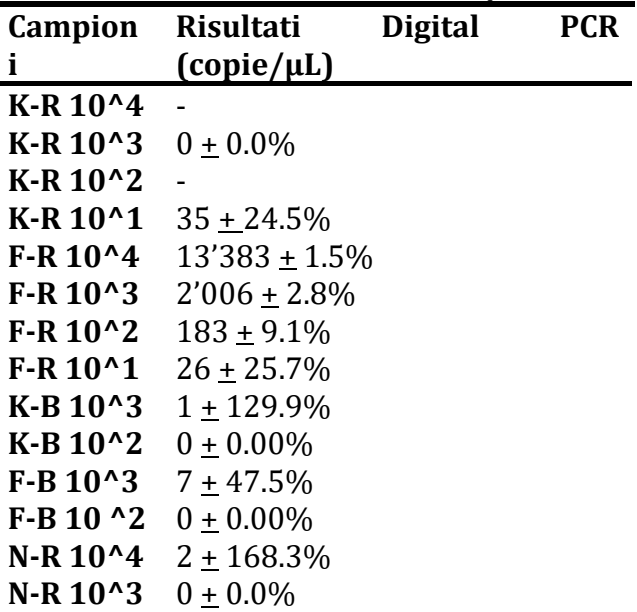

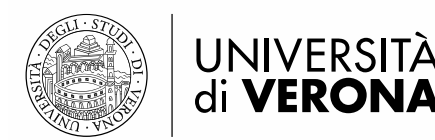

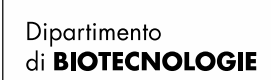

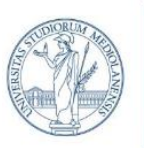

DIPARTIMENTO DI SCIENZE AGRARIE E AMBIENTALI - PRODUZIONE, TERRITORIO, AGROENERGIA

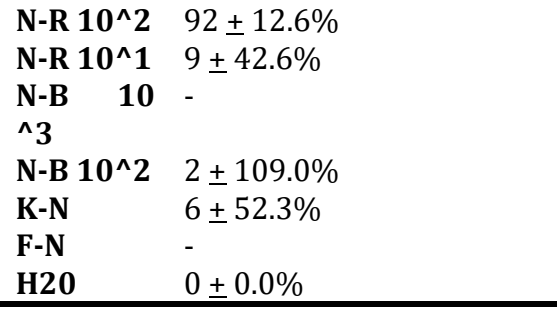

Gli esiti di questo saggio hanno evidenziato un grande problema riguardo all'ottenimento di falsi negativi: molti dei campioni sono risultati negativi, nonostante l'esito positivo in qPCR. Per questo motivo, nonostante l'alto grado di correlazione con i risultati della qPCR (Figura X2) e una buona accuratezza nel quantificare il patogeno nei campioni dove c'è stata amplificazione, gli esiti di questo saggio non sono stati ritenuti soddisfacenti.

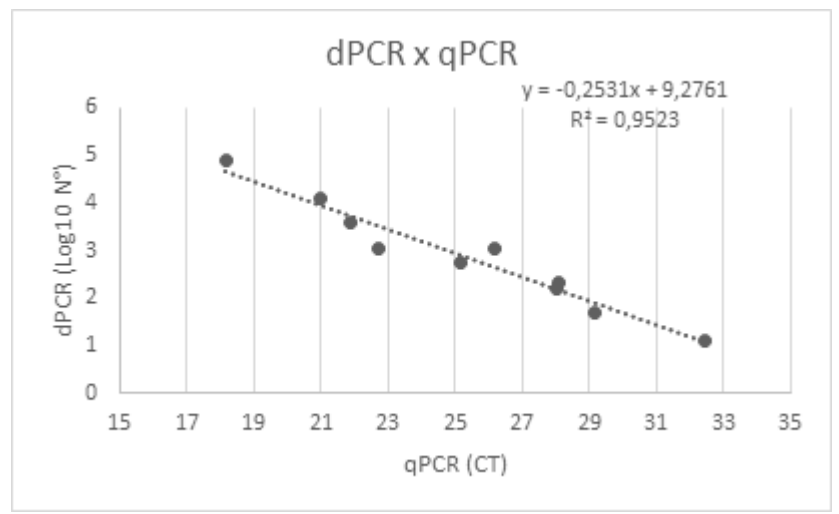

**Figura X2.** Grafico a dispersione che mostra la correlazione fra i risultati ottenuti in qPCR (asse delle X) e in dPCR (asse delle Y) per *R. solanacearum*. Il grafico riporta il valore di R<sup>2</sup> ottenuto da un'analisi di regressione lineare.

#### **Saggio dPCR per** *Phytophthora ramorum*

Questo esperimento ha avuto lo scopo di validare il metodo qPCR per la diagnosi di *P. ramorum* in dPCR utilizzando diverse piante ospiti e concentrazioni di patogeno. Il metodo utilizzato è stato quello riportato da Hughes et al., 2005, che utilizza i primer Pram 114-FC – Forward (5′- TCATGGGGAGCGCTGGA-3′), Pram 1527-190-R – Reverse (5′- AGTATATTCAGTATTTAGGAATGGGTTTAAAAAGT-3′) e la sonda Pram 1527-134-T – Probe (5'- FAM-TTCGGGTCTGAGCTAGTAG-TAMRA-3').

Per validare il metodo, si è innanzitutto proceduto ad ottenere i campioni, forniti dal Servizio Fitosanitario di Regione Lombardia, come acidi nucleici estratti da piante di azalea infettate con il patogeno. Essendo ottenuti da piante infette, non c'è modo di stabilire a priori quale sia la concentrazione di DNA del patogeno sul totale, e nella Tabella Y1 è quindi solo riportato il fattore di diluizione del campione rispetto alla concentrazione originale.

**Tabella Y1.** Lista dei campioni, controlli positivi e controlli negativi usati per i saggi nei confronti di *P. ramorum*. La tabella riporta per ogni campione/controllo il nome, la presenza o meno del patogeno e il fattore di diluizione.

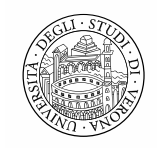

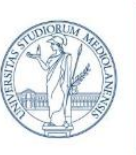

DIPARTIMENTO DI SCIENZE AGRARIE E AMBIENTALI - PRODUZIONE, TERRITORIO, AGROENERGIA

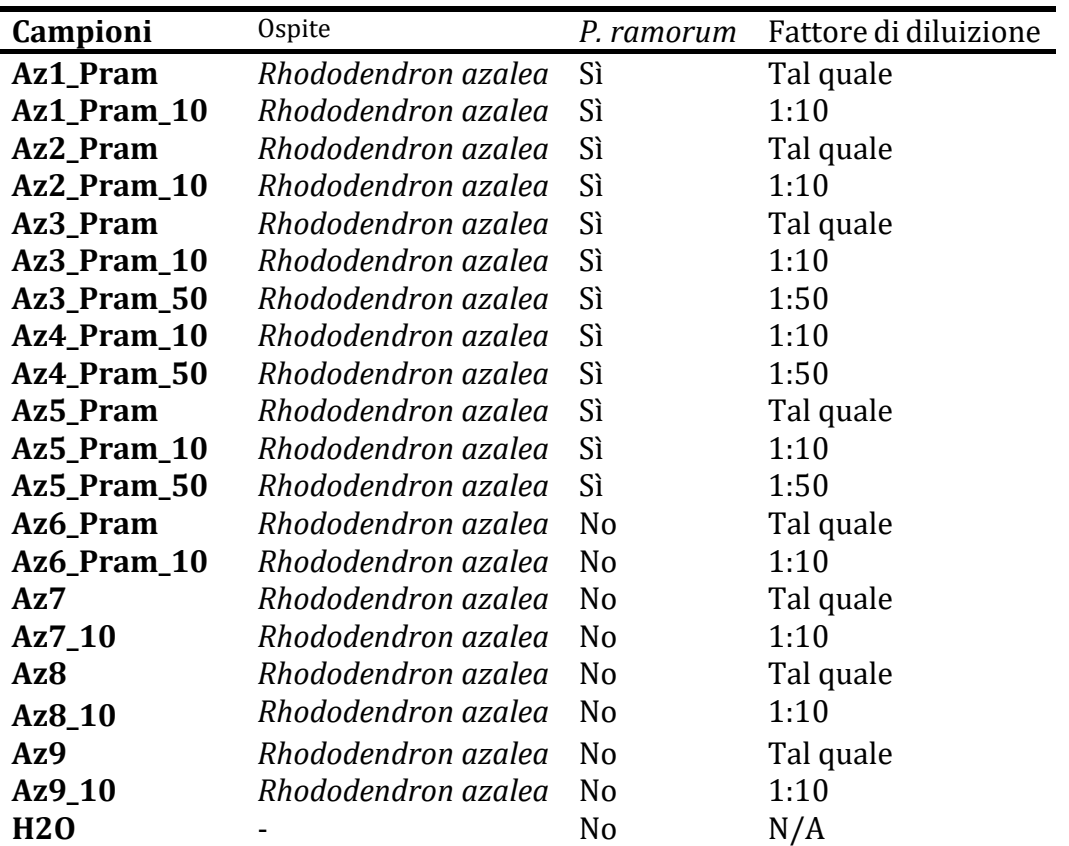

Questi campioni sono stati amplificati innanzitutto in PCR tradizionale con i primer PramF1/PramR1 (5′-CTATCATGGCGAGCGCTTGA-3′; 5′-GAAGCCGCCAACACAAG-3′; Lane et al., 2005) per ottenere i risultati del metodo gold standard.

I risultati ottenuti, riportati in Tabella Y2, sono in linea con i risultati attesi, confermando la positività di campioni sperimentali e controlli positivi, e la negatività dei controlli negativi. Si è quindi proceduto ad effettuare sui medesimi campioni i saggi dPCR utilizzando i primer descritti da Hughes et al., 2005.

I risultati di questo saggio dPCR sono riportati in Tabella Y2.

**Tabella Y2.** Risultati del saggio PCR convenzionale e dPCR per la diagnosi di *P. ramorum*. La tabella riporta per ogni campione/controllo l'esito della PCR convenzionale (positivo o negativo) e il numero di copie di bersaglio/µL di templato, e l'errore è calcolato come intervallo di confidenza del 95%. Il numero di copie è stato arrotondato all'unità più vicina, mentre l'errore è stato arrotondato al decimale più vicino.

| Campioni            | <b>Risultati</b> | <b>PCR</b> Risultati | <b>Digital</b> | <b>PCR</b> |
|---------------------|------------------|----------------------|----------------|------------|
|                     | convenzionale    | (copie/µL)           |                |            |
| Az1_Pram            | Positivo         | $10'110 + 1.2\%$     |                |            |
| Az1_Pram_1 Positivo |                  | $1'744 + 3.1\%$      |                |            |
| $\bf{0}$            |                  |                      |                |            |
| Az2_Pram            | Positivo         | $15'118 + 1.1\%$     |                |            |
| Az2_Pram_1 Positivo |                  | $5'442 + 1.7\%$      |                |            |
| $\bf{0}$            |                  |                      |                |            |
| Az3_Pram            | Positivo         | $28'621 + 0.7\%$     |                |            |
| Az3_Pram_1 Positivo |                  | $7'849 + 1.4\%$      |                |            |
| $\bf{0}$            |                  |                      |                |            |

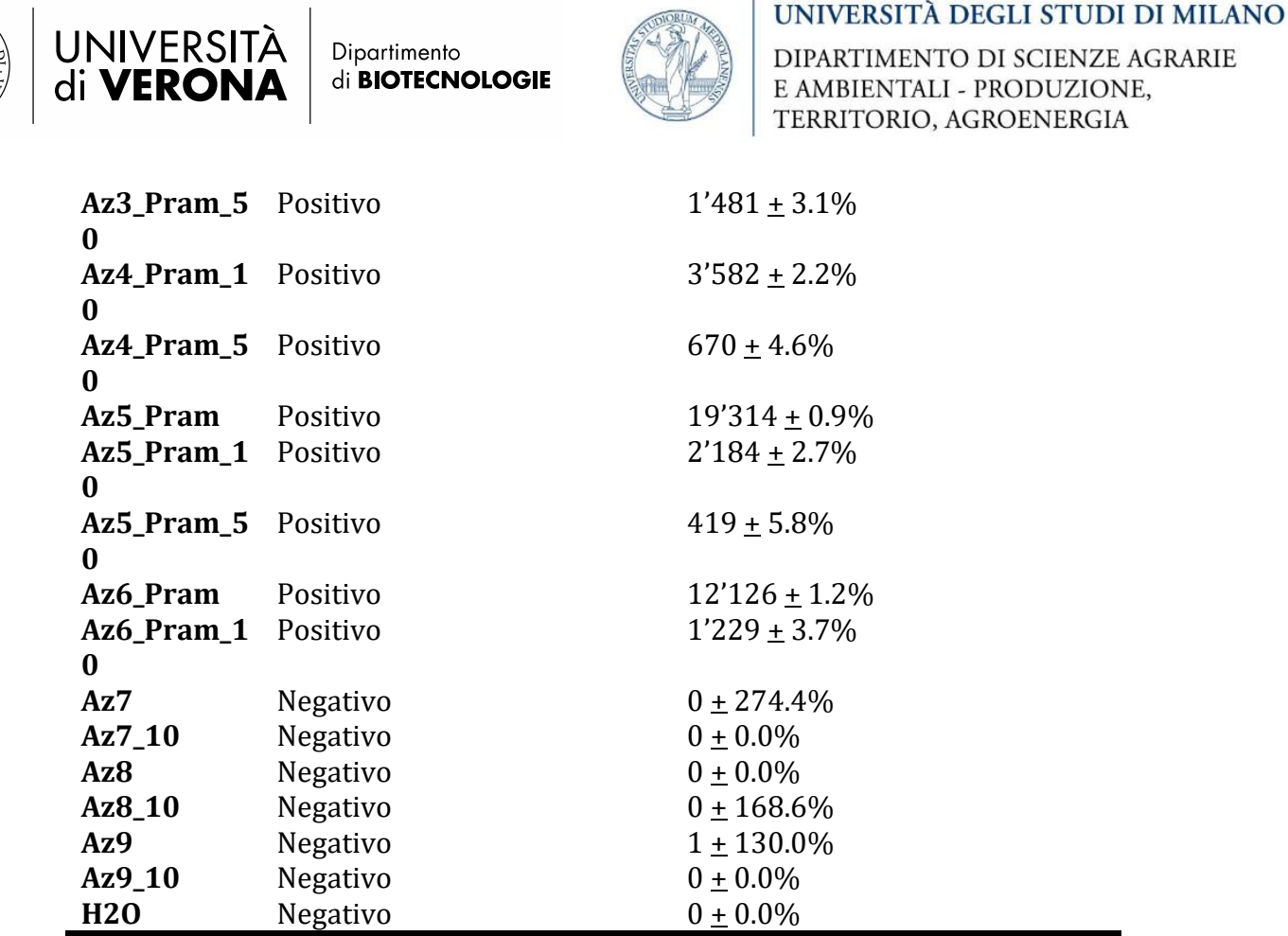

Gli esiti di questo saggio hanno evidenziato che il saggio con dPCR ha dato gli stessi risultati della PCR convenzionale. Non si sono evidenziate presenze di falsi positivi o falsi negativi. La quantificazione del patogeno all'interno dei campioni non può essere confrontata con un valore atteso per valutarne in maniera oggettiva la bontà, però si può notare come nella maggior parte dei casi la quantità di copie di patogeno rilevate sia congrua con i fattori di diluizione, suggerendo che sia una quantificazione accurata del patogeno.

## **Saggio dPCR per Tomato Spotted Wilt Virus**

Questo esperimento ha avuto lo scopo di validare il metodo qPCR per la diagnosi di *P. ramorum* in dPCR utilizzando diverse piante ospiti e concentrazioni di patogeno. Il metodo utilizzato è stato quello riportato da Boonham et al., 2002, che utilizza i primer TSWV-CP-17F – Forward (5′-CTCTTGATGATGCAAAGTCTGTGA-3′), TSWV-CP-100R – Reverse (5′- TCTCAAAGCTATCAACTGAAGCAATAA-3′) e la sonda TSWV-CP-73T – Probe (5'- FAM-AGGTAAGCTACCTCCCAGCATTATGGCAAG-TAMRA-3').

Per validare il metodo, si è innanzitutto proceduto ad ottenere i campioni, estraendo gli acidi nucleici da piante di *Nicotiana benthamiana* inoculate sperimentalmente con il virus TSWV. Essendo ottenuti da piante infette, non c'è modo di stabilire a priori quale sia la concentrazione di DNA del patogeno sul totale, e nella Tabella Z1 è quindi solo riportato il fattore di diluizione del campione rispetto alla concentrazione originale. Come controllo positivo è stato usato un campione di cicoria naturalmente infetto. Come controlli negativi sono stati utilizzati campioni di Nicotiana benthamiana non infettate con il virus.

Dai campioni è stato estratto l'RNA, trattato con DNAsi per rimuovere il DNA genomico di pianta, retrotrascritto per ottenere del cDNA, il quale è poi stato utilizzato come templato per le amplificazioni PCR.

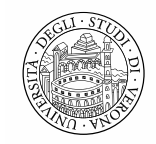

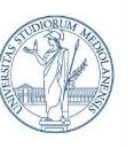

DIPARTIMENTO DI SCIENZE AGRARIE E AMBIENTALI - PRODUZIONE, TERRITORIO, AGROENERGIA

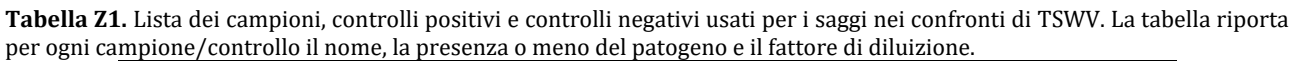

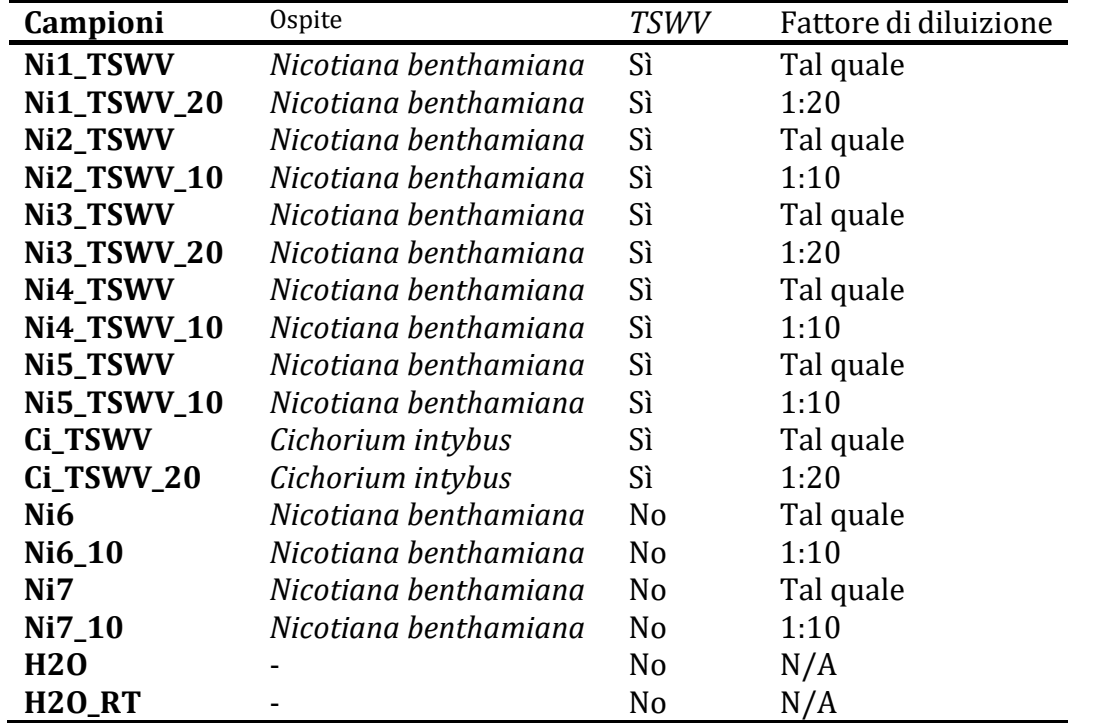

Questi campioni sono stati amplificati innanzitutto in PCR tradizionale con i primer AM1- F/AM1-R (AM1-F/AM-1R (5'-GGGGGATCCAGAGCAATTGTGTC-3', 5'- CTTTGCTTTTCAGCACAGTGCA-3'; Hassani-Mehraban et al., 2016) per ottenere i risultati del

metodo gold standard.

I risultati ottenuti, riportati in Tabella Z2, sono in linea con i risultati attesi, confermando la positività di campioni sperimentali e controlli positivi, e la negatività dei controlli negativi.

Si è quindi proceduto ad effettuare sui medesimi campioni i saggi dPCR utilizzando i primer descritti da Boonham et al., 2002.

I risultati di questo saggio dPCR sono riportati in Tabella Z2.

**Tabella Z2.** Risultati del saggio PCR convenzionale e dPCR per la diagnosi di TSWV. La tabella riporta per ogni campione/controllo l'esito della PCR convenzionale (positivo o negativo) e il numero di copie di bersaglio/µL di templato, e l'errore è calcolato come intervallo di confidenza del 95%. Il numero di copie è stato arrotondato all'unità più vicina, mentre l'errore è stato arrotondato al decimale più vicino.

| Campioni  | <b>Risultati PCR</b><br>convenzionale | <b>Risultati Digital PCR</b><br>(copic/µL) |
|-----------|---------------------------------------|--------------------------------------------|
| Ni1_TSWV  | Positivo                              | $858 \pm 10.0\%$                           |
| Ni1_TSWV_ | Positivo                              | $28 + 22.3%$                               |
| 20        |                                       |                                            |
| Ni2_TSWV  | Positivo                              | $2'995 + 2.2\%$                            |
| Ni2_TSWV_ | Positivo                              | $361 + 6.2\%$                              |
| 10        |                                       |                                            |
| Ni3_TSWV  | Positivo                              | $1'017 + 3.7\%$                            |
| Ni3_TSWV_ | Positivo                              | $60 + 15.3\%$                              |
| 20        |                                       |                                            |

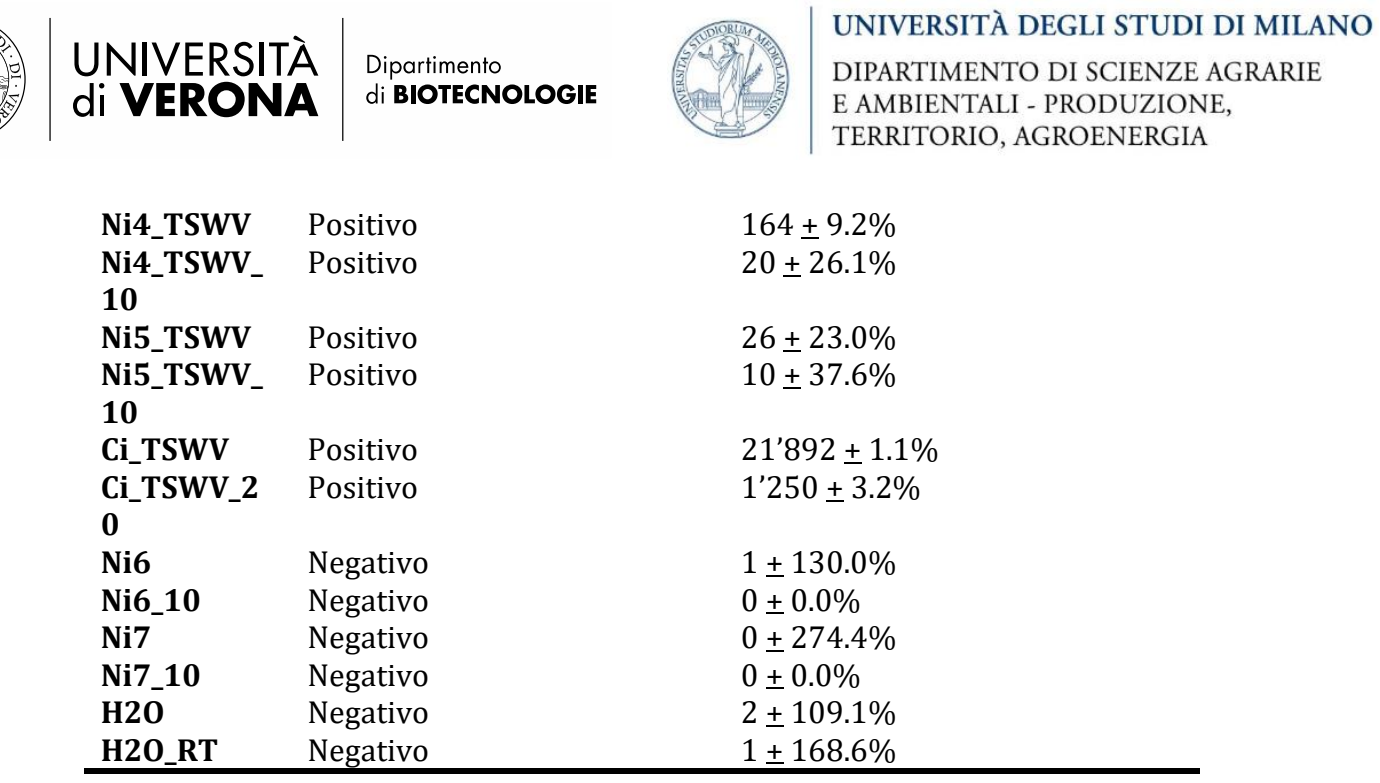

Gli esiti di questo saggio hanno evidenziato che il saggio con dPCR ha dato gli stessi risultati della PCR convenzionale. Non si sono evidenziate presenze di falsi positivi o falsi negativi. La quantificazione del patogeno all'interno dei campioni non può essere confrontata con un valore atteso per valutarne in maniera oggettiva la bontà, però si può notare come nella maggior parte dei casi la quantità di copie di patogeno rilevate sia congrua con i fattori di diluizione, suggerendo che sia una quantificazione accurata del patogeno.

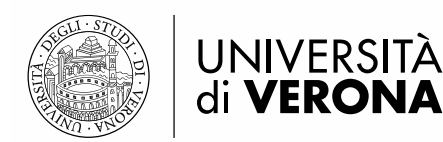

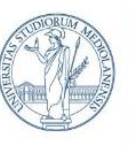

UNIVERSITÀ DEGLI STUDI DI MILANO

DIPARTIMENTO DI SCIENZE AGRARIE E AMBIENTALI - PRODUZIONE, TERRITORIO, AGROENERGIA

## ▪ **Validazione diagnostica di campioni reali tramite protocolli EPPO**

Nella primavera 2022, fra i mesi di maggio e giugno, sono stati prelevati presso Vivai Nord un totale di 162 campioni di specie vegetali note come ospiti dei patogeni di interesse: *Erwinia amylovora* (EA), *Ralstonia solanacearum* (RS), *Xylella fastidiosa* (XF), *Phytophthora ramorum* (PR) e Tospovirus. I campioni hanno incluso prevalentemente piante asintomatiche, come previsto dai protocolli EPPO, per tutti i patogeni ad esclusione dei Tospovirus, per i quali si sono prelevati unicamente campioni che presentavano sintomi compatibili con l'infezione virale, quali ingiallimenti delle foglie. In totale sono stati prelevati 38 campioni per EA, 24 per RS, 42 per XF, 34 per PR e 24 per i Tospovirus, da diverse specie vegetali quali *Prunus laurocerasus*, *Cotoneaster lacteus*, *Crataegus monogyna*, *Malus pumila*, *Pelargonium peltatum*, *Pelargonium zonale*, *Pelargonium imperiale*, *Acer crispifolium*, *Acer dissectum*, *Nerium oleander*, *Pervinca major*, *Vinca minor, Rhododendron azalea*, *Viburnum plicatum*, *Viburnum carlesii*, *Viburnum arboricolum*, *Viburnum parvifolium*, *Viburnum opulus*, *Viburnum rhytidophyllum*, *Viburnum simploidiale*, *Viburnum davidii*, *Impatiens walleriana*, *Impatiens nuova-guinea*, *Petunia x atkinsiana* e *Chrisanthemum* sp.. Da tutti questi campioni sono stati estratti gli acidi nucleici (DNA per EA, RS, XF e PR; RNA per i Tospovirus) utilizzando i metodi di estrazione mediante tampone CTAB riportati dai protocolli EPPO. Per i campioni di RNA ottenuti dalle piante campionate per il monitoraggio dei Tospovirus si è proceduto ad effettuare un trattamento con DNAsi e con una reazione di retrotrascrizione per ottenere il cDNA necessario ai saggi diagnostici successivi.

I campioni di acidi nucleici (DNA per EA, RS, XF e PR; cDNA per i Tospovirus) sono stati sottoposti a due diverse reazioni di amplificazione: una mirata all'amplificazione del gene di pianta 18S con i primer C18S-F2 – Forward (5'-GACTACGTCCCTGCCCTTTG-3')/D-C18Sr6 – Reverse (5'-AACACTTCACCGGACCATTCA-3') e C18S-Pt – Probe (5'-VIC-ACACACCGCCCGTCGCTCC-TAMRA-3') (Christensen et al., 2004), mirata a validare la qualità degli acidi nucleici in caso di diagnosi negativa, e una specifica per il patogeno d'interesse. In particolare, per RS, PR e i Tospovirus si sono effettuati dei saggi di PCR convenzionale, come riportato nei protocolli EPPO, usando i primer 1/1 (cit), PramF1/PramR1 (5′- CTATCATGGCGAGCGCTTGA-3′; 5′-GAAGCCGCCAACACAAG-3′; Lane et al., 2005) e AM1-F/AM-1R (5'-GGGGGATCCAGAGCAATTGTGTC-3', 5'-CTTTGCTTTTCAGCACAGTGCA-3'; Hassani-Mehraban et al., 2016), rispettivamente. Per EA e XF si sono invece utilizzati dei saggi in realtime PCR, come riportato nei protocolli EPPO, usando i primer Ams116F – Forward (5′-TCC CAC ATA CTG TGA ATC ATC CA-3′)/ Ams189R – Reverse (5′-GGG TAT TTG CGC TAA TTT TAT TCG-3′)/ Ams141T - Probe (FAM-CCA GAA TCT GGC CCG CGT ATA CCG-TAMRA) (Lane et al., 2005) e XF-F – Forward (5ʹ-CACGGCTGGTAACGGAAGA-3ʹ)/XF-R – Reverse (5ʹ-CACGGCTGGTAACGGAAGA-3ʹ)/ XF-P – Probe (5ʹ-6-FAM-TCGCAT CCCGTGGCTCAGTCC-BHQ-1- 3ʹ) (Harper et al., 2010), rispettivamente.

Questi saggi hanno dimostrato che tutti gli acidi nucleici erano di qualità sufficiente per l'amplificazione, ottenendo amplificazione usando i primer generici per il gene 18S di pianta. Al contrario, i saggi specifici per i diversi patogeni hanno indicato che tutti i campioni prelevati sono sani ed esenti dai patogeni d'interesse, come riportato in **Tabella 1**.

Solo per i Tospovirus si sono individuati sei campioni su 24 che hanno dato dei risultati dubbi, ottenendo delle bande di amplificazione in PCR. I saggi sono però stati ripetuti in maniera più stringente (più alta temperatura di *annealing* in PCR) e sono risultati essere dunque negativi.

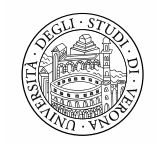

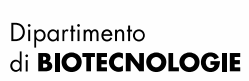

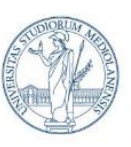

DIPARTIMENTO DI SCIENZE AGRARIE E AMBIENTALI - PRODUZIONE, TERRITORIO, AGROENERGIA

**Tabella 1.** Tabella che riporta per ogni patogeno d'interesse il numero di campioni analizzati e il risultato dei saggi condotti per valutare la qualità degli acidi nucleici (18S) e lo stato sanitario del campione (Diagnosi).

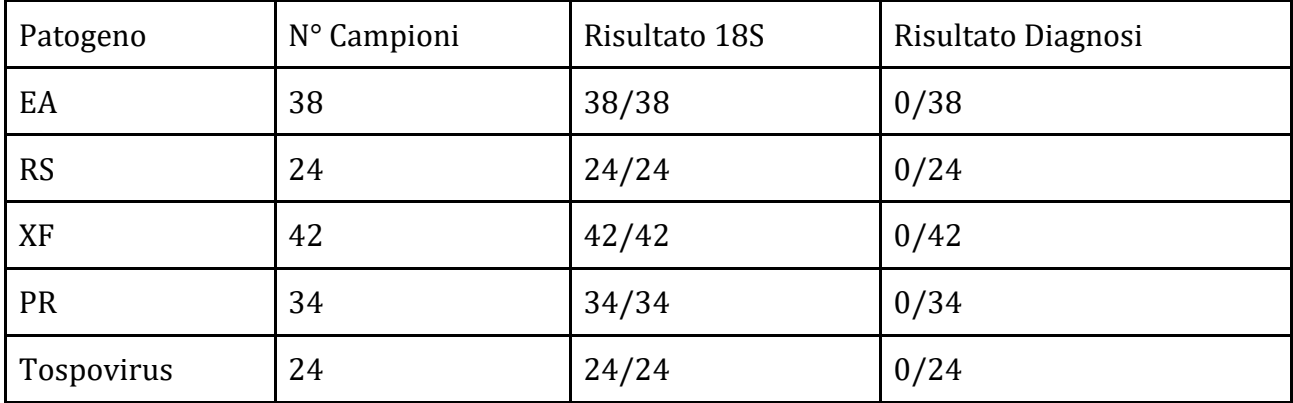

Dato che nessun campione è risultato essere positivo alle analisi specifiche e che i saggi basati su target genici non-specifici non sono ancora del tutto messi a punto, i campioni non sono stati sottoposti ad analisi con sequenziamento tramite MinION.

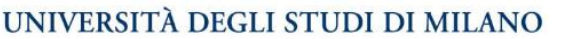

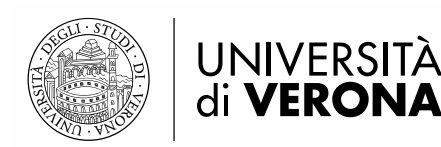

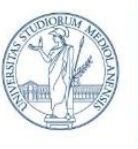

DIPARTIMENTO DI SCIENZE AGRARIE E AMBIENTALI - PRODUZIONE, TERRITORIO, AGROENERGIA

## ▪ **VALUTAZIONE COMPLESSIVA DELL'ANDAMENTO DEL PROGETTO e POTENZIALI SVILUPPI FUTURI**

Nel corso del progetto GARDING è stato sviluppato con successo un saggio diagnostico basato sull'utilizzo della tecnologia di sequenziamento impiegando sequenziatori portatili MinION prodotti da ONT. Il nuovo metodo messo a punto, come descritto precedentemente, consiste nell'estrazione del DNA delle piante in esame, seguita da un'amplificazione tramite PCR di una regione barcode appartenente al genoma del patogeno in esame, dalla produzione di una libreria di sequenziamento ONT e dal sequenziamento con MinION.

Tale metodo si è dimostrato quantitativo. È, infatti, in grado di rilevare la presenza del patogeno batterico in esame in modo selettivo e riesce ad identificare il patogeno sia ad alta concentrazione (100 copie/µL) sia a bassa concentrazione (10 copie/µL). Riguardo ai virus, I due patogeni target del progetto (INSV e TSWV) sono stati rilevati mediante sequenziamento MiniON nei campioni che contenevano solo i virus target. Invece, l'identificazione di entrambe non è sempre stata possibile nei campioni miscelati con tre o più RNA di piante infette da virus diversi. Per questo tipo di campioni, il metodo necessita di ulteriori ottimizzazioni

Nel corso del progetto si è anche verificata la potenzialità della tecnologia digital PCR in ambito vegetale, che presenta diversi vantaggi rispetto alla real-time PCR utilizzata come 'goldstandard' diagnostico. La dPCR, infatti permette la quantificazione assoluta del target ricercato con una magior sensibilità e con una notevole riduzione dei tempi e costi per le analisi diagnostiche attualmente svolte con qPCR.

Gli esiti di questo saggio hanno evidenziato che la dPCR ha produce gli stessi risultati della qPCR. Non si sono evidenziate presenze di falsi positivi o falsi negativi. La quantificazione del patogeno presente nei campioni, nella maggior parte dei casi è congrua con la quantità di copie di patogeno rilevata con i fattori di diluizione, indicando la quantificazione accurata del patogeno.

Nel corso del progetto si è inoltre proceduto alla raccolta ed all'analisi di campioni reali: nella primavera del 2022 sono stati raccolti 162 campioni presso l'azienda partner Vivai Nord. I saggi hanno dimostrato che gli acidi nucleici di tutti i 162 campioni analizzati erano di qualità sufficiente per l'amplificazione ed hanno portato all'amplificazione con i primer generici per il gene 18S di pianta. Al contrario, i saggi specifici per i diversi patogeni hanno dimostrato che tutti i campioni prelevati erano sani ed esenti dai patogeni d'interesse. Non avendo riscontrato nessun campione reale effettivamente infetto dai patogeni d'interesse non è stato possibile validare i metodi su campioni reali che sono stati infettati in condizioni operative, ma questo non inficia la bontà dei risultati ottenuti sui campioni sperimentali, che mimano da vicino i campioni reali.

I potenziali sviluppi derivanti dalla realizzazione di tale progetto consistono principalmente nell'impego delle metodologie sviluppate all'interno di realtà coinvolte nell'ambito agricolo, sia per il partner Vivai Nord, sia per il Servizio Fitosanitario della Regione Lombardia. Tali metodiche diagnostiche, infatti, presentano i vantaggi di avere la stessa sensibilità e accuratezza dei metodi ad oggi in uso e considerati 'gold-standard' ma posseggono anche il valore aggiunto di essere più rapidi e con costi ridotti. Tali miglioramenti portano, quindi, ad

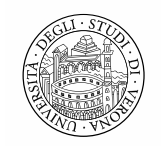

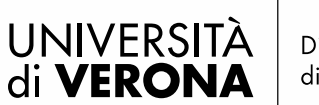

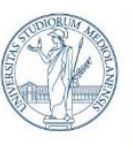

UNIVERSITÀ DEGLI STUDI DI MILANO

DIPARTIMENTO DI SCIENZE AGRARIE E AMBIENTALI - PRODUZIONE, TERRITORIO, AGROENERGIA

una riduzione dei tempi necessari per valutare lo stato di salute delle piante in quarantena, con una diagnosi tempestiva ed una significativa riduzione dei costi di mantenimento delle piante potenzialmente infette.

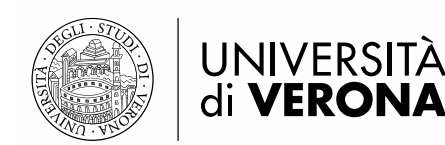

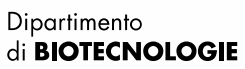

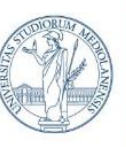

DIPARTIMENTO DI SCIENZE AGRARIE E AMBIENTALI - PRODUZIONE, TERRITORIO, AGROENERGIA

## ▪ **ATTIVITA' DI COMUNICAZIONE**

Nel corso del progetto GARDING sono stati curati interventi e prodotti materiali di comunicazione e disseminazione al fine di garantire la più ampia partecipazione dei vivai, delle istituzioni, del mondo accademico, dei policy maker e dei consumatori, destinatari primari dei risultati della ricerca.

Per promuovere l'interconnessione e la collaborazione in campo scientifico, sono state prodotte 5 pubblicazioni di buona rilevanza, delle quali 2 sono articoli scientifici pubblicati su riviste open-access di grande rilievo a livello internazionale e 3 sono poster presentati a convegni scientifici di rilievo nazionale o internazionale, con relativo abstract pubblicato negli atti del convegno.

In dettaglio, le comunicazioni presentate come poster ai convegni sono state:

- In occasione del 2022 Annual Congress della Società Italiana di Genetica Agraria, è stato pubblicato il poster "Real-Time On-Site Diagnosis of Quarantine Pathogens in Plant Tissues by Nanopore-Based Sequencing".
- In occasione del XXVII convegno della Società Italiana di Patologia Vegetale è stata pubblicata la raccolta "Abstracts of presentations at the XXVII Congress of the Italian Phytopathological Society (SIPaV)" su Journal of Plant Pathology (2022) 104:1207– 1280 [\(https://doi.org/10.1007/s42161-022-01234-8\)](https://doi.org/10.1007/s42161-022-01234-8), contenente il contributo "Nanoplate-based digital PCR for early detection of different quarantine pathogens of ornamental plants".
- In occasione del convegno AISSA UNDER 40-2023 dell'Associazione Italiana Società Scientifiche Agrarie, è stato pubblicato l'abstract intitolato "Accurate detection and quantification of quarantine phytopathogens through nanoplate-based digital PCR and Nanopore-based sequencing".

Gli articoli scientifici prodotti sono stati:

- "Real-Time On-Site Diagnosis of Quarantine Pathogens in Plant Tissues by Nanopore-Based Sequencing" pubblicato nel Febbraio 2022 sulla rivista open-access Pathogens edita da MDPI, che si colloca nelle migliori 15 riviste a livello mondiale nell'ambito dell'immunologia e microbiologia generale. Questo articolo ha avuto un impatto molto importante, ricevendo 14 citazioni dalla comunità scientifica in meno di due anni, e risulta quindi essere nel 94° percentile degli articoli più citati secondo le metriche della banca dati Scopus.
- "Nanoplate digital PCR assays for detection and quantification of *Xylella fastidiosa*" pubblicato nel dicembre 2022 sulla rivista open-access Phytopathologia mediterranea, che si colloca fra il primo e il secondo quartile nelle discipline dell'orticoltura, dell'agronomia e delle scienze vegetali a livello mondiale. Questo articolo, sebbene non ancora citato nel tempo di circa un anno intercorso dalla sua pubblicazione, segna il primo articolo scientifico che dimostra l'uso della tecnologia "nanoplate digital PCR" in ambito di diagnostica fitopatologica e, con il previsto uso sempre maggiore di questa tecnologia negli anni a venire, si prevede che diventerà un articolo di rilievo nei prossimi anni.

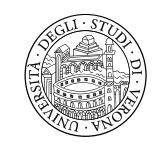

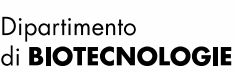

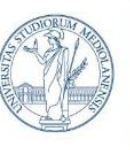

DIPARTIMENTO DI SCIENZE AGRARIE E AMBIENTALI - PRODUZIONE, TERRITORIO, AGROENERGIA

Sempre nell'ambito delle comunicazioni rivolte alla comunità scientifica si segnala:

- un intervento orale al 12° congresso ICBB (2022 International Conference on Biotechnology and Bioengineeering) organizzato come evento online da "Asia-Pacific Association of Science, Engineering and Technology", "Institute of Bioorganic Chemistry, Polish Academy of Sciences" e "Chinese Journal of Biologicals". In questo evento online, tenutosi fra il 27 e il 30 settembre 2022, è stato presentato un contributo orale dal titolo "Nanoplate-based digital PCR and Nanopore-based sequencing for accurate detection, quantification, and characterization of *Xylella fastidiosa*" nella 3° Sessione del 29 settembre.
- presentazione orale alla conferenza Rapid Methods Europe (RME), Amsterdam (The Netherlands), 3-5 October 2022. "Real-Time On-Site Diagnosis of Quarantine Pathogens in Plant Tissues by Nanopore-Based Sequencing".

Sono stati inoltre prodotti materiali ed articoli divulgativi per contribuire alla disseminazione dei risultati del progetto, in particolare:

Sono stati pubblicati brevi articoli che hanno descritto il progetto, i suoi scopi, e i risultati attesi su canali di comunicazione ufficiali delle università coinvolte, con l'annuncio pubblico del progetto sui siti dell'Università di Verona (https://www.dbt.univr.it/?ent=progetto&id=5512) e di Milano [\(https://disaapress.unimi.it/il-progetto-regionale-geni-barcoding-diagnosi-di](https://disaapress.unimi.it/il-progetto-regionale-geni-barcoding-diagnosi-di-patogeni-per-un-verde-sicuro-garding/)[patogeni-per-un-verde-sicuro-garding/\)](https://disaapress.unimi.it/il-progetto-regionale-geni-barcoding-diagnosi-di-patogeni-per-un-verde-sicuro-garding/).

Sono stati pubblicati altri due brevi contributi su canali di comunicazione dell'università di Milano a seguito della conferenza stampa del 06/12/2021 (https://lastatalenews.unimi.it/statale-progetto-garding-per-verde-sicuro) e della pubblicazione dell'articolo "Real-Time On-Site Diagnosis of Quarantine Pathogens in Plant Tissues by Nanopore-Based Sequencing" (https://disaapress.unimi.it/en/the-minion-newgeneration-sequencer-to-identify-xylella-fastidiosa-and-its-subspecies%ef%bf%bc/) per mettere in luce queste due importanti pietre miliari del progetto GARDING.

Si è redatto un volantino di due facciate per promuovere le attività e i risultati del progetto GARDING, riportato di seguito.

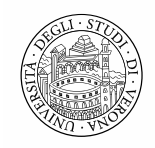

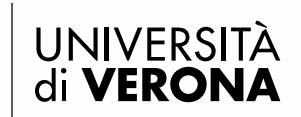

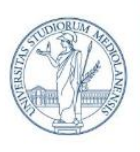

#### UNIVERSITÀ DEGLI STUDI DI MILANO

DIPARTIMENTO DI SCIENZE AGRARIE E AMBIENTALI - PRODUZIONE, TERRITORIO, AGROENERGIA

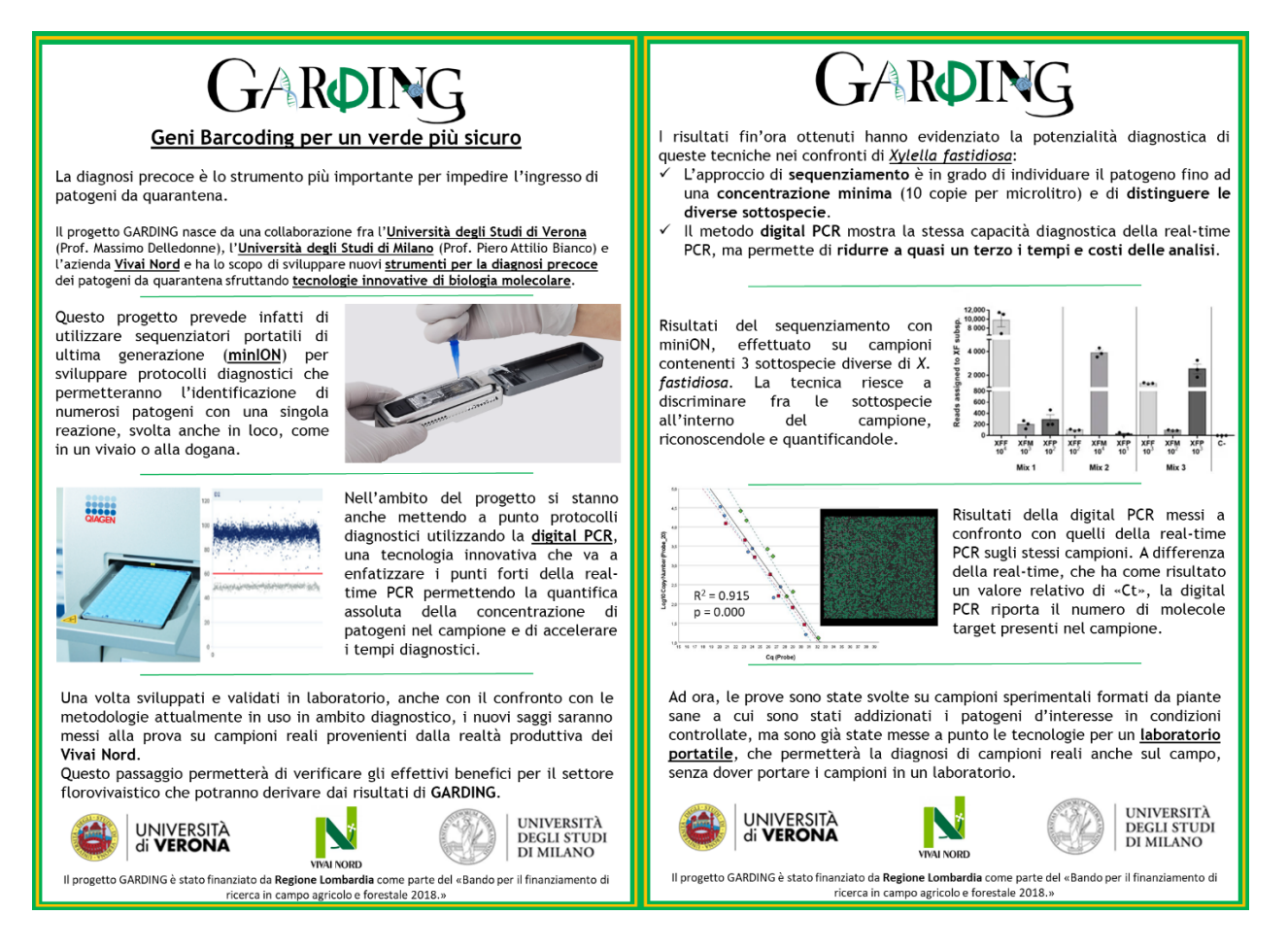

Sono stati infine svolti incontri di presentazione del progetto GARDING e dei suoi risultati con il pubblico, in particolare si segnalano due eventi:

- Una conferenza stampa tenutasi in data 06/12/2021 presso la sede di Vivai Nord a Lurago d'Erba (CO). Nel corso della riunione sono stati presentati e discussi nel dettaglio gli obiettivi del progetto e le possibili ricadute concrete sul settore, attraverso l'aiuto che queste nuove tecniche di sequenziamento genico possono apportare in diversi ambiti: a livello di gestione dei controlli negli scambi internazionali di piante e semi per impedire l'introduzione accidentale di parassiti da quarantena e non, a livello delle aziende per garantire la sanità del materiale prodotto e acquistato, l'accertamento della conformità varietale, oppure per la determinazione precoce di caratteri genetici importanti per l'esclusione dal mercato di piante con varianti indesiderate.
- Un incontro, mirato soprattutto a tecnici del settore vivaistico, nell'ambito della fiera Flormart 2023 (20-22 settembre 2023, Padova) dal titolo "Nuove sfide, prospettive e soluzioni nella diagnostica fitopatologica nel florovivaismo". Questo incontro è stato anche l'evento di chiusura del progetto nel quale si sono mostrati al pubblico i risultati ottenuti durante il progetto e mostrato le potenzialità dei nuovi metodi messi a punto.

In ultimo, nel corso del progetto è stata svolta una dimostrazione specifica per il Servizio Fitosanitario di Regione Lombardia con lo scopo di favorire il trasferimento tecnologico dalla ricerca al principale stakeholder a livello regionale. Questo momento d'incontro fra i ricercatori

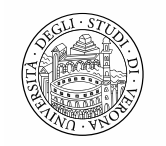

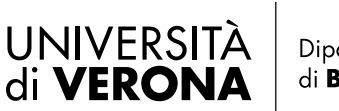

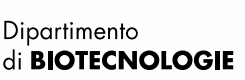

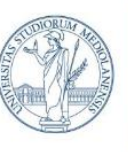

DIPARTIMENTO DI SCIENZE AGRARIE E AMBIENTALI - PRODUZIONE, TERRITORIO, AGROENERGIA

del progetto GARDING e i tecnici del Servizio Fitosanitario, svoltosi nella settimana dal 06/03/2023 al 10/03/2023, ha permesso di illustrare l'intero flusso di lavoro necessario per mettere in pratica un saggio diagnostico basato sul sequenziamento, includendo sia la parte di laboratorio che le successive analisi bioinformatiche, e di portare ad una proficua comunicazione fra i ricercatori ed il Servizio Fitosanitario: da un lato sono stati chiariti dubbi riguardo alla tecnica, e dall'altro sono stati messi a fuoco punti critici e di miglioramento per venire incontro alle esigenze diagnostiche del Servizio Fitosanitario.

Data,

Il responsabile scientifico Prof. Massimo Delledonne

\_\_\_\_\_\_\_\_\_\_\_\_\_\_\_\_\_\_\_\_\_\_\_\_\_\_\_\_\_\_\_\_\_\_\_\_\_\_\_\_